# **High Fidelity Cuk Converter Audio Power Amplifier**

Modellierung, Dimensionierung, Simulation und Hardwareimplementierung

Adrian Mülhauser Semesterarbeit SS06 / Diplomarbeit WS06

Hochschule für Technik und Informatik Biel Labor für Industrieelektronik<br>Dozenten: Prof. Dr. Andre Prof. Dr. Andrea Vezzini Prof. Dr. Josef Goette Prof. Markus Moser (nur Semesterarbeit)

August 2006 / Dezember 2006

## **Zusammenfassung**

Das Ziel dieser Semester- und Diplomarbeit war die Entwicklung eines Klasse D Audio-Leistungsverstärkers, aufgebaut mit einem Cuk Converter. Dazu wurde zuerst eine geeignete Topologie ausgewählt und das entsprechende DC-, Klein- und Grosssignalmodell erarbeitet. Nach dem Feststellen der Anforderungen an einen Audioverstärker folgten die Auslegung der Leistungsstufe und die Entwicklung eines Laborprototyps mit Hilfe von SPICE-Simulationen. Mit der One-Cycle Kontrolltechnik konnte ein vielversprechendes Reglerkonzept gefunden, jedoch noch nicht implementiert werden. Den Abschluss der Arbeit bildet schliesslich ein im Modell funktionierendes Gesamtsystem, welches den gestellten Anforderungen gerecht wird.

## **Autor**

Adrian Mülhauser E3e, HTI Biel E-Mail: [muelhauser@gmx.ch](mailto:muelhauser@gmx.ch)

Biel, 22. Dezember 2006

# **High Fidelity Cuk Converter Audio Power Amplifier**

Teil 1: Zusammenfassung der Semester- und Diplomarbeit

## **Auszug**

Im Rahmen dieser Semester- und Diplomarbeit wurde das Konzept eines Klasse D Audio-Leistungsverstärkers mit einem Cuk Converter evaluiert. Für die Modellierung des Vier-Quadranten Cuk Converter wurden zuerst mit Hilfe der State-Space Averaging Methode ein DC- und Kleinsignalmodell erarbeitet. Mit einem Laborprototypen und PSPICE-Simulationen konnte die Zuverlässigkeit der Modelle bestätigt werden. Für weitere Analysen des dynamischen Betriebs wurde basierend auf der Switching State-Flow Methode ein Grosssignalmodell erarbeitet. Beim Reglerkonzept fiel die Wahl auf die nicht-lineare One-Cycle Control Technik. Abschliessend konnte im Modell ein Gesamtsystem entworfen werden, welches den Anforderungen an einen Audio-Leistungsverstärker gerecht wird.

# **1 Einleitung**

Klasse D Audioverstärker werden heute in der Regel mit einer Halb- oder Vollbrücke realisiert. Die Nachteile dieser Invertertopologie sind der pulsierende Eingangsstrom und das Ausgangsfilter zur Dämpfung des Stromrippels, welches mindestens ein LC-Filter 2. Ordnung ist. Der Konverter muss folglich mit einer relativ hohen Schaltfrequenz betrieben werden, um gleichzeitig einen tiefen Stromrippel zusammen mit einer guten Dynamik zu erreichen. Die grosse Phasenverschiebung im Ausgangsfilter führt weiter dazu, dass das System nur mit einer kleinen Schleifenverstärkung betrieben werden kann, was sich negativ auf den Klirrfaktor auswirkt.

Diese Nachteile sind beim Cuk Converter mit gekoppelten Induktivitäten nicht vorhanden. Die nicht-pulsierenden Ein- und Ausgangsströme machen zusätzliche Filter überflüssig und reduzieren nebenbei EMI-Probleme, der Stromrippel kann einseitig praktisch vollständig eliminiert werden, während die Dynamik des Ausgangssignals immer noch sehr hoch ist, und der Konverter bietet einen hohen Wirkungsgrad.

## **2 Topologie**

Der Standard Cuk Converter ist für unsere Zwecke wegen der nicht-linearen DC-Übertragungsfunktion und der unipolaren Ausgangsspannung schlecht geeignet. Die Wahl der Topologie fiel deshalb auf den Vier-Quadranten Cuk Converter, einer Brückenschaltung aus zwei Standard Cuk Converter (Teil 2, Kapitel 2). Einerseits ist nun die Ausgangsspannung bipolar, andererseits ist die DC-Übertragungsfunktion bei kleinen Variationen des Tastverhältnisses beinahe linear. Zur Unterdrückung des Ausgangsstromrippels werden zudem die Induktivitäten im Ein- und Ausgangskreis miteinander gekoppelt.

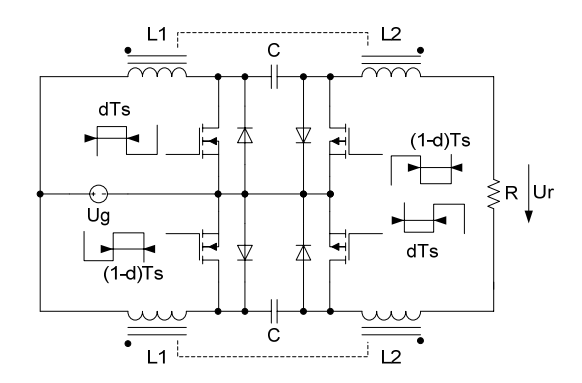

Vier-Quadranten Cuk Converter mit gekoppelten Induktivitäten

## **3 Modellierung**

Für die Modellierung der Leistungsstufe wurden ein DC-, Klein- und Grosssignalmodell mit den wesentlichen Komponenten erarbeitet. Dazu wurden für das DC- und das Kleinsignalmodell die State-Space Averaging Methode (Teil 2, Kapitel 3), und für das Grosssignalmodell die Switching Flow-Graph Methode (Teil 2, Kapitel 5) angewendet. Die Zuverlässigkeit der Modelle konnte schliesslich mit einem Laborprototyp bestätigt werden (Teil 2, Kapitel 4).

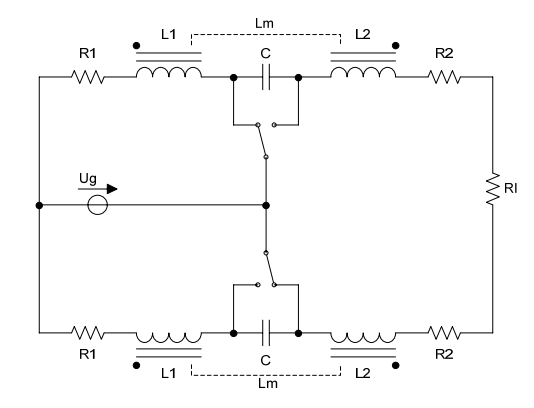

Modell der Leistungsstufe

## **4 Auslegung der Leistungsstufe**

Bei der Auslegung der Leistungsstufe und im Entwurf des Laborprototyps konnten neue Wege beschritten werden (Teil 2, Kapitel 4). Einerseits wurde auf den zur Dämpfung des Eingangskreises zusätzlich eingefügten Serieneingangswiderstand R1 verzichtet, andererseits konnte für den aufwendigen integrierten Koppeltransformator ein einfacher Ersatz gefunden werden.

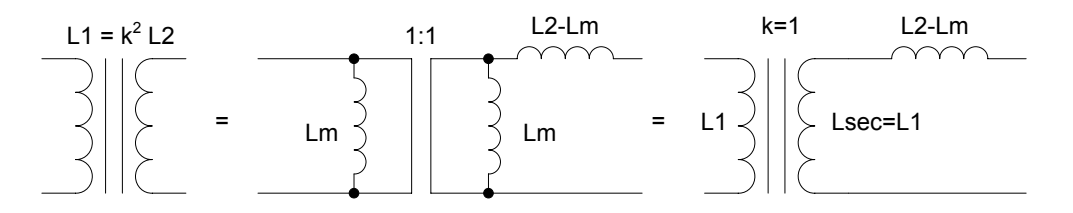

Ersatz des integrierten Koppeltransformators durch Standartkomponenten

## **5 Reglerkonzept**

Die nicht-lineare Übertragungsfunktion 5. Ordnung des Vier-Quadranten Cuk Converter verlangen nach einem Reglerkonzept jenseits konventioneller Lösungen. Mit der nichtlinearen One-Cycle Control Technik wurde eine Möglichkeit gefunden, die Übertragungsfunktion des Gesamtsystems aus Regler und Leistungsstufe auf ein lineares System 1. Ordnung zu reduzieren.

So konnte ein Gesamtsystem entworfen werden, welches die Anforderungen an einen Audioverstärker erfüllt. Allerdings konnte im Rahmen dieser Arbeit noch keine Hardware-Implementierung des One-Cycle Kontroller gefunden werden.

## **6 Ergebnisse**

Die Simulationsresultate des Gesamtsystems erfüllen alle Anforderungen an einen HiFi-Audioverstärker. Einerseits kann die nötige Leistungsbandbreite und Linearität erreicht werden, andererseits überzeugt das System in seiner vollständigen Unterdrückung von Störungen auf der Speisespannung.

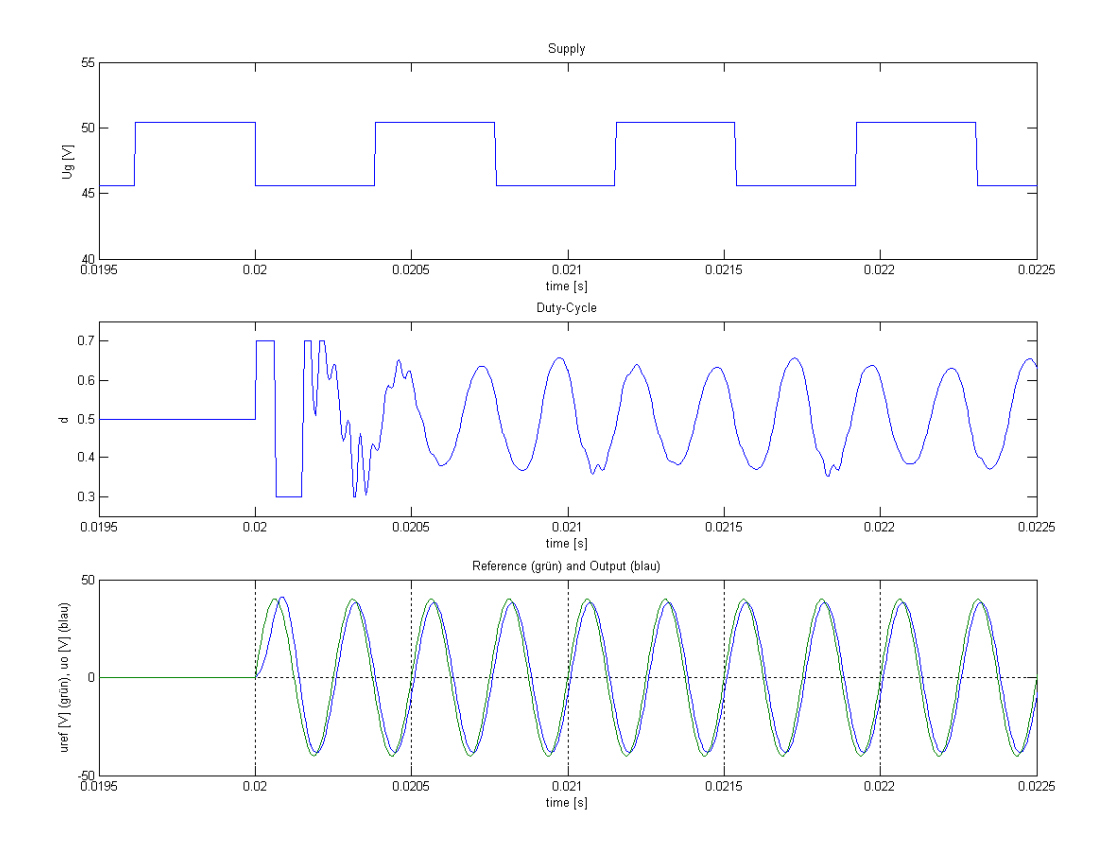

Simulation des Gesamtsystems: uref = 28V, 4kHz Sinus; Ug = 48V + 4.8Vpp / 1kHz Rechteck

## **7 Schlussfolgerungen**

Obwohl es im Rahmen dieser Semester- und Diplomarbeit nicht gelungen ist, einen funktionierenden Prototypen einer Klasse D Audio-Leistungsstufe mit einem Cuk Converter aufzubauen, sind die verschiedenen Resultate aus Berechnungen, Simulationen und Messungen durchaus ermutigend. Die hohen Erwartungen an den Signal-Rauschabstand und die Dynamik konnten erfüllt werden. Ebenfalls konnte mindestens in der Theorie und im Modell ein mögliches Reglerkonzept, und so ein vielversprechendes Gesamtsystem entworfen werden.

# **High Fidelity Cuk Converter Audio Power Amplifier**

Teil 2: Ausführliche Dokumentation der Semester- und Diplomarbeit

# **Inhaltsverzeichnis**

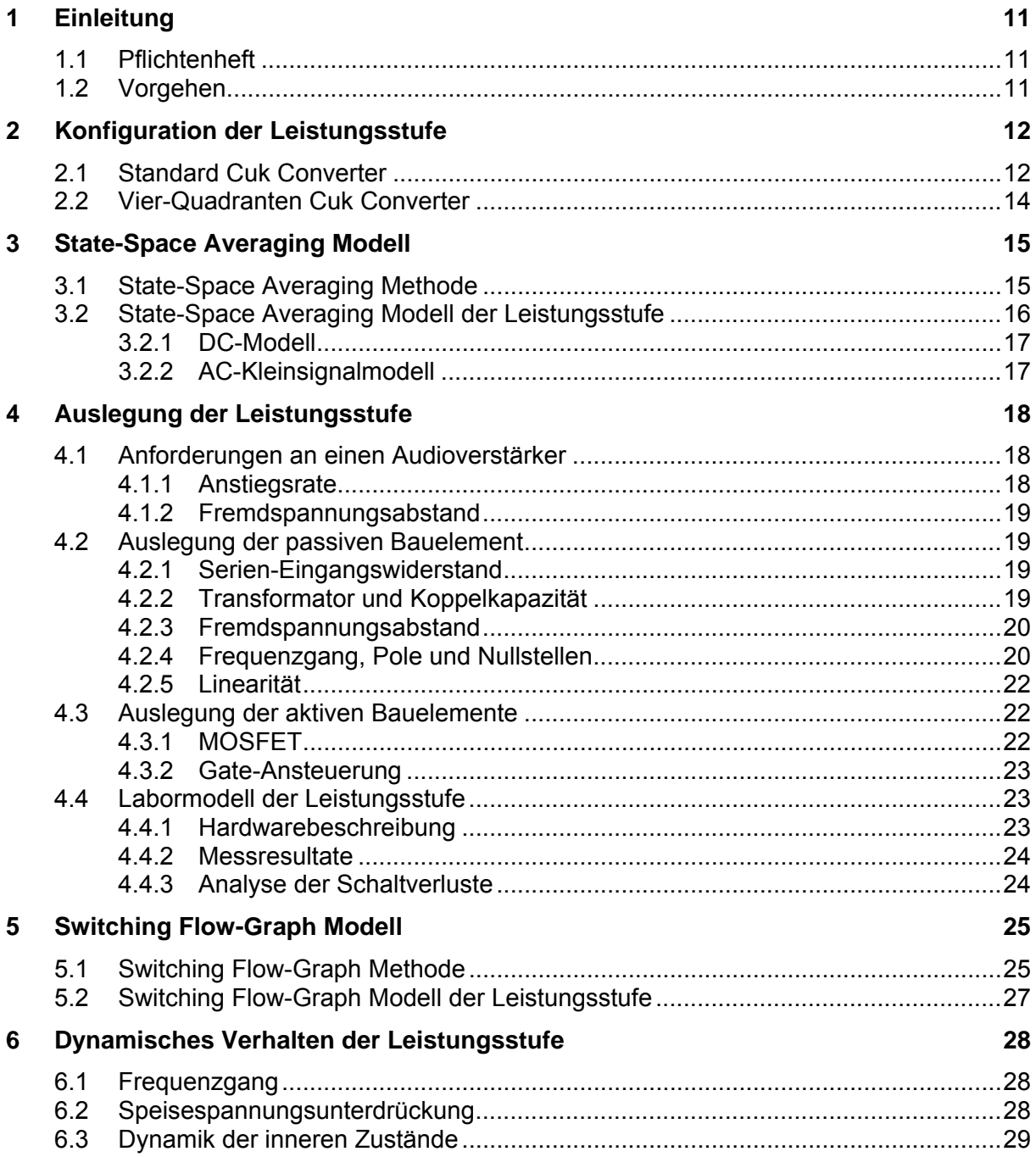

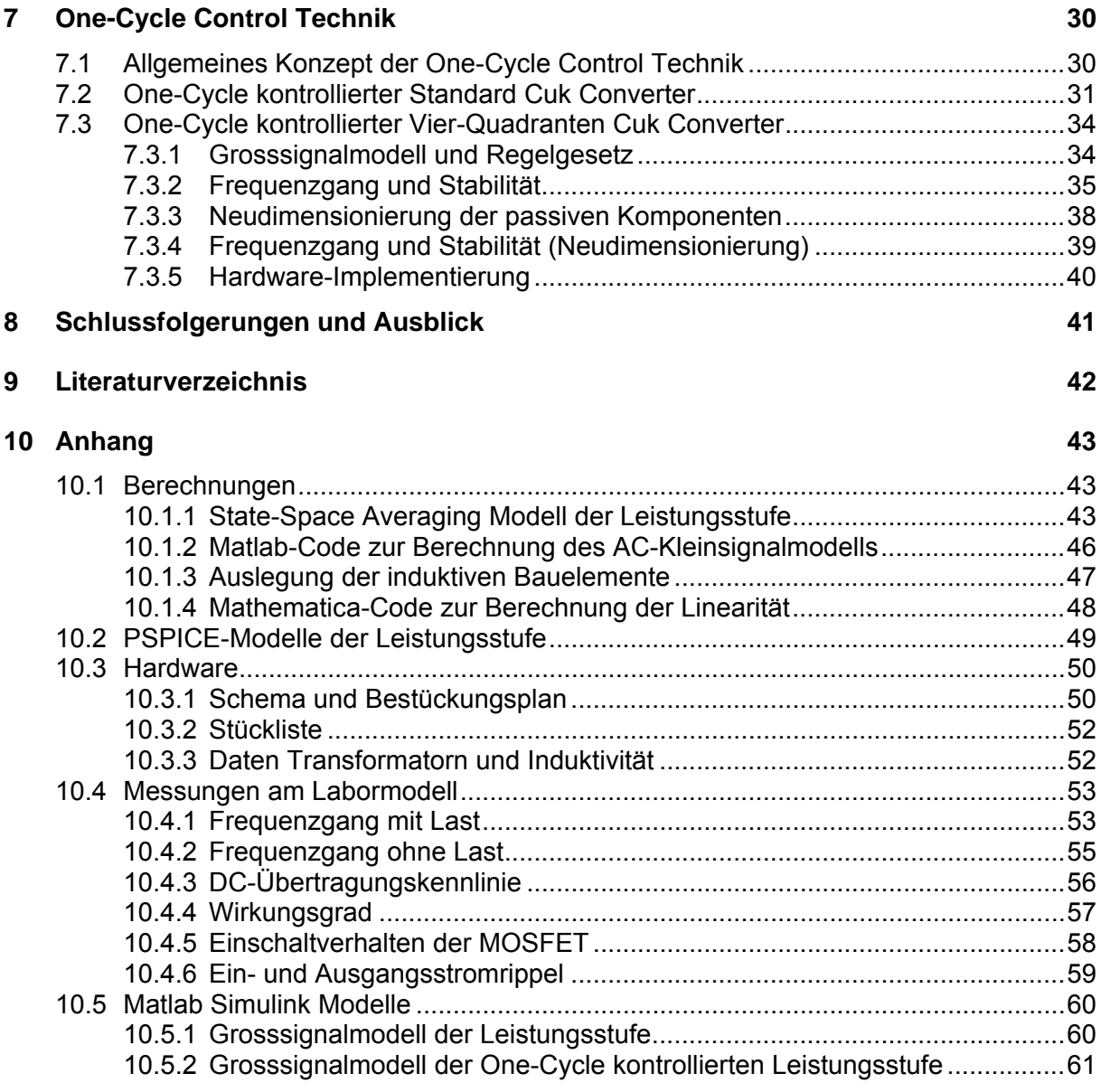

# **Abbildungsverzeichnis**

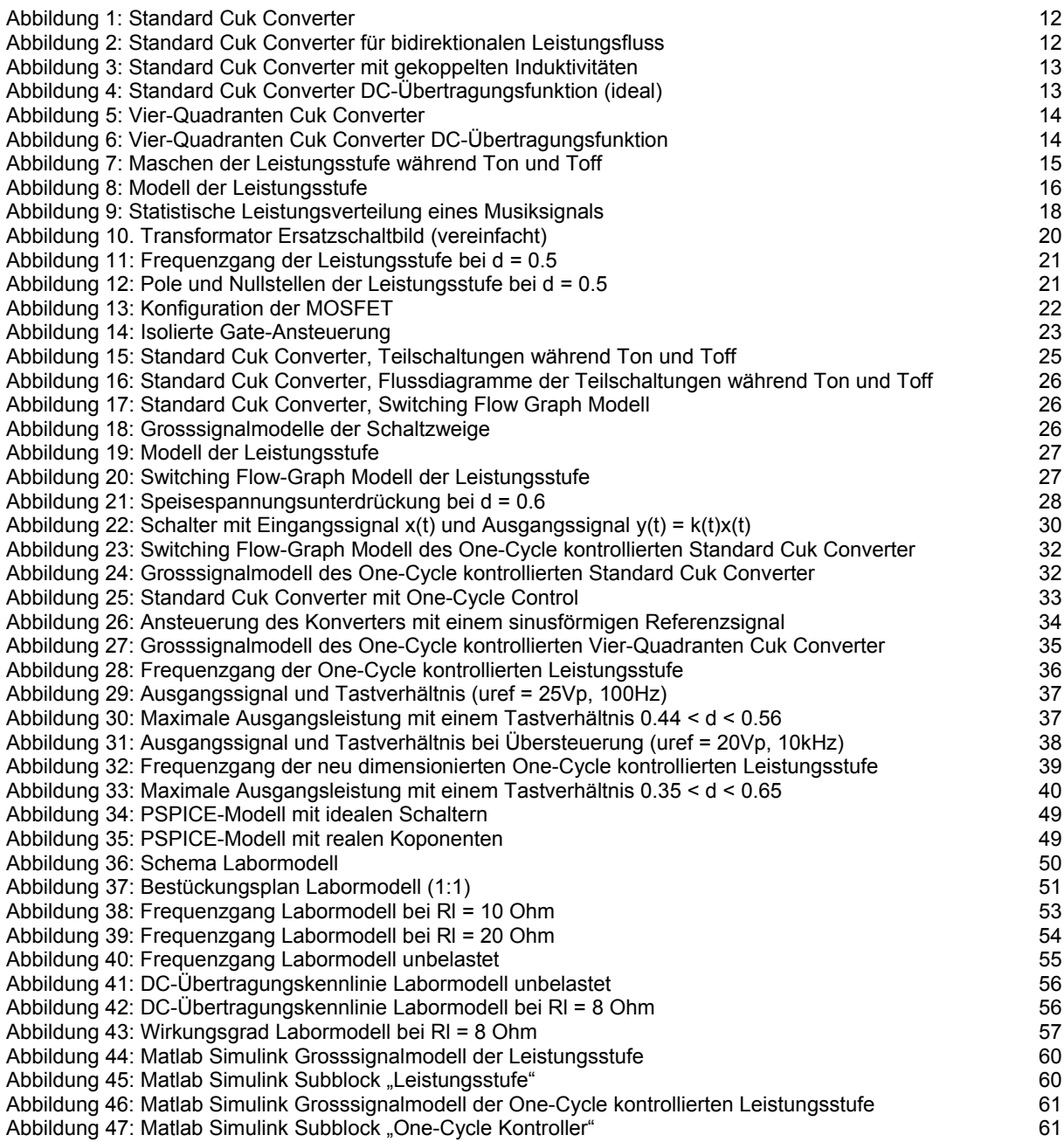

# <span id="page-10-0"></span>**1 Einleitung**

Das Ziel dieser Semester- und Diplomarbeit war die Entwicklung eines Klasse D Audio-Leistungsverstärkers mit einem Cuk Converter. Die Vorteile des Cuk Converter gegenüber anderen Invertertopologien machen ihn äusserst interessant für den Einsatz in einer Audioendstufe: Die nicht-pulsierenden Ein- und Ausgangsströme machen zusätzliche Einund Ausgangsfilter überflüssig und reduzieren EMI Probleme, der Schaltrippel kann am Ausgang praktisch vollständig eliminiert werden, während die Dynamik des Ausgangssignals immer noch sehr hoch ist, und der Konverter bieten einen hohen Wirkungsgrad.

Slobodan Cuk propagierte bereits 1978 den Einsatz des Cuk Converter in einer Audioendstufe als optimale Lösung [1]. Diese Semesterarbeit basiert deshalb auch auf seiner Arbeit, allerdings mit einigen grossen Abweichungen, insbesondere im Kapitel 4.2 (Auslegung der passiven Bauelemente). Ebenfalls wurde ein komplett anderes Reglerkonzept ausgewählt.

### **1.1 Pflichtenheft**

Im Rahmen dieser Semester- und Diplomarbeit sollte eine Audio-Leistungsstufe mit folgenden Eckdaten entwickelt werden:

- Ausgangsleistung: 100W kontinuierlicher Sinus an 8 Ohm
- Frequenzgang: Geeignete Leistungsbandbreite für die Übertragung von Audiosignalen.
- Signal- Rauschabstand gemäss HiFi-Norm
- Konfiguration der Leistungsstufe: Cuk Converter

### **1.2 Vorgehen**

Die Kapitel dieser Dokumentation sind entsprechend dem Vorgehen während der Semesterund Diplomarbeit gegliedert:

Semesterarbeit:

- 1. Auswahl der geeigneten Konfiguration der Leistungsstufe
- 2. Erstellen eines DC- und Kleinsignalmodells
- 3. Auslegung der passiven Bauelemente gemäss den Anforderungen im Pflichtenheft
- 4. Auslegung der aktiven Bauelemente
- 5. SPICE-Modell mit realen Komponenten erstellen

#### Diplomarbeit:

- 6. Entwicklung des Laborprototypen der Leistungsstufe, Schema und Layout
- 7. Erstellen eines Grosssignalmodells der Leistungsstufe
- 8. Analyse der Dynamik des Laborprototypen und Vergleich mit dem Modell
- 9. Auswahl eines geeigneten Reglerkonzepts
- 10. Auslegung des Gesamtsystems
- 11. Analyse der Dynamik und Stabilität des Gesamtsystems im Modell

## <span id="page-11-0"></span>**2 Konfiguration der Leistungsstufe**

Die Funktionsweise des Cuk Converter ist in [1] ausführlich beschrieben, und soll hier nur kurz wiederholt werden. In diesem Kapitel werden die Möglichkeiten des Cuk Converter aufgezeigt und die Auswahl der entsprechenden Konfiguration für den Einsatz in einer Audio Endstufe begründet.

### **2.1 Standard Cuk Converter**

Der Standard Cuk Converter (Abbildung 1) transformiert eine positive Eingangsspannung Ug in eine negative Ausgangsspannung Ur. Der Konverter kann sowohl als Aufwärts- wie auch als Abwärtsregler betrieben werden, in der Standardkonfiguration allerdings nur für einen unidirektionalen Leistungsfluss.

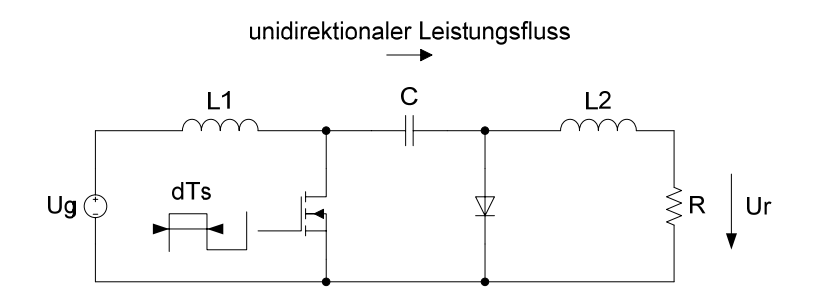

Abbildung 1: Standard Cuk Converter

Mit einer kleinen Erweiterung erlaubt der Standard Cuk Converter auch einen bidirektionalen Leistungsfluss (Abbildung 2).

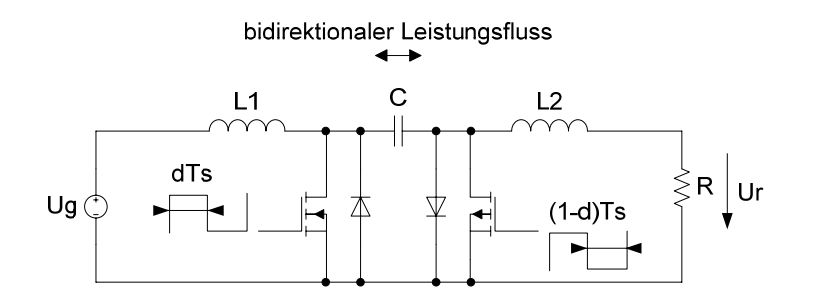

Abbildung 2: Standard Cuk Converter für bidirektionalen Leistungsfluss

Was den Cuk Converter besonders interessant macht, ist die Möglichkeit, einseitig den Stromrippel mittels geeigneter Kopplung der beiden Induktivitäten L1 und L2 vollständig zu eliminieren (Abbildung 3). In unserem Fall soll der Stromrippel auf der Ausgangsseite beseitigt werden. Dafür muss die Bedingung gemäss Formel 1 erfüllt werden.

Die Kopplung der Induktivitäten hat keinen Einfluss auf die DC-Übertragungsfunktion.

*Ln* = *L1* (mit 
$$
k = \frac{Lm}{\sqrt{L1 \cdot L2}}
$$
 folgen  $L1 = k^2 \cdot L2$  und  $n = k$ )

Formel 1: Bedingung für die Elimination des Ausgangsstromrippels

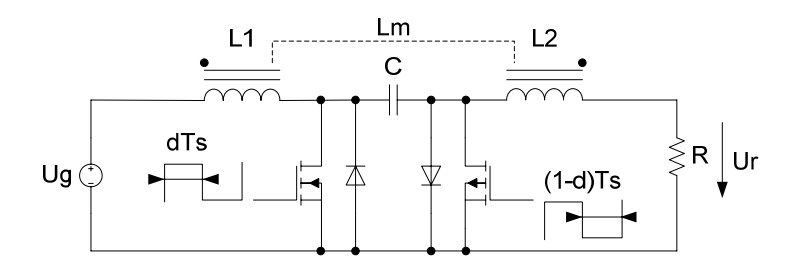

Abbildung 3: Standard Cuk Converter mit gekoppelten Induktivitäten

Die DC-Übertragungsfunktion des idealen Cuk Converter ist nicht linear (Formel 2, Abbildung 4), was den Einsatz in einem linearen Verstärker bereits einschränkt, da der Klirrfaktor eines Systems mit linearer Regelung nur um das Mass der Schleifenverstärkung reduziert werden kann [2], S 45. Und diese ist bei getakteten Systemen wegen der grossen Phasenverschiebung im Ausgangsfilter in der Regel klein. Zudem liefert der Standard Cuk Converter am Ausgang nur eine unipolare Spannung.

Wegen der nichtlinearen Übertragungsfunktion und der unipolaren Ausgangsspannung ist der Standard Cuk Converter ungeeignet für den Einsatz in einer Audio Leistungsstufe. Eine mögliche Lösung ist der Vier-Quadranten Cuk Converter.

$$
-\frac{Ur}{Ug} = \frac{d}{(1-d)}
$$

Formel 2: Standard Cuk Converter DC-Übertragungsfunktion (ideal)

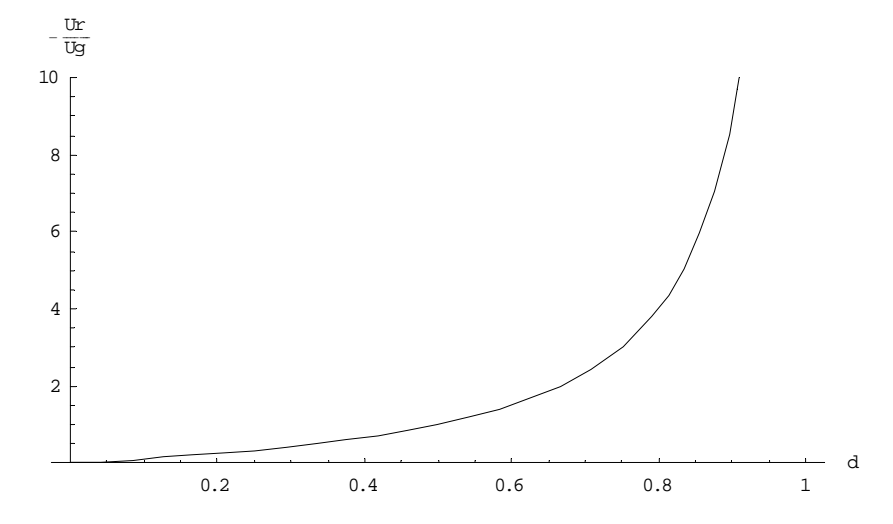

Abbildung 4: Standard Cuk Converter DC-Übertragungsfunktion (ideal)

### <span id="page-13-0"></span>**2.2 Vier-Quadranten Cuk Converter**

Der Vier-Quadranten Cuk Converter ist eine Brückenschaltung aus zwei bidirektionalen Standard Cuk Converter (Abbildung 5). Zu beachten ist, dass die beiden Konverter nicht in Phase arbeiten. Die Ausgangsspannung Ur ist nun bipolar, da sie die Differenz aus den Ausgangsspannungen der beiden Konverter ist.

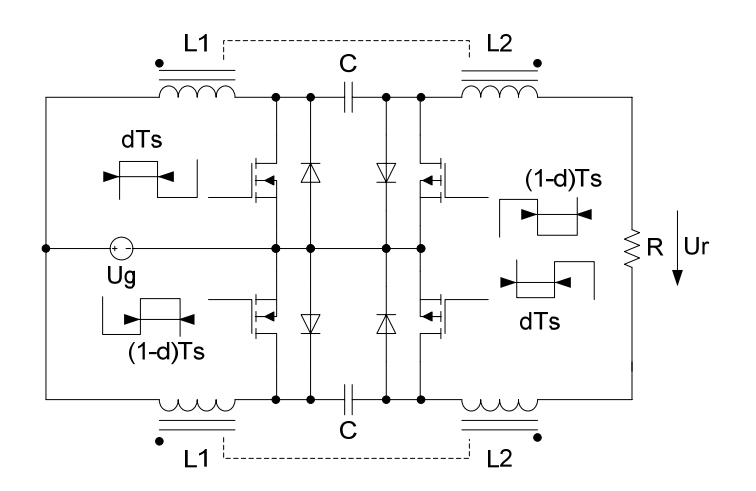

Abbildung 5: Vier-Quadranten Cuk Converter

Die entsprechende DC-Übertragungsfunktion lässt sich aus der Übertragungsfunktion der einzelnen Konverter (Formel 2) leicht herleiten (Formel 3, Abbildung 6). Interessant ist, dass der Konverter in dieser Konfiguration um den Arbeitspunkt (d = 0.5) eine nahezu lineare Übertragungsfunktion aufweist. Je kleiner die Variation des Tastverhältnisses d ist, um die Leistungsstufe voll auszusteuern, desto kleiner wird der Klirrfaktor sein.

$$
-\frac{Ur}{Ug} = \frac{d}{1-d} - \frac{1-d}{d} = \frac{1-2d}{(1-d)d}
$$

Formel 3: Vier-Quadranten Cuk Converter DC-Übertragungsfunktion

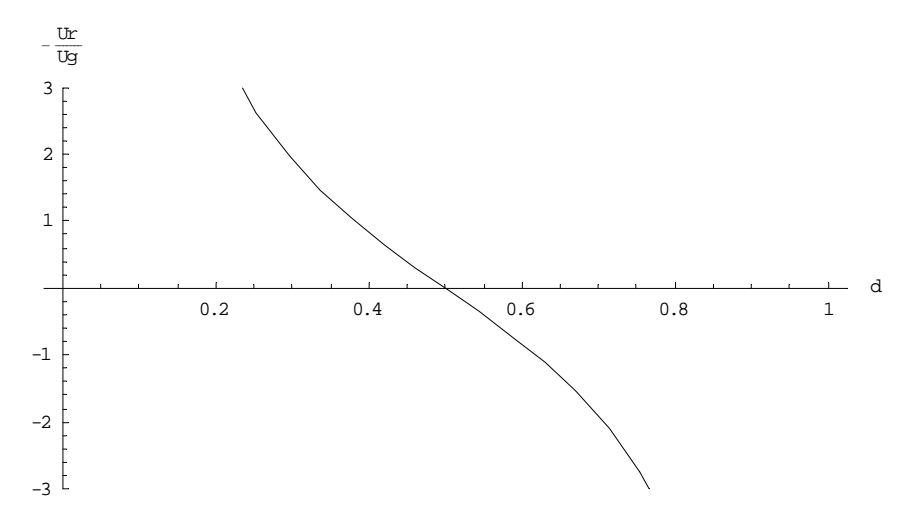

Abbildung 6: Vier-Quadranten Cuk Converter DC-Übertragungsfunktion

# <span id="page-14-0"></span>**3 State-Space Averaging Modell**

Dieses Kapitel zeigt ausführlich die Modellierung des Vier-Quadranten Cuk Converter mittels der State-Space Averaging Methode. Zur Methode selber wird nur ein kurzer Überblick gegeben. Eine ausführliche Beschreibung der State-Space Averaging Technik findet sich in [3] und [4].

## **3.1 State-Space Averaging Methode**

Die State-Space Averaging Methode erlaubt die DC- und Kleinsignalmodellierung eines Switching Converter. Das Resultat ist eine kontinuierliche Übertragungsfunktion mit sehr kleinen Fehlern, bemerkbar nahe und oberhalb der halben Schaltfrequenz.

Die State-Space Averaging Modellierung beginnt mit der Zustandsraumdarstellung der Schaltung während der Ein- und Ausschaltzeit der Schaltperiode (Abbildung 7).

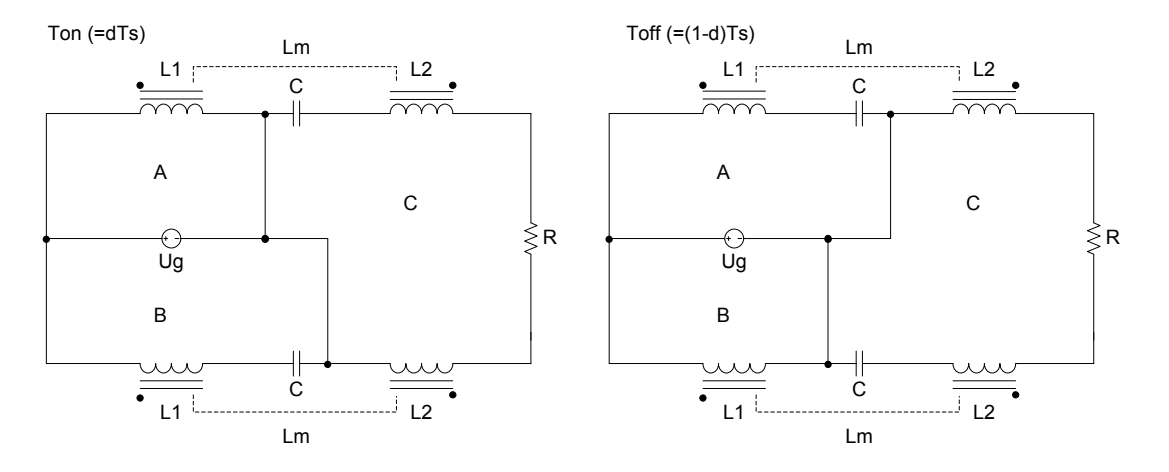

Abbildung 7: Maschen der Leistungsstufe während Ton und Toff

 $y(t) = C_i(t)x(t) + E_i(t)u(t)$  $\dot{x}(t) = A_i(t)x(t) + B_i(t)u(t)$ mit  $i = 1$  während dTs (Ton) und  $i = 2$  während (1-d)Ts (Toff)

Formel 4: Zustandsraumdarstellungen während Ton und Toff

Das State-Space Averaging Modell kombiniert die vier Gleichungen aus der Formel 4 zu einer Zustandsraumdarstellung mit den über eine Schaltperiode gewichteten Matrizen A, B, C und D (Formel 5).

$$
\dot{x}(t) = A(t)x(t) + B(t)u(t)
$$
  
 
$$
y(t) = C(t)x(t) + E(t)u(t)
$$
 mit  $A = A_1d + A_2(1-d)$  (Gleiches gilt für B, C und D)

Formel 5: Gewichtetes Zustandsraummodell

Die DC-Lösung kann nun gemäss Formel 6 berechnet werden.

<span id="page-15-0"></span>
$$
X = -A^{-1}BU \text{ und } Y = CX + EU
$$

Formel 6: DC-Lösung

Für das Kleinsignalmodell können kleine Störungen gemäss Formel 7 eingeführt werden, wobei die Grossbuchstaben eine DC-Grösse, und die Kleinbuchstaben mit Hut eine die DC-Grössen überlagernde Kleinsignalstörung bezeichnen. Die Kleinsignallösung kann gemäss Formel 8 berechnet werden.

$$
x = X + \hat{x} \text{ und } y = Y + \hat{y} \text{ und } d = D + \hat{d}
$$

Formel 7: Kleinsignalstörungen

$$
\dot{\hat{x}} = A\hat{x} + B\hat{u} + k\hat{d}
$$
\nmit  $k = (A_1 - A_2)X + (B_1 - B_2)U$  und  $l = (C_1 - C_2)X + (E_1 - E_2)U$ 

\n
$$
\hat{y} = C\hat{x} + E\hat{u} + l\hat{d}
$$

Formel 8: Kleinsignallösung

Es lassen sich nun verschiedene Transferfunktionen berechnen, so zum Beispiel die Transferfunktion mit Eingang d und Ausgang y (Formel 9). Zu beachten ist, dass die Matrizen k und l vom Arbeitspunkt abhängig sind (X und U).

$$
\frac{\hat{y}}{\hat{d}} = C(sI - A)^{-1}k + (C_1 - C_2)X
$$

Formel 9: Transferfunktion

### **3.2 State-Space Averaging Modell der Leistungsstufe**

Zur Modellierung wird die Leistungsstufe mit den Serienwiderständen der Induktivitäten erweitert (Abbildung 8). Die Koppelinduktivität Lm muss ebenfalls berücksichtigt werden. Die Schalter können bei der State-Space Averaging Methode nicht modelliert werden. Die ausführlichen Berechnungen sind im Anhang (Kapitel 10.1.1) zu finden.

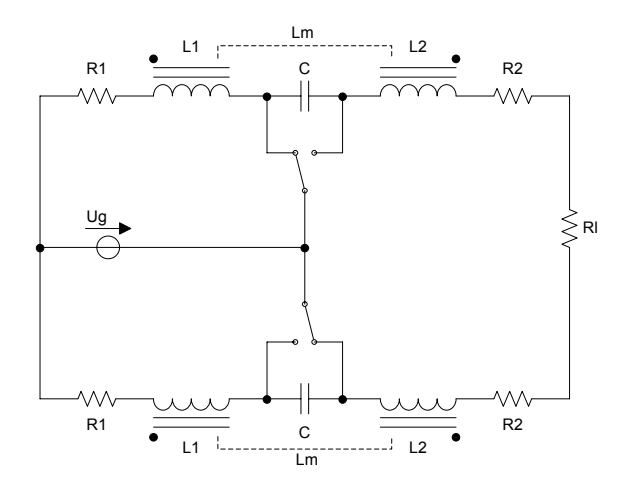

Abbildung 8: Modell der Leistungsstufe

### <span id="page-16-0"></span>**3.2.1 DC-Modell**

Die DC-Übertragungsfunktion der Leistungsstufe ist in Formel 10 angegeben. Ersichtlich ist, dass die Serienwiderstände der Induktivitäten, solange sie klein sind, die Übertragungsfunktion nicht wesentlich beeinflussen. Interessant ist der Einfluss des Serien-Eingangswiderstandes R1 auf die Linearität der Übertragungsfunktion (Kapitel 4.2.1).

$$
-\frac{Url}{Ug} = -\frac{d1(d1-d2)d2Rl}{(d1^4+d2^4)R1+d1^2d2^2(2R2+Rl)}
$$

Formel 10: Vier-Quadranten Cuk Converter DC-Übertragungsfunktion

### **3.2.2 AC-Kleinsignalmodell**

Das Kleinsignalmodell wurde im Rahmen dieser Arbeit numerisch berechnet. Der entsprechende Matlab-Code ist im Anhang (Kapitel 10.1.2) aufgeführt.

# <span id="page-17-0"></span>**4 Auslegung der Leistungsstufe**

Die Auslegung der Leistungsstufe geschah auf Umwegen. Die von Slobodan Cuk in [1] vorgeschlagene Einführung eines zusätzlichen Serien-Eingangswiderstandes (R1) zur Linearisierung und Stabilisierung des Systems hat sich als unbrauchbar erwiesen (Kapitel 4.2.1). Trotz dieser fehlenden Dämpfung des Eingangskreises konnte ein optimales Verhältnis zwischen L1 und C gefunden werden für ein minimales Überschwingen (Kapitel 4.2.2). Für die Kopplung der Induktivitäten wurde ebenfalls eine Lösung ohne komplizierten Transformator gefunden.

### **4.1 Anforderungen an einen Audioverstärker**

Realistische Anforderungen an einen herkömmlichen, analogen Audioverstärker sind ein Klirrfaktor unter 0.01% bei voller Leistung über das gesamte Audiospektrum, eine Dynamik von über 90dB (A) und ein Leistungsspektrum bis einige hundert Kilohertz. Und dies mit einem Minimum an Standardkomponenten. Es ist offensichtlich, dass eine getaktete Endstufe diesen Anforderungen nie genügen kann. Unsere Leistungsstufe orientiert sich an den minimalen Anforderungen, welche nötig sind, um ein Musiksignal in HiFi-Qualität wiederzugeben.

### **4.1.1 Anstiegsrate**

Das Spektrum von Musik, respektive der für den Menschen hörbaren Teil, liegt zwischen 20Hz und 20kHz. Betrachtet man die statistische Leistungsverteilung eines Musiksignals (Abbildung 9, entspricht der DIN Norm 45 573 Teil 2 rosa Rauschen), so stellt man fest, dass die Leistung mit steigender Frequenz abnimmt. Eine Endstufe muss folglich nicht über das ganze Audiospektrum die volle Leistung liefern können.

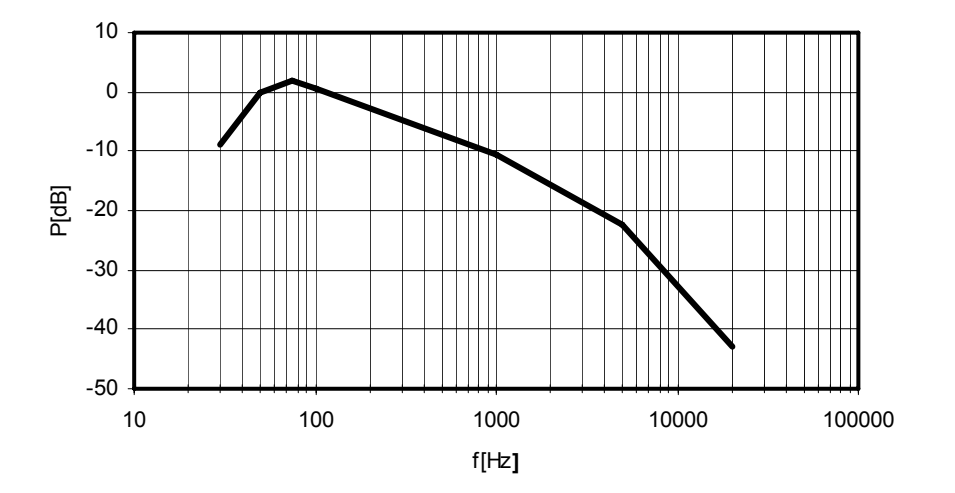

Abbildung 9: Statistische Leistungsverteilung eines Musiksignals

Versuche von Peter Baxandall mit Schallplatten haben gezeigt, dass diese mit einer Anstiegsrate reproduziert werden können, welche einer maximalen Leistung bei 2.2 kHz entsprechen. Bei einer 100W Endstufe entspricht das einer Anstiegsrate von 0.55V/us.

<span id="page-18-0"></span>Nelson Pass machte ähnliche Versuche mit Musikkassetten (MC), und fand das Maximum bei 2V/us für einen 100W Verstärker [2], S. 225.

Unsere Leistungsstufe soll für eine Anstiegsrate von 0.5V/us ausgelegt werden. Das entspricht einer Grenzfrequenz fg von 2kHz. Es bleiben so immer noch über 10dB Reserve zur statistischen Leistungsverteilung gemäss Abbildung 9. Zudem wirkt sich eine tiefe Grenzfrequenz positiv auf den Fremdspannungsabstand aus.

### **4.1.2 Fremdspannungsabstand**

Gemäss DIN 45500 muss der Fremdspannungsabstand für einen Leistungsverstärker bis 20W Ausgangsleistung mindestens 50dB bezogen auf 100mW (50mW bei stereophonischen Verstärkern) betragen. Für Verstärker über 20W Ausgangsleistung gelten proportional zur Leistungszunahme verringerte Werte. Ein 100W Verstärker darf folglich eine maximale Rauschspannung von 4.46mV am Ausgang aufweisen.

Geht man weiter davon aus, dass Frequenzen über 20kHz vom Lautsprecher mit 20dB pro Dekade gedämpft werden, beträgt die maximal zulässige Rippelspannung bei 200kHz 44.6mV. Zusätzlich kann das Rauschen noch mit einer dem Ohr angepassten Empfindlichkeit gewichtet werden. Die A-Gewichtung beispielsweise entspricht grob einem Tiefpassfilter mit der Grenzfrequenz bei 7kHz. Würde man das Raschen in dieser Art messen, würde die zulässige Rippelspannung bei 200kHz ungefähr 100mV betragen.

In unserem Fall soll das Rauschen, gemessen mit einem Tiefpassfilter erster Ordnung mit einer Grenzfrequenz von 20kHz, am Ausgang maximal 4,46 mV betragen dürfen.

### **4.2 Auslegung der passiven Bauelement**

In einem ersten Schritt wurden die passiven Bauelemente (R1, L1, L2, Lm, C, siehe Abbildung 8) ausgewählt, so dass die Bedingungen aus Kapitel 4.1 erfüllt werden. In den Bereichen Stabilität und Rauschen wurde jeweils versucht, das Optimum zu erreichen.

### **4.2.1 Serien-Eingangswiderstand**

Slobodan Cuk beschriebt in [1], wie durch die geschickte Wahl von R1 die Leistungsstufe nicht nur linearisiert, sondern gleichzeitig auch massiv stabilisiert werden kann, da R1 zur Dämpfung des Eingangskreises aus L1 und C beiträgt. In unserem Fall konnte durch Iteration ein optimaler Wert von 0.57Ohm für R1 gefunden werden. So würde die Leistungsstufe einen Klirrfaktor von 0.05% bei einem Tastverhältnis zwischen 0.4 < d < 0.6 und praktisch kein Überschwingen (2.4%) bei der Schrittantwort aufweisen.

Berechnungen und Simulationen haben aber gezeigt, dass die Verluste in R1 viel zu gross werden. Schliesslich liegt der einzige Vorteil von getakteten Endstufen in deren Effizienz, und diese sollte nicht durch Einführen künstlicher Heizwiderstände verschlechtert werden. R1 wird deshalb (gleich wie R2) so klein wie möglich gehalten.

### **4.2.2 Transformator und Koppelkapazität**

SPICE-Simulationen des Standard Cuk Converter mit gekoppelten Spulen haben gezeigt, dass der Stromrippel am Ausgang mit sinkendem Kopplungsfaktor k abnimmt, und sich bei k < 0.8 kaum mehr verändert. Weitere Simulationen am Vier-Quadranten Cuk Converter haben gezeigt, dass Bauteiltoleranzen bei tiefen Kopplungsfaktoren den Stromrippel am Ausgang wesentlich weniger beeinflussen als bei hohen.

Mit der Festlegung des Koppelfaktors auf  $k = 0.8$ , und der Bedingung L1 = Lm (Formel 1) für eine maximale Reduktion des Stromrippels am Ausgang ist der Transformator derart beschrieben, dass bloss noch ein frei wählbarer Parameter existiert (wahlweise L1 oder L2).

Die Koppelkapazität C wurde im Zusammenhang mit der Ausgangsinduktivität L2 untersucht. Eine Analyse der Pole und Nullstellen der Transferfunktion der Leistungsstufe (Kapitel 3.2.2) zeigte, dass bei einem Verhältnis von 1:13.7741 zwischen C und L2 das Überschwingen bei einer Schrittantwort minimal wird.

<span id="page-19-0"></span>Somit sind alle passiven Bauelemente miteinander verknüpft, und auf einen frei wählbaren Parameter reduziert (L1, L2 oder C). Folgende Komponentenwerte erfüllen die Bedingungen gemäss Kapitel 4.1:

 $C = 10uF$  $L2 = 137uH$  $(L1 = 88uH, k = 0.8)$  $R1 = 0.05$  Ohm (Annahme)  $R2 = 0.05$  Ohm (Annahme)

Da es sehr schwierig ist, einen Transformator mit einem Kopplungsfaktor von 0.8 zu bauen, wurde hier eine andere Lösung gefunden. Betrachtet man das Ersatzschaltbild (vereinfacht) des Transformators mit  $L1 = Lm$  und  $k = 0.8$ , so stellt man fest, dass dieses äquivalent zu einem Transformator mit  $k = 1$  und einer zusätzlichen Induktivität in Serie mit Lsec ist (Abbildung 10).

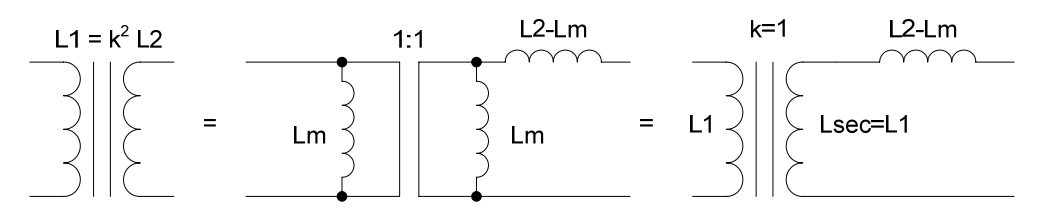

Abbildung 10. Transformator Ersatzschaltbild (vereinfacht)

Die Auslegung der Induktivitäten ist im Anhang aufgeführt (Kapitel 10.1.3).

### **4.2.3 Fremdspannungsabstand**

Mit den Werten aus Kapitel 4.2.2 beträgt die Rippelspannung am Ausgang bei einer Schaltfrequenz von 200kHz 5mV. Führt man Bauteiltoleranzen ein (R1 +100%, L1 +5%, C -10%), so übersteigt die Rippelspannung 150mV. Führt man jedoch parallel zu Rl eine 1uF-Kapazität ein, beträgt die Rippelspannung bloss noch 13mV, ohne die obere Grenzfrequenz gross zu beeinflussen.

### **4.2.4 Frequenzgang, Pole und Nullstellen**

Der Frequenzgang der Leistungsstufe mit den Komponentenwerten aus Kapitel 4.2.2 ist in Abbildung 11 dargestellt. Die zusätzliche Kapazität zur Glättung des Ausgangssignals wurde nicht berücksichtigt. Abbildung 12 zeigt das dazugehörige Pol-Nullstellen-Diagramm.

Im Arbeitspunkt d = 0.5 zeigt das System ein ausgezeichnetes Verhalten. Die Schrittantwort zeigt praktisch kein Überschwingen, da die Pole bei 4.28kHz eine optimale Dämpfung von 0.944 aufweisen, und sich das Pol- und Nullstellenpaar bei 2.68kHz exakt deckt.

Die Pole und Nullstellen verschieben sich allerdings mit dem Arbeitspunkt. Die Nullstelle bei 2.68kHz wandert in die rechte Halbebene, während sich der Pol bei 2.68kHz leicht nach links verschiebt, so dass sich die beiden nicht mehr decken. Zudem tritt bei d = 0.6 eine zusätzliche Nullstelle in der rechten Halbebene auf, welche sich ursprünglich auf der linken Halbebene, allerdings ausserhalb der halben Schaltfrequenz von 100kHz, befand. Ein etwas grösserer Serieneingangswiderstand R1 von 0.2Ohm würde verhindern, dass die Nullstellen auf die rechte Halbebene wandern.

Eine Aussage über die Stabilität kann erst im Zusammenhang mit einer Regelung gemacht werden. Zudem muss die Modellierung mit Vorsicht genossen werden, da schlussendlich das Verhalten der realen Hardware massgebend ist.

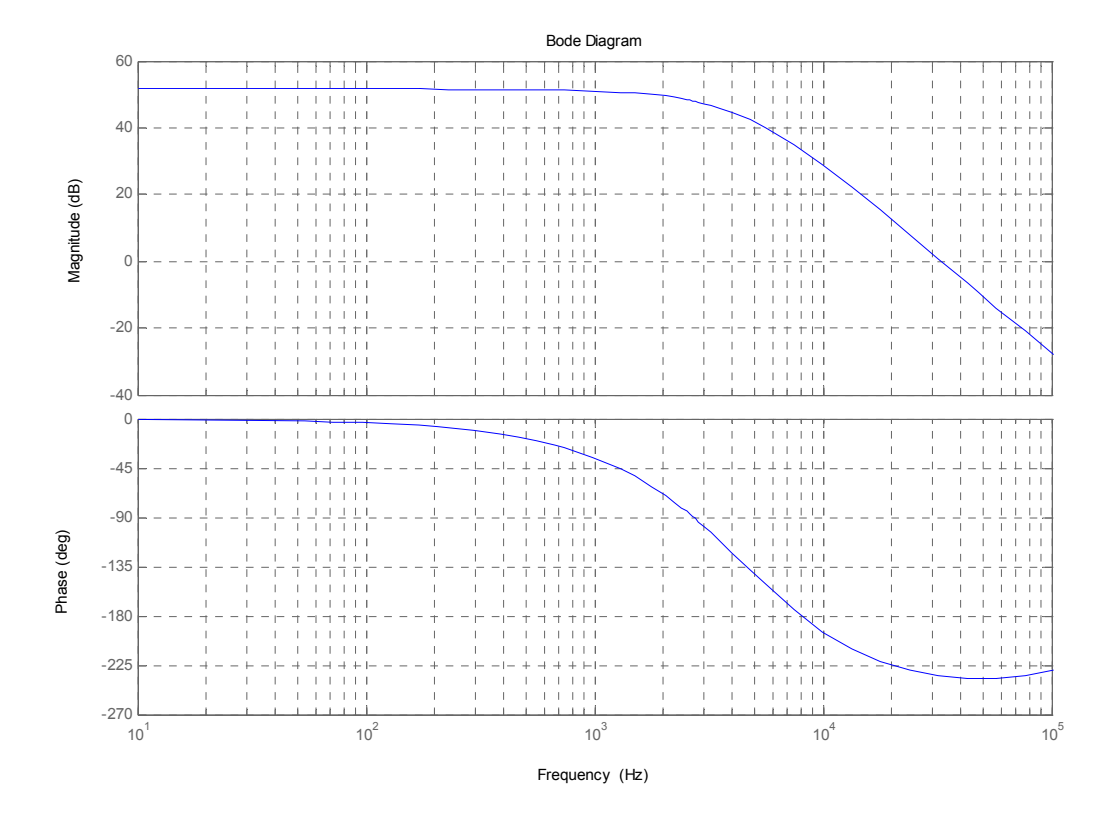

Abbildung 11: Frequenzgang der Leistungsstufe bei d = 0.5

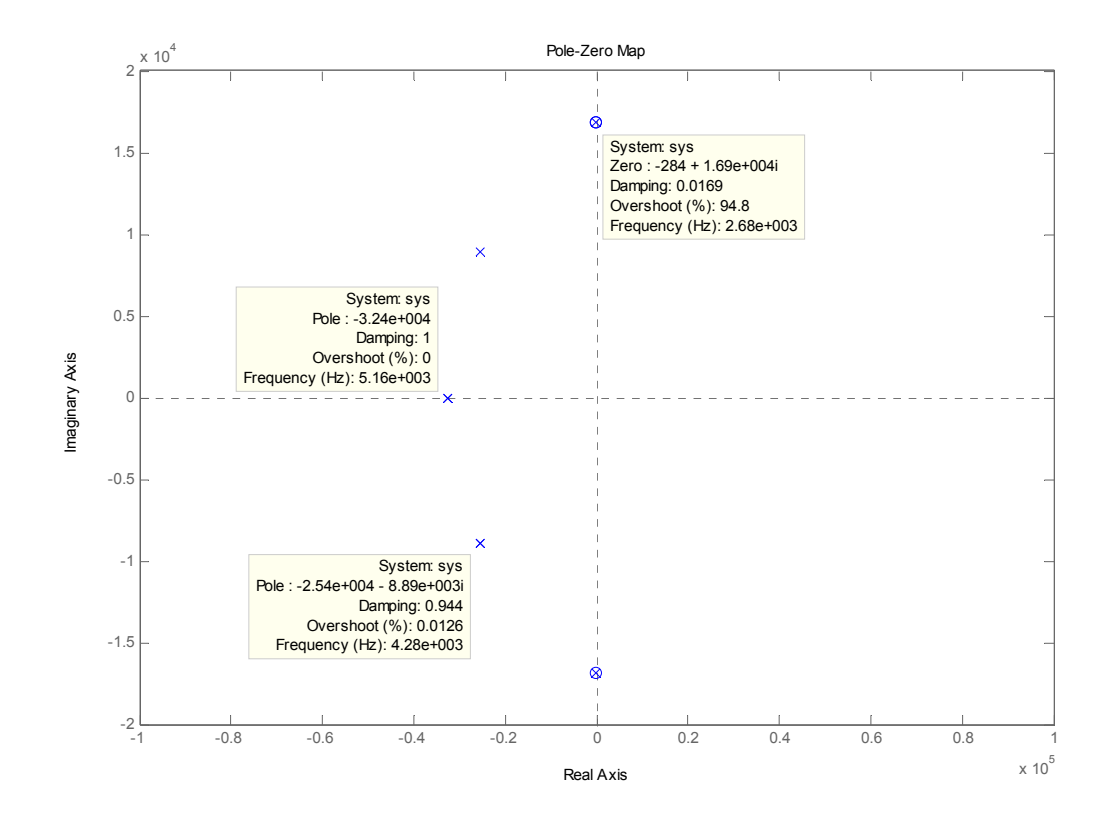

Abbildung 12: Pole und Nullstellen der Leistungsstufe bei d = 0.5

### <span id="page-21-0"></span>**4.2.5 Linearität**

Der Vier-Quadranten Cuk Converter weist auch ohne künstlich vergrösserten Serien-Eingangswiderstand eine recht gute Linearität auf. Bei einer Aussteuerung mit einem Tastverhältnis zwischen 0.4 < d < 0.6 beträgt der Klirrfaktor 0.9%, gemessen über die ersten fünf harmonischen Frequenzen. Bei einer Aussteuerung zwischen 0.3 < d < 0.7 steigt der Klirrfaktor auf 3.8%.

Der Mathematica-Code zur Berechnung des Klirrfaktors und zur Analyse der Linearität ist im Anhang (Kapitel 10.1.4) dargestellt.

### **4.3 Auslegung der aktiven Bauelemente**

### **4.3.1 MOSFET**

Die Schalter werden ausschliesslich mit N-Kanal MOSFET realisiert. Die Konfiguration ist in Abbildung 13 dargestellt. Die MOSFET M1 und M3 können direkt gegen Masse angesteuert werden, M2 und M4 haben den Drain-Anschluss an Masse und müssen isoliert gesteuert werden.

Um einen bidirektionalen Leistungsfluss ohne zusätzliche Diode zu gewährleisten, wurde ein N-Kanal MOSFET mit schneller intrinsischer Diode gewählt.

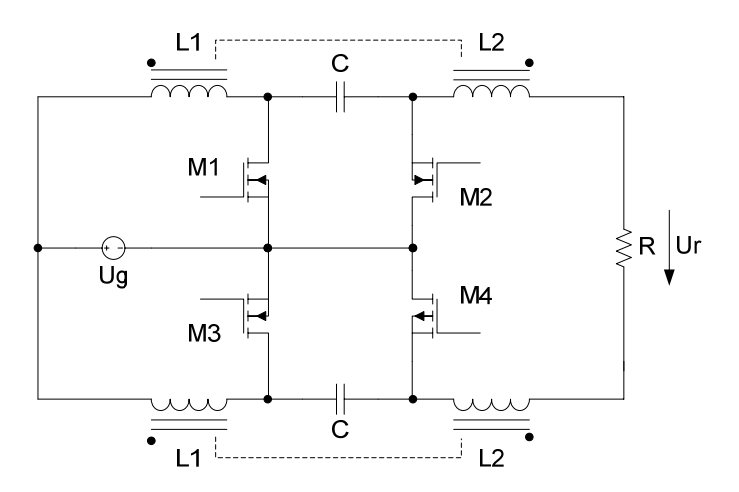

Abbildung 13: Konfiguration der MOSFET

### <span id="page-22-0"></span>**4.3.2 Gate-Ansteuerung**

Die Ansteuerung von M2 und M4 wurde mit einem Impulstransformator gelöst [5], [6]. Ein herkömmlicher High-Side Treiber konnte wegen der 0V-Referenz gegenüber der Source-Spannung nicht verwendet werden, und eine Lösung mit Optokopplern wurde wegen der Schaltverzögerung und der nötigen Stromversorgung verworfen.

Abbildung 14 zeigt die Gate-Ansteuerung. C1 entkoppelt das DC-Signal der Treiberstufe (nicht eingezeichnet) vom Impulstransformator, C2 und D1 stellen an der Ausgangsseite das DC-Signal wieder her. Der PNP-Transistor sorgt für ein schnelles Abschalten des MOSFET und mit dem Widerstand R kann die Einschaltzeit eingestellt werden. Der Transistor Q verhindert zudem, dass der MOSFET bei schnellem Spannungsanstieg am Drain einschaltet. Für die MOSFET M1 und M3 wird die gleiche Schaltung, jedoch ohne C1, C2, T und D1 eingesetzt.

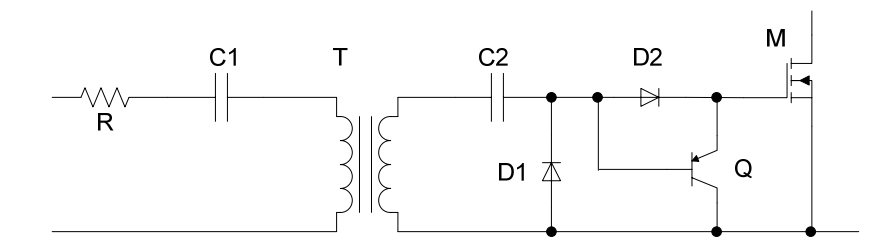

Abbildung 14: Isolierte Gate-Ansteuerung

## **4.4 Labormodell der Leistungsstufe**

Das Schema mit Stückliste des Labormodells ist im Anhang (Kapitel 10.3) abgebildet.

#### **4.4.1 Hardwarebeschreibung**

Das Labormodell der Leistungsstufe wurde so konzipiert, dass entweder der Regler direkt auf das Board gesteckt werden kann, oder die Schalter mit einem externen PWM-Signal gesteuert werden können. Deshalb befinden sich der Totzeitgenerator, eine symmetrische 15V-Speisung und eine 5V-Speisung bereits auf dem Board. Zusätzlich kann parallel zur Last ein Kondensator zur Dämpfung des Ausgangsrippels bestückt werden.

Der Totzeitgenerator wird mit einem Flip-Flop und zwei RC-Gliedern realisiert (U5). Die Totzeit ist symmetrisch und beträgt mit R = 10kOhm und C = 10pF ca. 100ns. Mit dem Enable-Eingang können die Gate-Treiber ausgeschaltet werden. Dies kann unter Umständen beim Aufstarten des Systems zusammen mit einem Regler nötig sein, da die Versorgungsspannungen des Reglers mit einer kleinen Verzögerung der Speisespannung der Leistungsstufe folgen.

Die symmetrische 15V-Speisung wird mit einem integrierten DC-DC-Wandler (U6, +/- 15V, 200mA) und die 5V-Speisung mit einem Längsregler (U7) ab der +15V-Speisung realisiert.

Da der Versorgungsstrom der Leistungsstufe im dynamischen Betrieb negativ werden kann und die Quellenimpedanz möglichst klein sein sollte, müssen zusätzlich Blockkondensatoren angebracht werden (C20-C23).

### <span id="page-23-0"></span>**4.4.2 Messresultate**

In den Bereichen Dynamik und Fremdspannungsabstand entsprechen die Messungen am Labormodell vollständig den Erwartungen aus den Simulationen und Berechnungen (siehe Anhang, Kapitel 10.4). Die Grenzfrequenz liegt bei ca. 2.5kHz (abhängig von der Lastimpedanz) und sowohl der Ausgangs- wie auch der Eingangsstrom weisen praktisch keinen Schaltrippel auf. Auf der Ausgangsseite ist der Schaltfrequenzanteil des Stromrippels unter 2mA bei einem Laststrom von 2.5A. Gleichzeitig ist der Stromrippel auf der Eingangsseite unter den gleichen Bedingungen wegen den Blockkondensatoren und der symmetrischen Ansteuerung der beiden Konverterhälften unter 15mA.

Der erwartete hohe Wirkungsgrad konnte wegen Problemen mit den Gate-Ansteuerkreisen leider nicht bestätigt werden. Die daraus resultierenden hohen Schaltverluste führten dazu, dass die Leistungsstufe mit einem maximalen Wirkungsgrad von knapp 70% betrieben werden konnte. Zudem verzerrten die Schaltverluste die DC-Übertragungsfunktion so sehr, dass auch über die Linearität keine Aussagen gemacht werden können.

### **4.4.3 Analyse der Schaltverluste**

Die grossen Schaltverluste der Leistungsstufe erklären sich folgendermassen: Beim Einschalten eines MOSFET (z.B. M1) wird eine Diode (z.B. inverse Diode von M2) ausgeschaltet. Der sehr schnelle Spannungsabbruch an der Diode (bis 10V/ns) führt dazu, dass die Drain-Source-Spannung am einschaltenden MOSFET mit der gleichen Geschwindigkeit abfällt. Weil die Gate-Drain-Kapazität nicht schnell genug umgeladen werden kann, bricht die Gate-Source-Spannung soweit zusammen, dass der MOSFET wieder ausschaltet. Die Folge davon sind heftige Oszillationen im Zwischenkreis (z.B. M1 – C1 – M2), und grosse Verlustleistungen, bis der MOSFET schliesslich richtig eingeschaltet ist. Die auf den Schaltern umgesetzte Leistung wird in Form von Ladung dem Zwischenkreiskondensator entnommen, was die grobe Verzerrung der DC-Übertragungsfunktion erklärt.

Verschiedene Massnahmen zur Verbesserung des Einschaltverhaltens führten leider zu keinem Erfolg. Weder ein langsameres Einschalten der MOSFET oder eine künstliche Vergrösserung der Gate-Source-Kapazität, noch der Einsatz einer externen Diode als Ersatz für die intrinsische Diode des MOSFET zeigten eine wesentliche Verbesserung. Das Abschalten des MOSFET M1 (oder M3) konnte einzig verhindert werden, wenn am Gate des MOSFET M2 (oder M4) eine negative Spannung angelegt wurde.

Schlussendlich muss festgestellt werden, dass eine Überarbeitung des gesamten Schalterkonzepts nötig ist, was aber im Rahmen dieser Arbeit nicht mehr realisiert werden konnte.

## <span id="page-24-0"></span>**5 Switching Flow-Graph Modell**

Das in Kapitel 3 erarbeitete State-Space Averaging Modell der Leistungsstufe eignet sich in unserem Fall nur schlecht für die Auslegung eines Regelkreises. Da sich die Pole und Nullstellen des Vier-Quadranten Cuk Converter massiv mit dem jeweiligen Arbeitspunkt verschieben, genügen ein DC-Modell und ein lineares Kleinsignalmodell alleine nicht. Die Switching Flow-Graph Methode, basierend auf der State-Space Averaging und der Linear Circuit Flow-Graph Methode, liefert hingegen neben dem DC- und dem Kleinsignalmodell auch ein Grosssignalmodell. Diese kann in Matlab Simulink eingefügt werden und erlaubt eine Analyse des globalen dynamischen Verhaltens eines Systems. Die Switching Flow-Graph Technik selber wird in diesem Kapitel nur oberflächlich behandelt, nähere Informationen sind in [8], Kapitel 2 zu finden.

### **5.1 Switching Flow-Graph Methode**

Switching Converter sind Systeme mit variabler Struktur, welche im kontinuierlichen Modus aus zwei linearen Teilschaltungen bestehen (Abbildung 15). Die Schalter des Konverters verändern nun mit konstanter oder variabler Frequenz das System zwischen den beiden linearen Teilschaltungen. Es ist folglich naheliegend, die Teilsysteme als Flussdiagramme zu modellieren (Abbildung 16), und anschliessend die beiden Flussdiagramme mit Schaltzweigen (Switching Branches) zu verbinden (Abbildung 17).

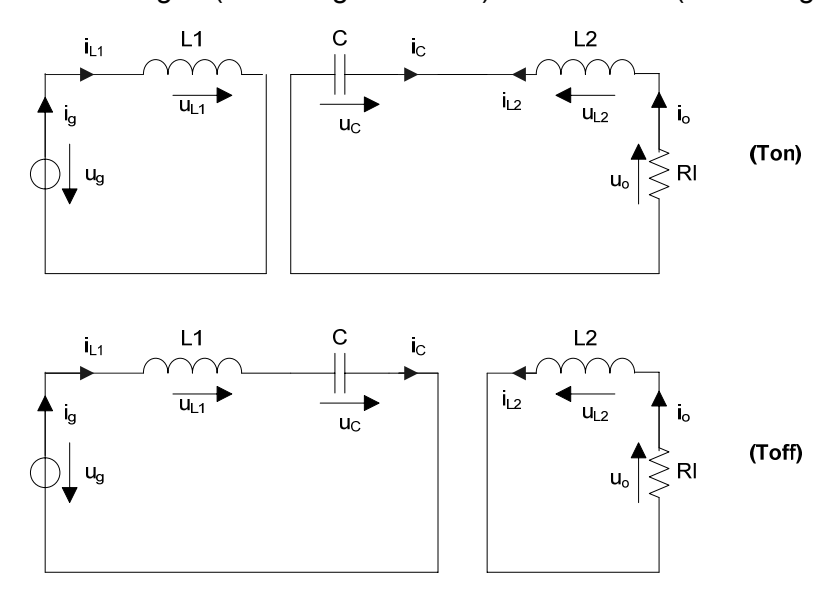

Abbildung 15: Standard Cuk Converter, Teilschaltungen während Ton und Toff

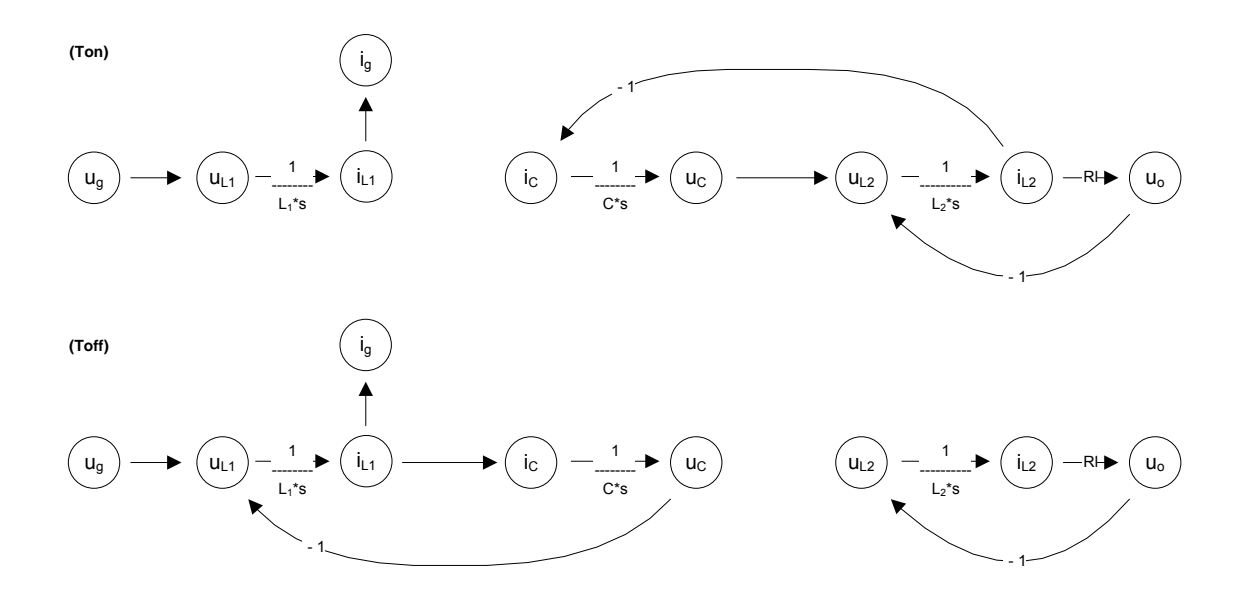

Abbildung 16: Standard Cuk Converter, Flussdiagramme der Teilschaltungen während Ton und Toff

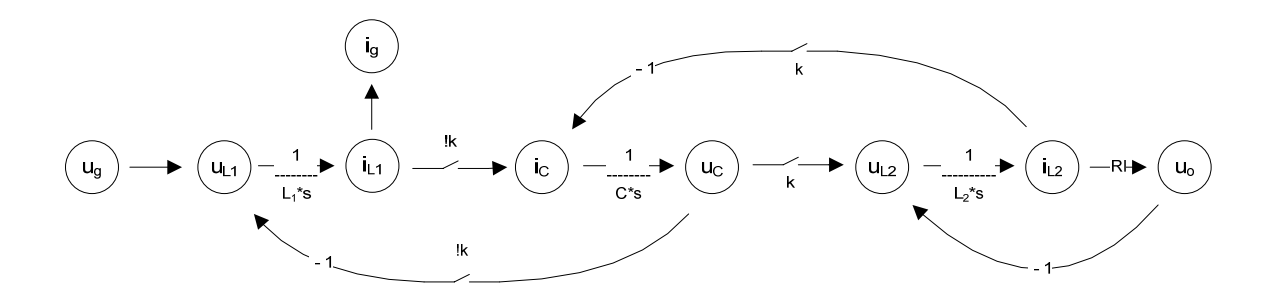

Abbildung 17: Standard Cuk Converter, Switching Flow Graph Modell

Die Schaltzweige sind entweder invertierend (!k) oder nicht-invertierend (k). Während Ton betragen die Transmittanzen der Schaltzweige k = "1" und !k = "0", während Toff gilt k = "0" und  $lk = 0.1$ ".

Das Grosssignalmodell des Konverters kann nun mittels Ersetzten der Schaltzweige durch ihr Grosssignalmodell aus dem Switching Flow-Graph hergeleitet werden. Die Schaltzweige werden durch Multiplikatoren ersetzt, welche das Eingangssignal mit dem Tastverhältnis d(t) gewichten (Abbildung 18).

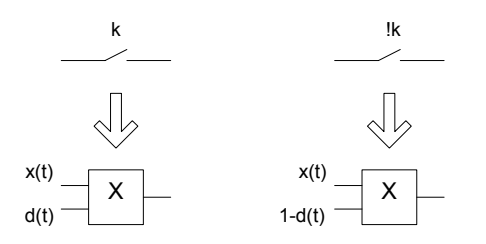

Abbildung 18: Grosssignalmodelle der Schaltzweige

## <span id="page-26-0"></span>**5.2 Switching Flow-Graph Modell der Leistungsstufe**

Ausgehend vom Switching Flow-Graph Modell des Standard Cuk Converter wurde das Modell für einen Vier-Quadranten Cuk Converter mit gekoppelten Induktivitäten erstellt (Abbildung 20). Das System wurde zusätzlich mit den Serienwiderständen der Induktivitäten erweitert (Abbildung 19).

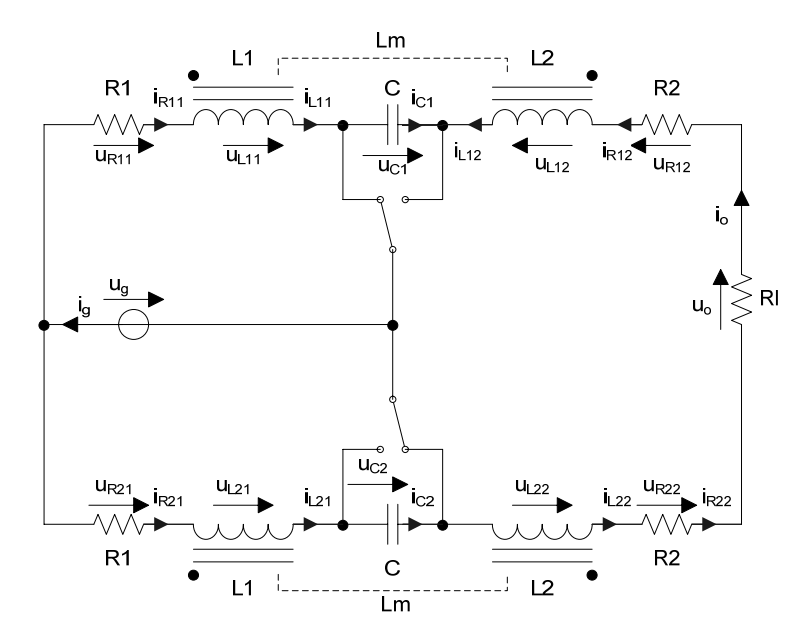

Abbildung 19: Modell der Leistungsstufe

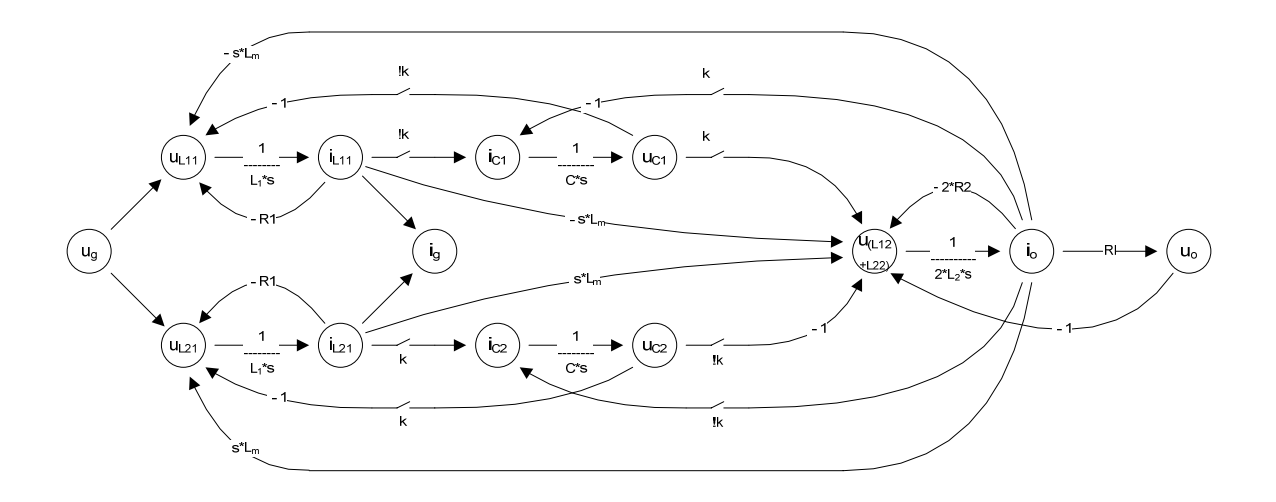

Abbildung 20: Switching Flow-Graph Modell der Leistungsstufe

Der Knoten U(L12+L22) stellt die Summe der Spannungen über den Induktivitäten im Ausgangskreis dar.

Das Matlab Simulink Grossignalmodell der Leistungsstufe ist im Anhang (Kapitel 10.5.1) abgebildet. Das Modell in Abbildung 20 enthält insgesamt vier Zweige mit Ableitungen. Zum Vermeiden der Ableitungen wurden diese Zweige im Matlab Simulink Modell entsprechende verschoben.

# <span id="page-27-0"></span>**6 Dynamisches Verhalten der Leistungsstufe**

Um für die Leistungsstufe einen Regelkreis zu entwerfen, muss zuerst das komplexe dynamische Verhalten des verwendeten Vier-Quadranten Cuk Converter genauer untersucht werden. Simulationen mit den Modellen aus Kapitel 3 und 5 im Zeit- und Frequenzbereich und Messungen am Laborprototyp gaben einerseits detaillierte Einblicke in das Verhalten der Leistungsstufe und bestätigten andererseits die Richtigkeit der Modelle.

## **6.1 Frequenzgang**

Die Frequenzgänge des Labormodells und des State-Space Averaging Modells stimmen sehr gut überein (Anhang Kapitel 10.4). Zu beachten ist, dass der Amplitudengang von der Impedanz der Last abhängt. So kann bei einer Belastung von 20Ohm bei 2kHz am Ausgang ein Anheben der Amplitude um ca. 3.5dB beobachtet werden. Im unbelasteten Fall produziert das Labormodell im Vergleich zum State-Space Averaging Modell bloss einen Amplitudenhub von knapp 10dB, da am Ausgang parallel zur Last eine 1uF-Kapazität angebracht ist.

Der Einfluss der Lastimpedanz auf den Amplitudengang darf nicht unterschätzt werden. Ein Lautsprecher hat im Audiospektrum einen stark unebenen Impedanzgang, und wird bei höheren Frequenzen immer hochohmiger. Bei der Auslegung des Regelkreises muss dem unbelasteten Fall deshalb unbedingt Beachtung geschenkt werde.

## **6.2 Speisespannungsunterdrückung**

Die Übertragungsfunktion zwischen der Speise- und der Ausgangsspannung berechnet sich gemäss Formel 11 aus dem State-Space Averaging Modell.

$$
\frac{\hat{U}o}{\hat{U}g} = C(sI - A)^{-1}B
$$

Formel 11: Übertragungsfunktion zwischen Speise- und Ausgangsspannung

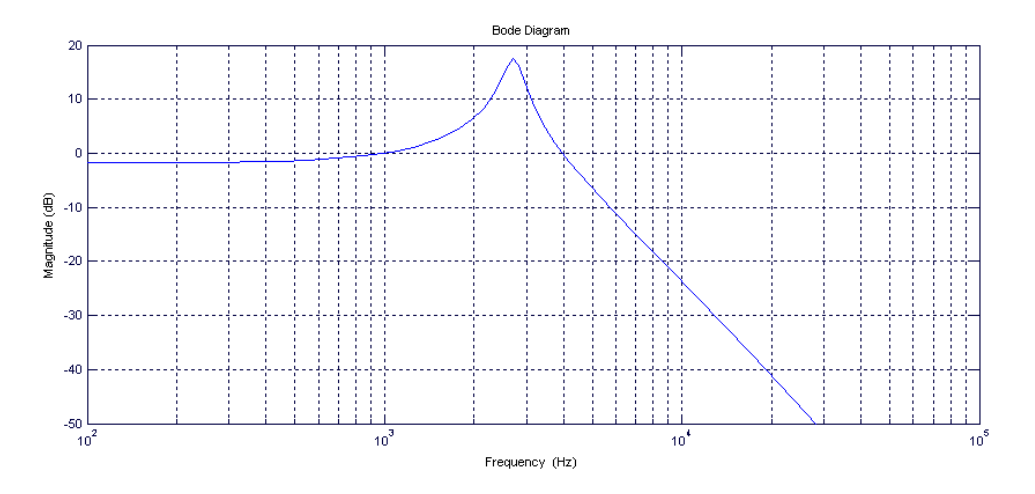

Abbildung 21: Speisespannungsunterdrückung bei d = 0.6

<span id="page-28-0"></span>Während die Leistungsstufe die Speisespannung beim Arbeitspunkt d = 0.5 praktisch vollständig unterdrückt, werden Störungen auf der Speisung bei ungünstigeren Arbeitspunkten und bestimmten Frequenzen sogar verstärkt (Abbildung 21). Die Speisespannung muss deshalb bei der Auslegung des Regelkreises ebenfalls berücksichtigt werden.

## **6.3 Dynamik der inneren Zustände**

Das in Kapitel 5 erarbeitete Grosssignalmodell erlaubt ein einfaches Darstellen der inneren Zustände ( $i_{L11}$ ,  $i_{L21}$ ,  $u_{C1}$ ,  $u_{C2}$ ). Diese inneren Zustände dürfen bei der Auslegung des Gesamtsystems ebenfalls nicht ausser Acht gelassen werden. So muss zum Beispiel vermieden werden, dass die beiden Transformatoren auch bei hohen Stromspitzen nicht in Sättigung kommen.

# <span id="page-29-0"></span>**7 One-Cycle Control Technik**

Die hohen Anforderungen an die Linearität und Dynamik eines Audioverstärkers auf der einen, und die nicht-lineare Übertragungsfunktion 5. Ordnung unseres Systems auf der anderen Seite verlangen nach einem Reglerkonzept jenseits konventioneller Strukturen.

Die One-Cycle Control Technik scheint für diese Aufgabe ideal geeignet zu sein: Die nichtlineare Regelung unterdrückt das Eingangssignal vollständig, überträgt das Tastverhältnis absolut linear auf das Ausgangssignal und verbessert die Dynamik von geschalteten Systemen wesentlich.

Leider konnte im Rahmen dieser Arbeit noch keine Hardware-Implementierung des One-Cycle Kontroller für einen Vier-Quadranten Cuk Converter gefunden werden. Das Reglerprinzip und die Simulationsresultate sind aber äusserst vielversprechend.

Vollständige Informationen zur One-Cycle Control Technik können in [8], Kapitel 6 nachgelesen werden.

## **7.1 Allgemeines Konzept der One-Cycle Control Technik<sup>1</sup>**

Ein Schalter funktioniert bei konstanter und variabler Frequenz und bei konstanter Ein- oder Ausschaltzeit gemäss der Schaltfunktion k(t) aus der Formel 12.

$$
k(t) = \begin{cases} 1 & 0 < t < T_{on} \\ 0 & T_{on} < t < T_s \end{cases}
$$

Formel 12: Schaltfunktion  $k(t)^2$ 

In jedem Zyklus ist der Schalter für die Zeit Ton eingeschaltet und für die Zeit Toff ausgeschaltet. Das Tastverhältnis d wird mit einem analogen Kontrollsignal vref(t) moduliert. Das Eingangssignal x(t) wird vom Schalter zerhackt. Frequenz und Pulsweite von y(t) entsprechen der Schaltfunktion k(t), während die umhüllende Kurve x(t) entspricht (Abbildung 22).

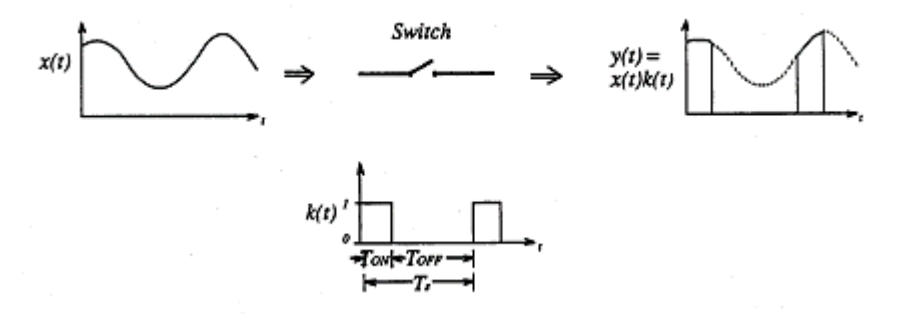

Abbildung 22: Schalter mit Eingangssignal x(t) und Ausgangssignal y(t) =  $k(t)x(t)^3$ 

<sup>-</sup>1 Übernommen aus [8], Seite 107ff

 $2$  [8], Equation 6.1

 $^3$  [8], Figure 6.1

<span id="page-30-0"></span>Geht man davon aus, dass die Schaltfrequenz fs wesentlich grösser ist als die Bandbreite des Eingangssignals x(t) und des Steuersignals vref(t), ist das Ausgangssignal y(t) gemäss Formel 13 das Produkt aus x(t) und vref(t). Der Schalter ist folglich nicht-linear.

$$
y(t) = \frac{1}{Ts} \int_{0}^{T_{on}} x(t)dt \approx x(t) \frac{1}{Ts} \int_{0}^{T_{on}} dt = x(t)d(t) = x(t) \text{vref}(t)
$$

Formel 13: Schaltfunktion  $k(t)^1$ 

In einem Leistungsverstärker repräsentiert die Eingansspannung x(t) in der Regel die Speisung. Im Idealfall ist die Speisung x(t) konstant, und das Ausgangssignal beträgt y(t) = X vref(t). In der Realität werden aber die Störungen auf dem Eingangssignal direkt auf das Ausgangssignal übertragen.

Wird das Tastverhältnis nun derart moduliert, dass das Integral des zerhackten Signals am Ausgang des Schalters in jedem Schaltzyklus exakt gleich dem Integral des Steuersignals ist, sind auch die Mittelwerte der Signale y(t) und vref(t) über eine Schaltperiode exakt gleich. Das Ausgangssignal wird augenblicklich innerhalb eines Zyklus ausgeregelt, und das effektive Ausgangssignal des Schalters beträgt y(t) = vref(t) (Formel 14).

$$
\int_{0}^{T \circ n} x(t)dt = \int_{0}^{T_{s}} vref(t)dt,
$$
\n
$$
\frac{1}{Ts} \int_{0}^{T \circ n} x(t)dt = \frac{1}{Ts} \int_{0}^{Ts} vref(t)dt,
$$
\n
$$
y(t) = \frac{1}{Ts} \int_{0}^{T \circ n} x(t)dt = \frac{1}{Ts} \int_{0}^{Ts} vref(t)dt = vref(t),
$$
\n
$$
y(t) = vref(t)
$$

Formel 14: Kontrollfunktion eines One-Cycle kontrollierten Schalters<sup>2</sup>

Der Schalter unterdrückt nun vollständig Störungen auf dem Eingangssignal und überträgt das Steuersignal linear auf den Ausgang. Die One-Cycle Control Technik macht deshalb aus einem nicht-linearen einen linearen Schalter.

Diese Eigenschaften machen den One-Cycle kontrollierten Schalter im Bereich der Leistungsverstärker zu einer äusserst nützlichen Komponente.

## **7.2 One-Cycle kontrollierter Standard Cuk Converter<sup>3</sup>**

Zur Illustration das vorhergehenden und zum besseren Verständnis der nachfolgenden Kapitel soll hier kurz die One-Cycle Control Technik am Beispiel des Standard Cuk Converter gezeigt werden.

Beim Standard Cuk Converter (Abbildung 17) wird der Pfad zwischen den Knoten uc und u<sub>L2</sub> als One-Cycle kontrollierter Schalter gewählt. Der Vorwärtspfad besteht nun aus zwei Teilen, und das System ist in einen Eingangskreis 2. Ordnung und einen Ausgangskreis 1. Ordnung aufgeteilt (Abbildung 23). Die Ausgangsspannung des One-Cycle kontrollierten Schalters ist die Diodenspannung (Abbildung 1), in unserem Modell der Knoten  $u_{12}$ .

Der Ausgangskreis ist nun vollständig von der Referenzspannung kontrolliert und entspricht einem linearen System 1. Ordnung zwischen der Referenz- und der Ausgangsspannung.

<sup>-</sup>1 [8], Equations 6.2 – 6.5

 $^{2}$  [8], Equations 6.6 – 6.9

 $3$  Teilweise übernommen aus [8], Seite 161 ff

Alle dynamischen Änderungen im Eingangskreis werden vom One-Cycle kontrollierten Schalter abgeblockt.

Die Stabilität des Eingangskreises wird durch die Dynamik des Ausgangskreises nicht beeinflusst. Der Knoten  $i_{12}$  ist unabhängig von der Dynamik des Eingangskreises, und der Pfad zwischen den Knoten  $i_{12}$  und  $i_{C}$  befindet sich ausserhalb dieses Kreises.

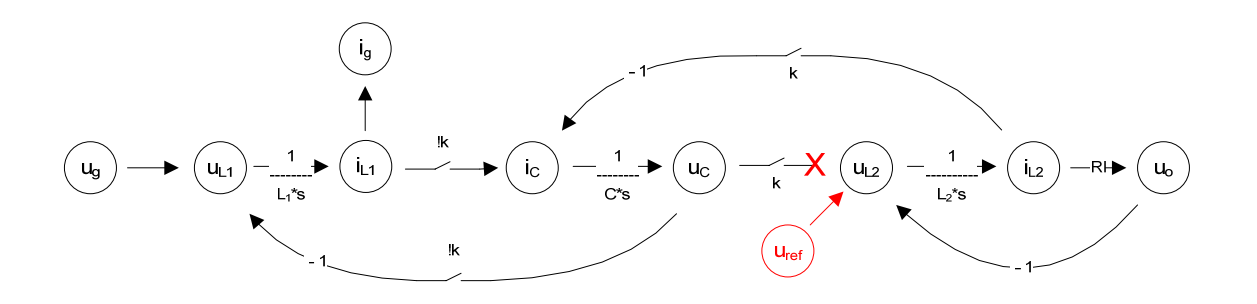

Abbildung 23: Switching Flow-Graph Modell des One-Cycle kontrollierten Standard Cuk Converter

Aus der Tatsache, dass der One-Cycle kontrollierte Schalter die Referenzspannung u<sub>ref</sub> direkt auf  $u_{L2}$  überträgt und das Eingangssignal u<sub>C</sub> vollständig unterdrückt, ergibt sich die Modulation des Tastverhältnisses gemäss Formel 14. Abbildung 23 zeigt das Grosssignalmodell des One-Cycle kontrollierten Standard Cuk Converter mit zusätzlicher Glättungskapazität am Ausgang.

$$
u_{L2} = du_C
$$
  

$$
u_{L2} = u_{ref}
$$
  

$$
u_{ref}
$$

$$
d = \frac{u_{ref}}{u_C}
$$

Formel 15: Modulation des Tastverhältnisses<sup>1</sup>

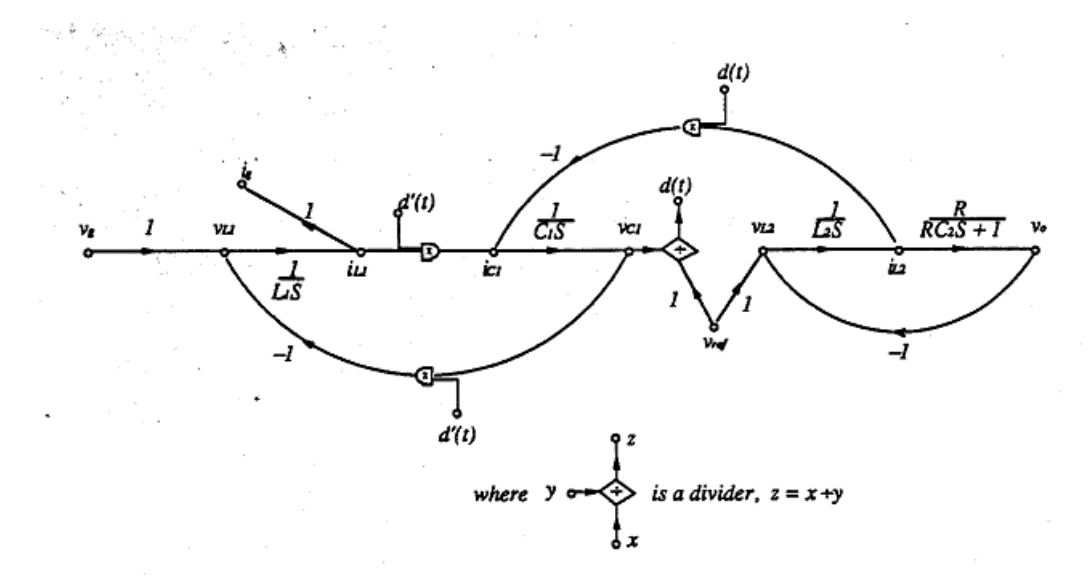

Abbildung 24: Grosssignalmodell des One-Cycle kontrollierten Standard Cuk Converter<sup>2</sup>

 $\overline{1}$ 1 [8], Equations 8.1 – 8.3

 $2$  [8], Figure 8.2

Die entsprechende Hardware-Implementierung ist in Abbildung 25 gezeigt. Der Konverter arbeitet mit einer konstanten Frequenz. Während Ton ist die Spannung am Punkt D gleich  $u_{C1}$ , während Toff gleich null. Sobald das Integral dieser Diodenspannung die Referenzspannung u<sub>ref</sub> erreicht hat, wird der Transistor ausgeschaltet und der Integrator für den nächsten Schaltzyklus zurückgesetzt.

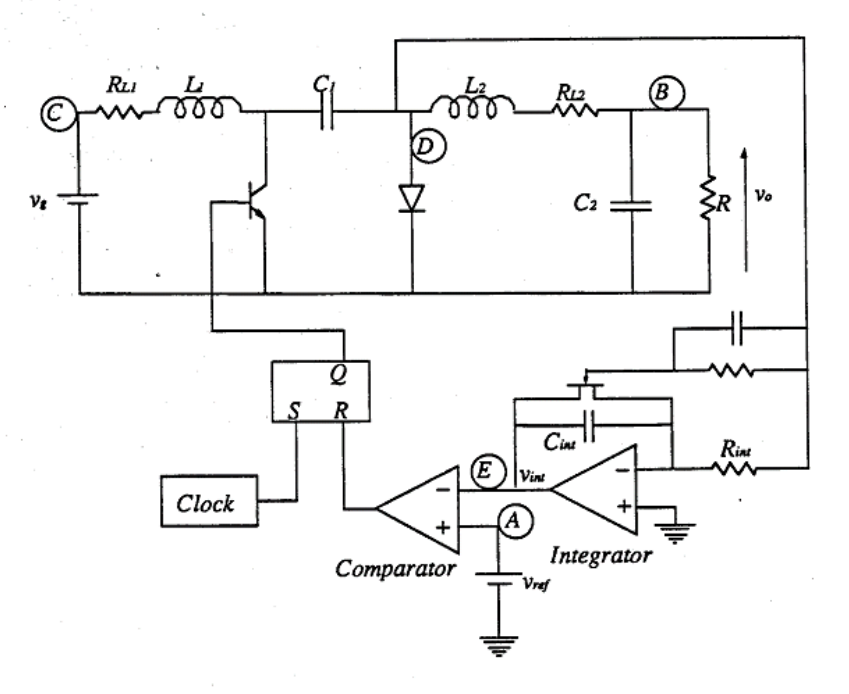

Abbildung 25: Standard Cuk Converter mit One-Cycle Control<sup>1</sup>

Das Tastverhältnis wird gemäss dem Regelgesetz aus der Formel 16 eingestellt. Abbildung 26 zeigt v<sub>int</sub> an Punkt E und v<sub>ref</sub> an Punkt A bei einer sinusförmigen Änderung des Kontrollsignals.

$$
\int_{0}^{T_{ON}} u_{C1} dt = d \int_{0}^{T_{S}} u_{C1} dt = u_{ref}
$$

$$
d = \frac{u_{ref}}{T_{S} u_{C1}} = \frac{\tilde{u}_{ref}}{u_{C1}}
$$

Formel 16: Regelgesetz des One-Cycle kontrollierten Standard Cuk Converter

-

 $<sup>1</sup>$  [8], Figure 8.8</sup>

<span id="page-33-0"></span>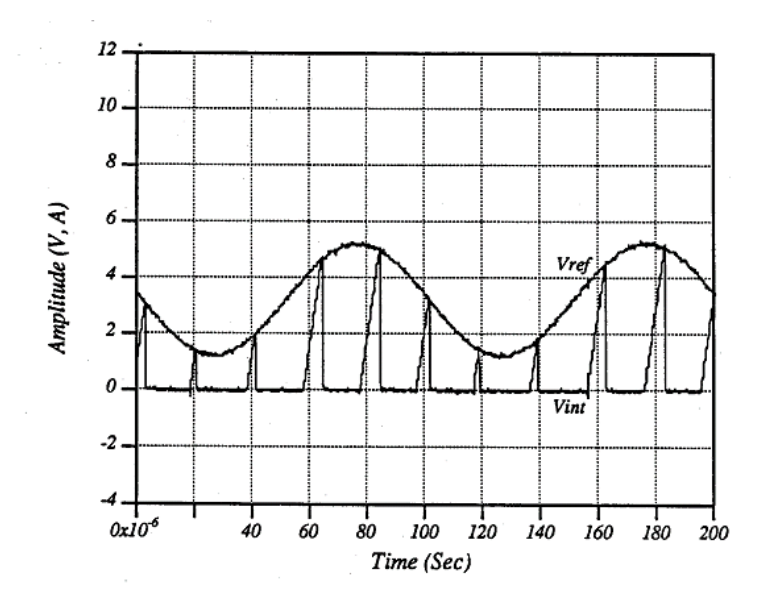

Abbildung 26: Ansteuerung des Konverters mit einem sinusförmigen Referenzsignal<sup>1</sup>

### **7.3 One-Cycle kontrollierter Vier-Quadranten Cuk Converter**

Die Anwendung der One-Cycle Control Technik auf den Standard Cuk Converter ohne zusätzliche Ausgangskapazität und ohne gekoppelte Induktivitäten liefert ein lineares System 1. Ordnung, wo die Referenzspannung innerhalb eines Schaltzyklus exakt eingestellt werden kann. Das Selbe soll nun bei einem Vier-Quadranten Cuk Converter mit gekoppelten Induktivitäten erreicht werden.

### **7.3.1 Grosssignalmodell und Regelgesetz**

Abbildung 27 zeigt das Grosssignalmodell des One-Cycle kontrollierten Vier-Quadranten Cuk Converter. Damit dieses System aus zwei in Brücke geschalteten Standard Cuk Converter mit einer Variabel gesteuert werden kann, müssen alle Schalter in Phase arbeiten. Um mit einem Referenzsignal u<sub>ref</sub> den Konten u<sub>(L21+L22)</sub> linear zu steuern, müssen insgesamt vier Zweige unterbrochen werden: Die Schaltzweige u<sub>C1</sub> - u<sub>(L21+L22)</sub> und u<sub>C1</sub> - u<sub>(L21+L22)</sub> und die Zweige der gekoppelten Induktivitäten  $i_{L11} - u_{(L21+L22)}$  und  $i_{L21} - u_{(L21+L22)}$ .

-

 $<sup>1</sup>$  [8], Figure 8.10</sup>

<span id="page-34-0"></span>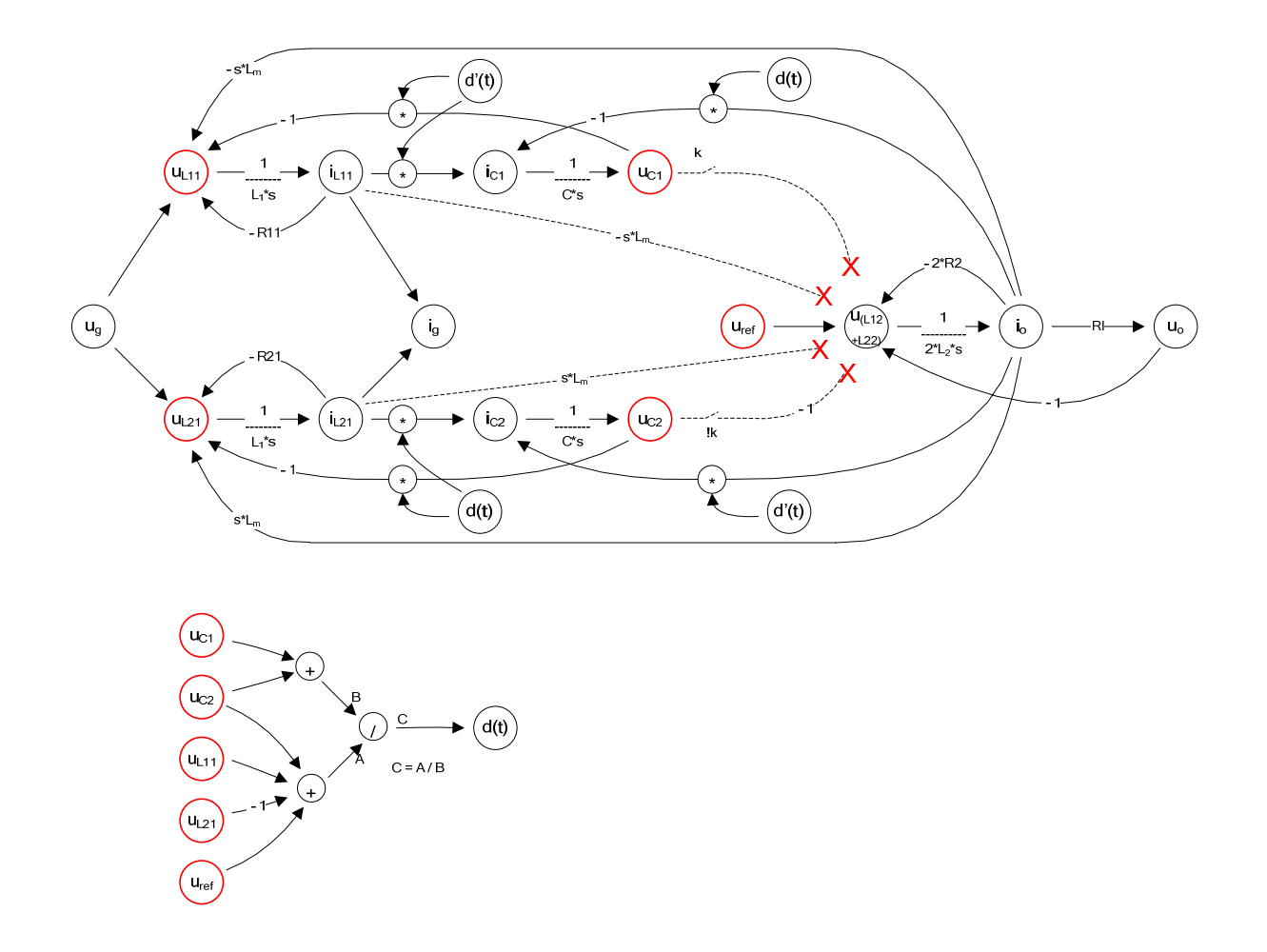

Abbildung 27: Grosssignalmodell des One-Cycle kontrollierten Vier-Quadranten Cuk Converter

Formel 17 zeigt das Regelgesetz des One-Cycle kontrollierten Vier-Quadranten Cuk Converter. In Hinblick auf eine Hardware-Implementierung werden für die Zweige der gekoppelten Induktivitäten nicht die Ströme  $i_{L11}$  und  $i_{L21}$ , sondern die Spannungen u<sub>L11</sub> und  $u_{121}$  berücksichtigt.

$$
u_{(L12+L22)} = du_{C1} - (1-d)u_{C2} - sL_m i_{L11} + sL_m i_{L21} = du_{C1} - (1-d)u_{C2} - \frac{L_m}{L_1}u_{L11} + \frac{L_m}{L_1}u_{L21} = u_{ref}
$$
  

$$
d = \frac{u_{ref} + u_{C1} + u_{L11} - u_{L21}}{u_{C1} + u_{C2}} \quad \text{mit} \quad L_m = L_1
$$

Formel 17: Regelgesetz des One-Cycle kontrollierten Vier-Quadranten Cuk Converter

#### **7.3.2 Frequenzgang und Stabilität**

Frequenzgang und Stabilität des One-Cycle kontrollierten Vier-Quadranten Cuk Converter wurden anhand des Grosssignalmodells mit den Parametern unseres Labormodells untersucht. Das Matlab Simulink Modell ist im Anhang (Kapitel 10.5.2) abgebildet.

Die Übertragungsfunktion kann direkt aus dem Grosssignalmodell (Abbildung 26) abgelesen werden, und entspricht einem linearen System 1. Ordnung, dessen Pol durch die Sekundärinduktivitäten L2 und den Lastwiderstand Rl bestimmt wird (Formel 18).

$$
\frac{u_o}{u_{ref}} = \frac{1}{\frac{2L_2}{Rl} s + (1 + 2R_2)}
$$

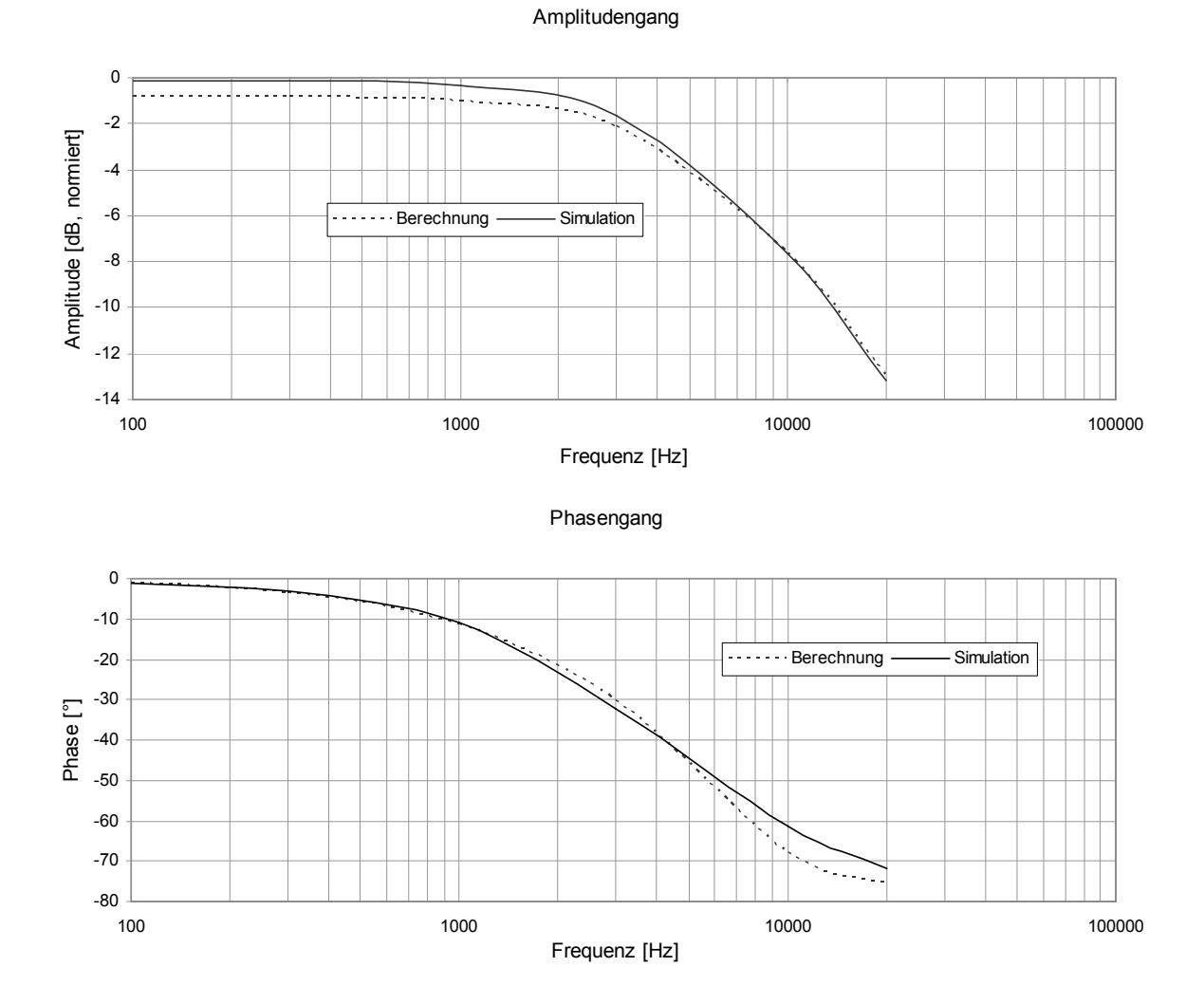

Formel 18: Übertragungsfunktion des One-Cycle kontrollierten Vier-Quadranten Cuk Converter

Abbildung 28: Frequenzgang der One-Cycle kontrollierten Leistungsstufe

Keyue Ma Smedley untersuchte in [8] die globale Stabilität des One-Cycle kontrollierten Standard Cuk Converter und stellte fest, dass dieser nur innerhalb eines limitierten Tastverhältnisses konvergiert (0.35 < d < 0.65). Gleiches gilt für den One-Cycle kontrollierten Vier-Quadranten Cuk Converter. Bei unserer Leistungsstufe scheinen die Grenzen aber bereits bei 0.46 < d < 0.56 zu liegen. Sobald diese Grenzen überschritten werden, beginnt das Tastverhältnis zu oszillieren (Abbildung 29).

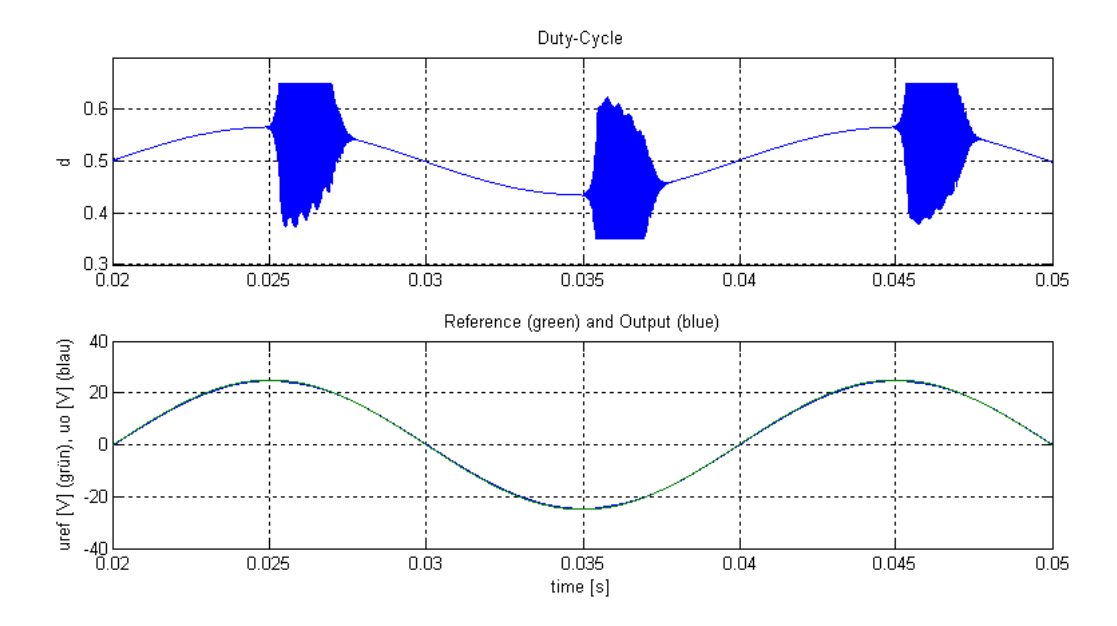

Abbildung 29: Ausgangssignal und Tastverhältnis (uref = 25Vp, 100Hz)

Die Konsequenz davon ist eine massive Einschränkung der Ausgangsleistung (Abbildung 30). Bei einem Tastverhältnis zwischen 0.45 < d < 0.55 und einer Speisespannung Ug = 48V beträgt die maximale Ausgangsspitzenspannung 20V, was einer Sinusleistung von 25W an 8Ohm entspricht.

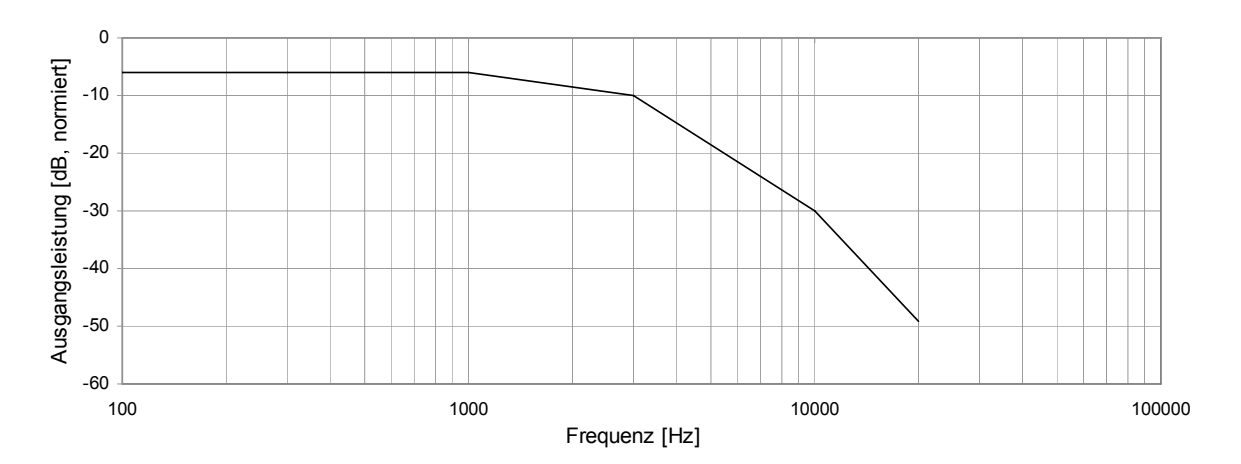

Abbildung 30: Maximale Ausgangsleistung mit einem Tastverhältnis 0.44 < d < 0.56

Während bei tiefen Frequenzen und einem zu grossen Eingangssignal die Amplitude des Ausgangssignals einfach abgeschnitten wird, tritt bei hohen Frequenzen ein weiterer Effekt auf. Wird hier ein zu grosses Referenzsignal angelegt, beträgt die Phasenverschiebung des Ausgangs- zum Referenzsignal nicht mehr 90°, sondern plötzlich 180° (Abbildung 31).

<span id="page-37-0"></span>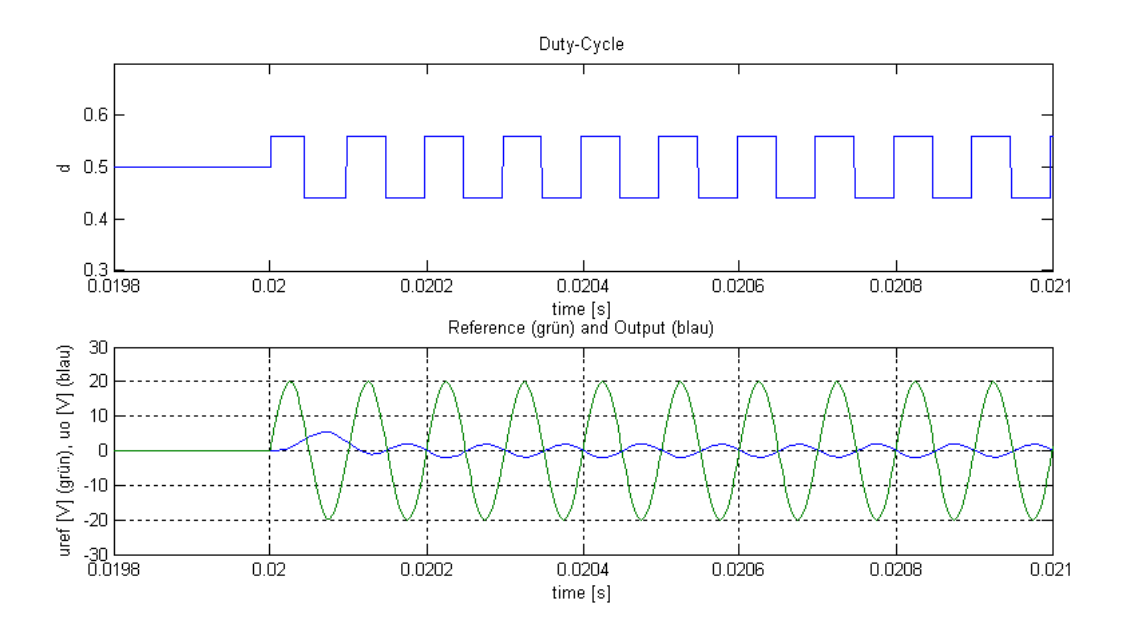

Abbildung 31: Ausgangssignal und Tastverhältnis bei Übersteuerung (uref = 20Vp, 10kHz)

Weiter ist das System ohne Lastimpedanz instabil, und beginnt ab einigen hundert Ohm am Ausgang stark zu Rauschen.

Die Instabilitäten des One-Cycle kontrollierten Cuk Converter müssen im Eingangskreis gesucht werden. Der Ausgangskreis ist ein lineares System 1. Ordnung, welches direkt vom Knoten u<sub>ref</sub> gesteuert wird. Im Gegensatz zum One-Cycle kontrollierten Standard Cuk Converter ist hier aber die Dynamik des Eingangskreises über die gekoppelten Induktivitäten mit der Dynamik des Ausgangskreises verbunden.

Unsere Leistungsstufe scheint für den Einsatz mit dem hier beschriebenen One-Cycle Kontroller ungeeignet dimensioniert zu sein. Mit einer Neudimensionierung der passiven Komponenten lassen sich die Stabilitätsprobleme tatsächlich aus dem Audiobereich schieben.

### **7.3.3 Neudimensionierung der passiven Komponenten**

Wegen der Stabilität im Zusammenhang mit dem One-Cycle Kontroller müssen die passiven Komponenten mit Rücksicht auf das Gesamtsystem dimensioniert werden. Offensichtlich besteht ein Zusammenhang zwischen den Nullstellen in der rechten Halbebene und unseren Stabilitätsproblemen: Der One-Cycle kontrollierte Vier-Quadranten Cuk Konverter ist so lange stabil, bis ein Tastverhältnis erreicht wird, wo im Kleinsignalmodell Nullstellen auf die rechte Halbebene rutschen.

Damit die Nullstellen innerhalb eines Tastverhältnisses von 0.35 < d < 0.65 sicher auf der linken Halbebene bleiben, müssen die passiven Komponenten so ausgelegt werden, dass die Zwischenkreiskapazität in der Grössenordnung der Induktivitäten ist:

 $L1 = 25.6uH$  $L2 = 40$ uH,  $k = 0.8$  $C = 33uF$ 

(mit RI = 8 Ohm, R1 = R2 =  $0.05$  Ohm)

Ein Neudesign des Laborprototyps konnte im Rahmen dieser Arbeit nicht mehr erfolgen. Die Resultate der Simulation sind aber sehr vielversprechend.

### <span id="page-38-0"></span>**7.3.4 Frequenzgang und Stabilität (Neudimensionierung)**

Die Simulationen der neu dimensionierten Leistungsstufe liefern im Bereich der Stabilität überzeugende Resultate (Abbildung 33). Problematisch ist einzig der unbelastete Betrieb, oder der Betrieb mit einer Last von einigen hundert Ohm. Dieser Fall wird aber in Audioband durch die Impedanz des Lautsprechers vermieden. Oberhalb der Audiofrequenzen kann der Ausgang zusätzlich belastet werden, indem ein Widerstand in Serie mit einer Kapazität parallel zur Last eingefügt wird (Zobel Netzwerk / Boucherot Glied, [2] Seite 194).

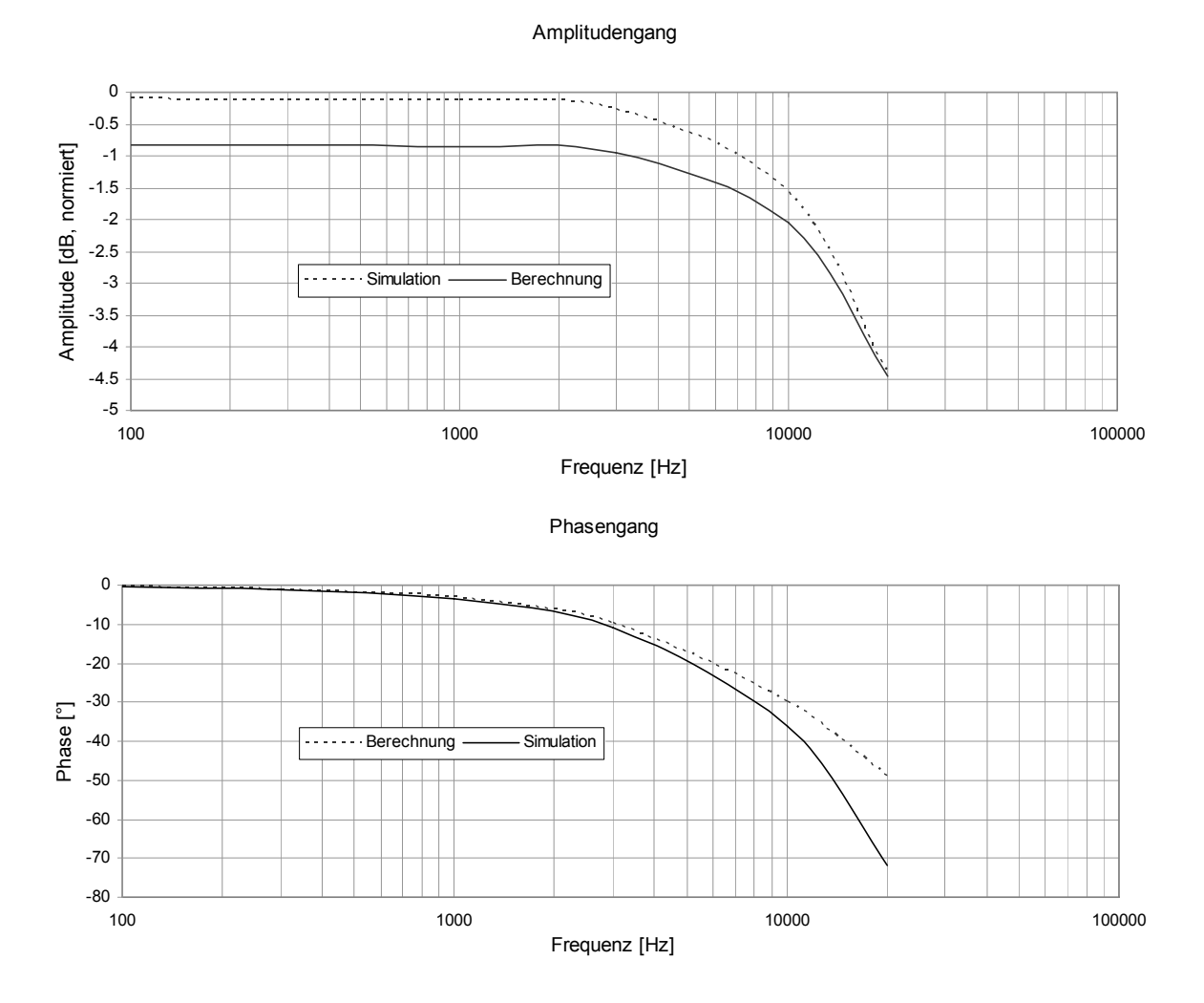

Abbildung 32: Frequenzgang der neu dimensionierten One-Cycle kontrollierten Leistungsstufe

Obwohl die Ausgangsleistung mit einem Tastverhältnis zwischen 0.35 < d < 0.65 knapp oberhalb der statistischen Leistungsverteilung eines Musiksignals liegt (Abbildung 9), sind 12.5mW Ausgangsleistung bei 20kHz für einen 100W Audioverstärker deutlich zu wenig. Gemäss Kapitel 4.1.1 müsste die Endstufe bei 20kHz immer noch 1W an 8 Ohm liefern. Dies kann erreicht werden, indem die Grenzfrequenz der Leistungsstufe geringfügig erhöht wird.

<span id="page-39-0"></span>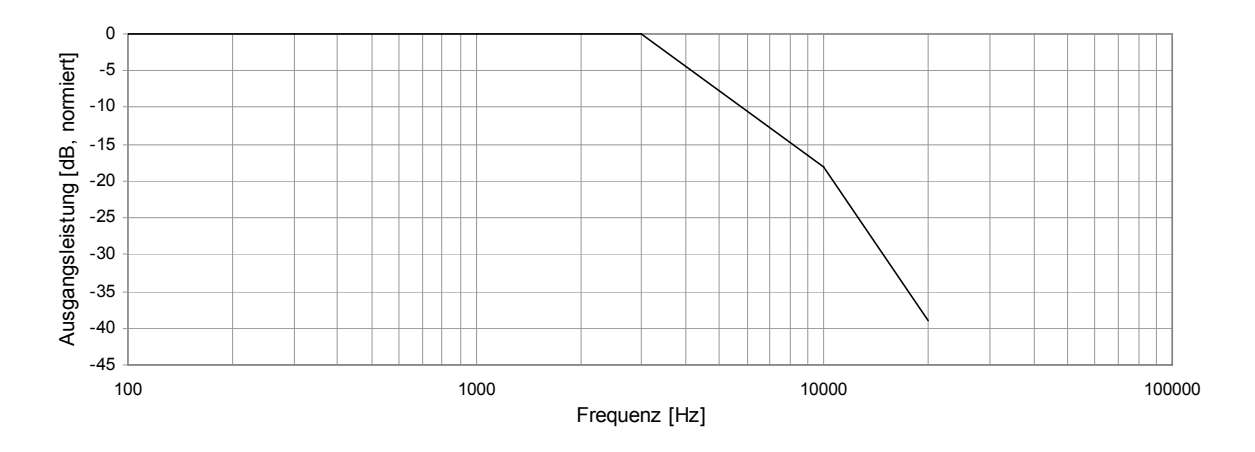

Abbildung 33: Maximale Ausgangsleistung mit einem Tastverhältnis 0.35 < d < 0.65

### **7.3.5 Hardware-Implementierung**

Im Rahmen dieser Arbeit konnte leider noch keine Hardware-Implementierung des geplanten und in den vorhergehenden Kapiteln beschriebenen One-Cycle Kontroller gefunden werden. Die Gründe dafür sollen hier kurz beschrieben werden.

Betrachtet man den One-Cycle kontrollierten Standard Cuk Converter (Abbildung 24), so stellt man fest, dass die Diodenspannung während Ton immer negativ ist. Diese Diodenspannung kann nun integriert und mit einer Referenzspannung verglichen werden (Formel 15), was eine sehr einfache Implementierung des Regelgesetzes erlaubt. Sobald vint gleich vref ist, stimmt der Mittelwert der Diodenspannung exakt mit der Referenz überein, und der Transistor kann ausgeschaltet werden. So kann die Diodenspannung in Echtzeit, d.h. innerhalb eines Schaltzyklus, exakt eingestellt werden.

Um das Regelgesetz des One-Cycle kontrollierten Vier-Quadranten Cuk Converter (Formel 17) zu erfüllen, müsste die Bedingung gemäss Formel 19 innerhalb eines Schaltzyklus erfüllt werden.

$$
du_{C1} - (1 - d)u_{C2} + \frac{L_m}{L_1}(u_{L21} - u_{L11}) = u_{ref}
$$
  

$$
\int_{0}^{T_{on}} u_{C1}dt - \int_{T_{on}}^{T_2} u_{C2}dt + \frac{L_m}{L_1} \int_{0}^{T_3} (u_{L21} - u_{L11})dt - \int_{0}^{T_3} u_{ref}dt = 0
$$

Formel 19: Bedingung für die Erfüllung des Regelgesetzes

Naheliegend ist eine Lösung mit einer konstanten Einschaltzeit Ton, wo die Ausschaltzeit Toff so lange dauert, bis diese Bedingung erfüllt ist. Was allerdings nicht funktioniert, weil die Bedingung bereits irgendwo zwischen 0 und Ts erfüllt sein kann. Eine Tatsache, die durchaus einleuchtet: Der One-Cycle Kontroller steuert die Spannung über den Induktivitäten im Ausgangskreis, und diese ist wegen dem durch die gekoppelten Induktivitäten praktisch eliminierten Stromrippel ebenfalls fast konstant.

Die Bedingung gemäss Formel 19 muss zwingend innerhalb eines Schaltzyklus erfüllt werden. Klassische Lösungen mit einem I- oder PI-Regler, der versucht, die Summe auf der linken Seite der Formel 19 auf Null zu bringen, versagen wegen der natürlichen Einschränkung des Tastverhältnisses.

Eine mögliche Lösung dieses Problems soll aber an dieser Stelle nicht ausgeschlossen werden. Was zum Beispiel vollständig ausser Acht gelassen wurde, sind Lösungen mit einem digitalen Signalprozessor.

# <span id="page-40-0"></span>**8 Schlussfolgerungen und Ausblick**

Obwohl es im Rahmen dieser Semester- und Diplomarbeit nicht gelungen ist, einen funktionierenden Prototypen einer Klasse D Audio-Leistungsstufe mit einem Cuk Converter aufzubauen, sind die verschiedenen Resultate aus Berechnungen, Simulationen und Messungen durchaus ermutigend. Die hohen Erwartungen an den Signal-Rauschabstand und die Dynamik konnten erfüllt werden. Ebenfalls konnte mindestens in der Theorie und im Modell ein mögliches Reglerkonzept, und so ein vielversprechendes Gesamtsystem entworfen werden.

Zudem konnten zwei grosse Nachteile des Cuk Converter beseitigt werden: Durch den Einsatz einer externen Streuinduktivität im Ausgangskreis entfallen die komplizierten Transformatorkonstruktionen, und der Konverter kann mit Hilfe der One-Cycle Kontrolltechnik auch ohne übermässige Dämpfung des Eingangskreises stabil betrieben werden.

Ungelöst geblieben sind aber die Einschaltprobleme der MOSFET auf der Leistungsstufe und das Problem der Hardware-Implementierung des One-Cycle Kontroller. Ersteres kann vermutlich relativ einfach gelöst werden, da bereits vielfältige Standardlösungen existieren. Bei der Implementierung des Reglers wird man auf grösseren Widerstand stossen, und ein Erfolgt kann beim jetzigen Stand der Erkenntnisse nicht garantiert werden.

Das Weiterverfolgen der angestrebten Ziele lohnte sich aber durchaus, zumal dank dieser Arbeit verlässliche Modelle vorhanden sind, und auf eine Vielzahl von wichtigen Erkenntnissen zurückgegriffen werden kann.

## <span id="page-41-0"></span>**9 Literaturverzeichnis**

- [1] Slobodan Cuk and Robert W. Erickson, "A conceptually new high-frequency switched-mode power amplifier technique eliminates current ripple," Proceedings of the Fifth National Solid-State Power Conversion Conference (Powercon 5), San Francisco, May 4-6.
- [2] Douglas Self, "Audio Power Amplifier Design Handbook, " Third Edition, 2002.
- [3] R. D. Middlebrook and Slobodan Cuk, "A general unified approach to modeling switching-converter power stages, " IEEE PESC Conf. Rec. 1976.
- [4] Wisam M. Moussa and James E. Morris, "Comparison between state space averaging and pwm switch for switch mode power supply analysis, " IEEE, 1990.
- [5] Abhijit D. Pathak and Ralph E. Locher, "How to drive MOSFETs and IGBTs into the 21<sup>st</sup> century," IXAN0009, IXYS Corporation.
- [6] Laszlo Balogh, "Design and application guide for high speed MOSFET gate drive circuits".
- [7] Colonel Wm. T. McLyman, "Transformer and inductor design handbook," third edition, S. 4-24.
- [8] K. M. Smedley, "Control Art of Switching Converters," Ph.D. Thesis, California Institute of Technology, 1990.

# <span id="page-42-0"></span>**10 Anhang**

## **10.1 Berechnungen**

### **10.1.1 State-Space Averaging Modell der Leistungsstufe**

Berechnung der Zustandsraumdarstellung für Ton:

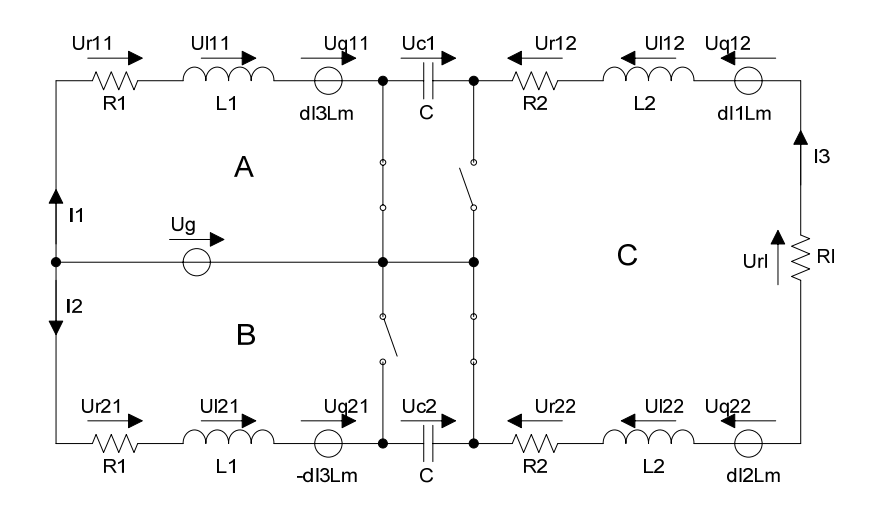

$$
A: Ug - Uq11 - Ul11 - Ur11 = 0
$$
  
\n
$$
B: Ug - Uq21 - Ul21 - Ur21 - Uc2 = 0
$$
  
\n
$$
C: Url + Uq12 + Ul12 + Ur12 - Uc1 - Ur22 - Ul22 - Uq22 = 0
$$

$$
A: Ug - dI3Lm - dI1L1 - I1R1 = 0
$$
  
\n
$$
B: Ug + dI3Lm - dI2L1 - I2R1 - Uc2 = 0
$$
  
\n
$$
C: I3Rl + dI1Lm + dI3L2 + I3R2 - Uc1 + I3R2 + dI3L2 - dI2Lm = 0
$$

$$
1: dUc1 = -\frac{1}{C}I3
$$

$$
2: dUc2 = \frac{1}{C}I2
$$

$$
\begin{pmatrix}\n-L1 & 0 & -Lm & 0 & 0 \\
0 & -L1 & Lm & 0 & 0 \\
Lm & -Lm & 2L2 & 0 & 0 \\
0 & 0 & 0 & 1 & 0 \\
0 & 0 & 0 & 0 & 1\n\end{pmatrix}\n\begin{pmatrix}\ndI1 \\
dI2 \\
dI3 \\
dUc1 \\
dUc2\n\end{pmatrix} =\n\begin{pmatrix}\nR1 & 0 & 0 & 0 & 0 \\
0 & R1 & 0 & 0 & 1 \\
0 & 0 & -R1 - 2R2 & 1 & 0 \\
0 & 0 & -1/C & 0 & 0 \\
0 & 1/C & 0 & 0 & 0\n\end{pmatrix}\n\begin{pmatrix}\nI1 \\
I2 \\
I3 \\
Uc1 \\
Uc2\n\end{pmatrix} +\n\begin{pmatrix}\n-1 \\
-1 \\
0 \\
0 \\
0 \\
0\n\end{pmatrix}Ug
$$
\n
$$
C_1 = (0 \ 0 \ R1 \ 0 \ 0)
$$
\n
$$
D_1 = 0
$$

Berechnung der Zustandsraumdarstellung für Toff

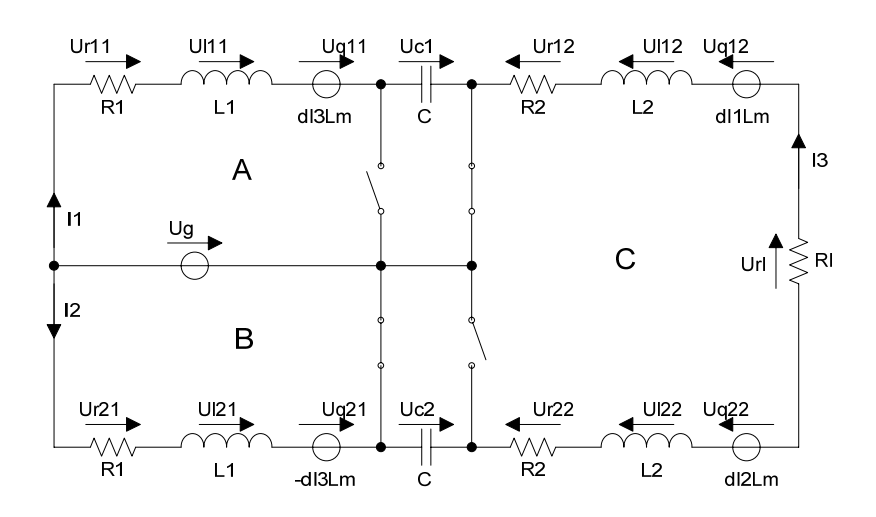

$$
A: Ug - Uq11 - Ur11 - Ur11 - Uc1 = 0
$$
  
\n
$$
B: Ug - Uq21 - Ul21 - Ur21 = 0
$$
  
\n
$$
C: Url + Uq12 + Ul12 + Ur12 + Uc2 - Ur22 - Ul22 - Uq22 = 0
$$

 $C: I3Rl + dI1Lm + dI3L2 + I3R2 + Uc2 + I3R2 + dI3L2 - dI2Lm = 0$  $B: Ug + dI3Lm - dI2L1 - I2R1 = 0$  $A: Ug - dI3Lm - dI1L1 - I1R1 - Uc1 = 0$ 

$$
1: dUc1 = \frac{1}{C}I1
$$

$$
2: dUc2 = \frac{1}{C}I3
$$

$$
\begin{pmatrix}\n-L1 & 0 & -Lm & 0 & 0 \\
0 & -L1 & Lm & 0 & 0 \\
Lm & -Lm & 2L2 & 0 & 0 \\
0 & 0 & 0 & 1 & 0 \\
0 & 0 & 0 & 0 & 1\n\end{pmatrix}\n\begin{pmatrix}\ndI1 \\
dI2 \\
dI3 \\
dUc1 \\
dUc2\n\end{pmatrix} = \begin{pmatrix}\nR1 & 0 & 0 & 1 & 0 \\
0 & R1 & 0 & 0 & 0 \\
0 & 0 & -R1 - 2R2 & 0 & -1 \\
1/C & 0 & 0 & 0 & 0 \\
0 & 0 & 1/C & 0 & 0\n\end{pmatrix}\n\begin{pmatrix}\nI1 \\
I2 \\
I3 \\
Uc1 \\
Uc2\n\end{pmatrix} + \begin{pmatrix}\n-1 \\
-1 \\
0 \\
0 \\
0 \\
0\n\end{pmatrix}Ug
$$
\n
$$
C_2 = (0 \ 0 \ R1 \ 0 \ 0)
$$
\n
$$
D_2 = 0
$$

Berechung der gewichteten Zustandsraumdarstellung:

$$
A = dM^{-1}A_1 + (1 - d)M^{-1}A_2
$$
  
\n
$$
B = B_1 = B_2
$$
  
\n
$$
C = C_1 = C_2
$$
  
\n
$$
D = D_1 = D_2 = 0
$$

DC-Modell:

$$
\frac{Url}{Ug} = C \cdot -A^{-1}B = \frac{d1(d1 - d2)d2Rl}{(d1^4 + d2^4)R1 + d1^2d2^2(2R2 + Rl)}
$$
 mit d1 = d und d2 = 1-d

AC-Kleinsignalmodell:

$$
\frac{\hat{U}r l}{\hat{d}} = C(sI - A)^{-1} (A_1 - A_2) X
$$

#### <span id="page-45-0"></span>**10.1.2 Matlab-Code zur Berechnung des AC-Kleinsignalmodells**

#### acsmallsignal.m

```
% Vier-Quadranten Cuk Converter AC-Kleinsignalmodell 
% 
% Url 
% Transferfunktion: sys = ----- 
% d 
% Parametereingabe 
R1=0.53; % Serieneingangswiderstand [Ohm] 
R2=0.1; % Serienausgangswiderstand [Ohm] 
RL=8;<br>
L2=0.000176;<br>
\begin{array}{ccc} 0 & 0 & 0 \\ 2 & 0 & 0 \\ 0 & 0 & 0 \end{array} Ringangsinduktivität
L2=0.000176; % Eingangsinduktivität [Henry] 
L1=0.0001385; % Ausgangsinduktivität [Henry] 
Lm=0.0001385; % Koppelinduktivität [Henry] 
C=0.00018; % Koppelkapazität [Farad] 
d1=0.5; % Duty-Cycle (0...1) 
Ug=25; \text{B} Betriebsspannung
d2=1-d1;m1=[-L1 \ 0 \ -Lm \ 0 \ 0; 0 -L1 Lm 0 0; 
   Lm - Lm 2 * L2 0 0;
    0 \t 0 \t 1 \t 0;0 0 0 0 1;];
a01=[R1 0 0 0 0; 0 R1 0 0 1; 
      0 0 -RL-2*R2 1 0; 
     0 \t0 \t-1/C \t0 \t0; 0 1/C 0 0 0;]; 
m2 = [-L1 \ 0 \ -Lm \ 0 \ 0; 0 -L1 Lm 0 0; 
    Lm -Lm 2*L2 0 0; 
     0 0 0 1 0; 
    0 0 0 0 1;a02=[R1 \ 0 \ 0 \ 1 \ 0;\overline{0} R1 0 0 0;
     0 \t 0 - R L - 2 * R2 \t 0 - 1; 1/C 0 0 0 0; 
     0 0 1/C 0 0;]; 
b0=[-1; 
   -1; 
   0; 
    0; 
   0;];
a1=inv(m1)*a01;a2=inv(m2)*a02;a = d1 * a1 + d2 * a2;b=inv(m1)*b0;C=[0 0 RL 0 0];d=0:
x=-inv(a)*b*Uq;k = (a1 - a2) * x;sys=ss(a,k,c,d) % Continuous-time model 
zpk(sys) % Zero/Pole/Gain
```
#### <span id="page-46-0"></span>**10.1.3 Auslegung der induktiven Bauelemente**

#### Allgemeine Formeln

$$
N = \frac{L \cdot I_{\text{max}}}{B_{\text{max}} \cdot A_{\text{min}}}
$$
\nN: Anzahl Windungen  
\nL: Induktivität [H]  
\n
$$
A_L = \frac{L}{N^2}
$$
\n
$$
\epsilon = \frac{6.62}{\sqrt{f}} K [7]
$$
\nN: Anzahl Windungen  
\nL: Induktivität [H]  
\n
$$
I_{\text{max}}:
$$
 maximaler Strom durch die Spule [A]  
\n
$$
B_{\text{max}}:
$$
 maximale Flussdichte [T]  
\n
$$
A_{\text{min}}:
$$
minimaler Kernfläche [m<sup>2</sup>]  
\n
$$
A_L:
$$
 magnetischer Leitwert  
\n
$$
\epsilon:
$$
 Skin-Tiefe [cm]  
\n
$$
f:
$$
 Frequenz [Hz]  
\nK: K = 1 für Kupfer

#### **Transformator**

Kernmaterial: N87  $B_{\text{max}} = 0.39T$ Imax = 17A (Primärseite: 11.5A, Sekundärseite: 5.5A)  $L_{\text{Pri}} = L_{\text{Sec}} = 88$ uH,  $k = 1$  $I_{\text{Pri}}$  = 15A (max. DC) + 1.5A (max. AC p-p)  $I<sub>Sec</sub> = 5.5A (max. DC)$  $J_{\text{max}} = 4A/\text{mm}^2$ 

Primärwicklung [7]:

$$
d_{\text{tot}} = d_{\text{DCmin}} + \varepsilon = 2.5 \text{mm}, d_{\text{DCmin}} = 2.2 \text{mm}, \varepsilon = 0.15 \text{mm}
$$

Sekundärwicklung:

 $d = 1.5$ mm

Kern: ETD 44/22/15 (Luftspalt g = 2mm, A<sub>L</sub>=156.9nH, A<sub>min</sub> = 172 mm<sup>2</sup>, A<sub>N</sub> < 210 mm<sup>2</sup>):

 $N_{Pri} = N_{Sec} = 24$  Wdg.,  $L_{Pri} = L_{Sec} = 90,4$ uH,  $B_{max}$ : 0.36T,  $A_N = 160$  mm<sup>2</sup>

Drossel

Kernmaterial: N87  $B_{\text{max}} = 0.2T$  $I_{\text{max}} = 5.5A$  $L = 98uH$  $J_{max} = 4A/mm^2$ 

Wicklung:

 $d = 1.5$ mm

Kern ETD 29/16/10 (Luftspalt g = 2mm, A<sub>L</sub>=76.3nH, A<sub>min</sub> = 71 mm<sup>2</sup>, A<sub>N</sub> < 97 mm<sup>2</sup>):

N = 36 Wdg., L = 98,9uH, B<sub>max</sub>: 0.22T, A<sub>N</sub> = 81 mm<sup>2</sup>

### <span id="page-47-0"></span>**10.1.4 Mathematica-Code zur Berechnung der Linearität**

dclinearity.nb

```
RL= 8;
R2= 0.05;
R1= 0.05;
d2 = 1− d1;
f1[d1] = {d1(d1 - d2) d2 RL \over d1^4 R1 + d2^4 R1 + d1^2 d2^2 (2 R2 + RL)}a= f1'@0.5D;
f2[d1] = ad1 - a/2;f3[d1] = f2[d1] - f1[d1];
Plot[f1[d1], {d1, 0, 1}, PlotRange \rightarrow {-3, 3}, AxesLabel \rightarrow {"d1", "Ur/Ug"}]
Plot[13]dl], {dl, 0.5, 0.7}, PlotRange \rightarrow {-0.1, 0}, AxesLabel \rightarrow {"dl", "f2-f1"}]
<< Calculus`FourierTransform`
Plot@48f1@0.5+ 0.1Sin@2PitDD, 8t, −1ê2, 1ê2<D
fcl = Abs[FourierCoefficient[48f1[0.5+0.1Sin[2Pit]], t, 1])f_{c2} = \text{Abs}[\text{FourierCoefficient}[48f1[0.5+0.1\sin[2Pit]], t, 2])fc3 = Abs[FourierCoefficient[48f1[0.5 + 0.1Sin[2Pit]], t, 3]]f c4 = Abs[FourierCoefficient[48f1[0.5 + 0.1Sin[2Pit]], t, 4]]fcs =Abs[FourierCoefficient[48f1[0.5+0.1Sin[2Pit]], t, 5]]
```
 $K = \frac{\sqrt{f}c2^2 + f}c3^2 + f}c4^2 + f}c5^2$ **è!!!!!!!!!!!!!!!!!!!!!!!!!!!!!!!!!!!!!!!!!!!!!!!!!!!!!! fc12 + fc22 +fc32 + fc42 + fc52 100**

<span id="page-48-0"></span>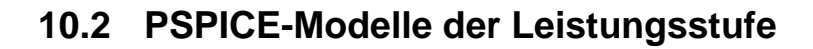

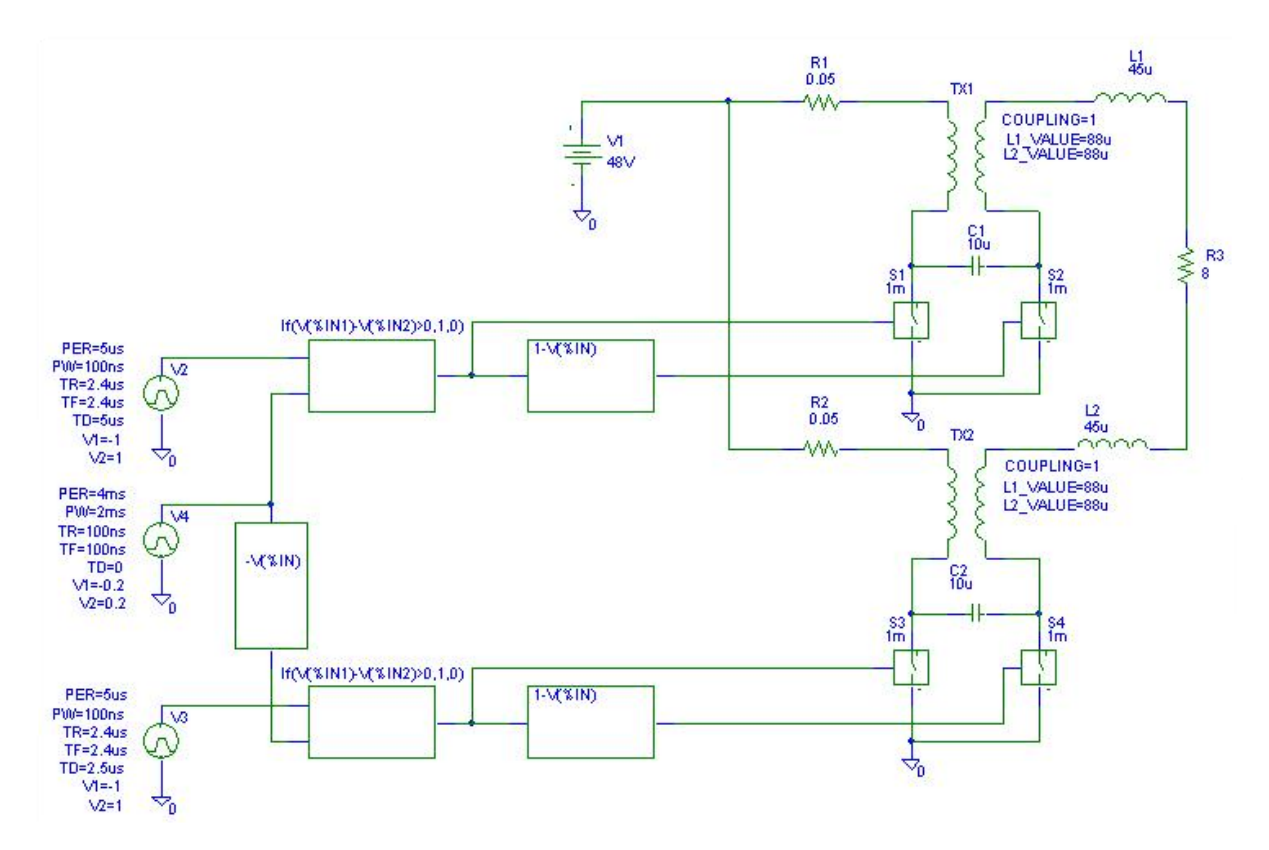

Abbildung 34: PSPICE-Modell mit idealen Schaltern

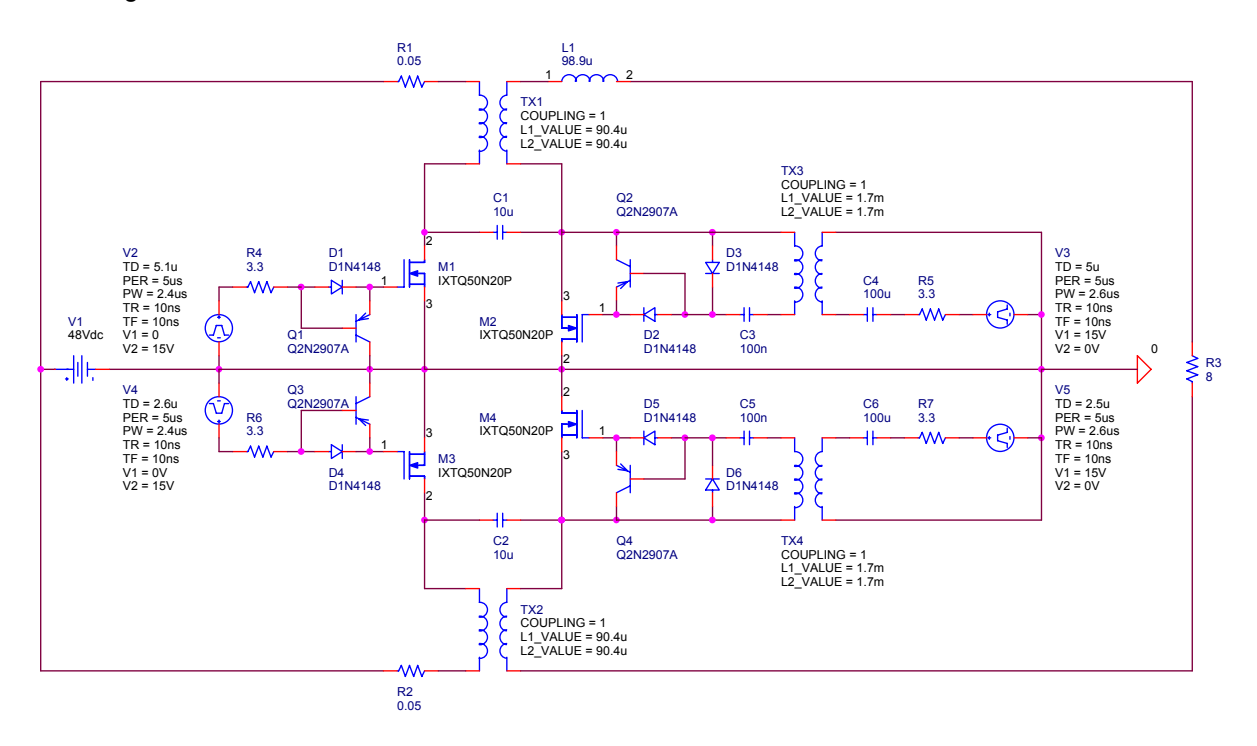

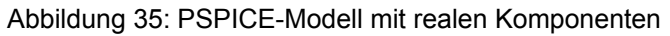

## <span id="page-49-0"></span>**10.3 Hardware**

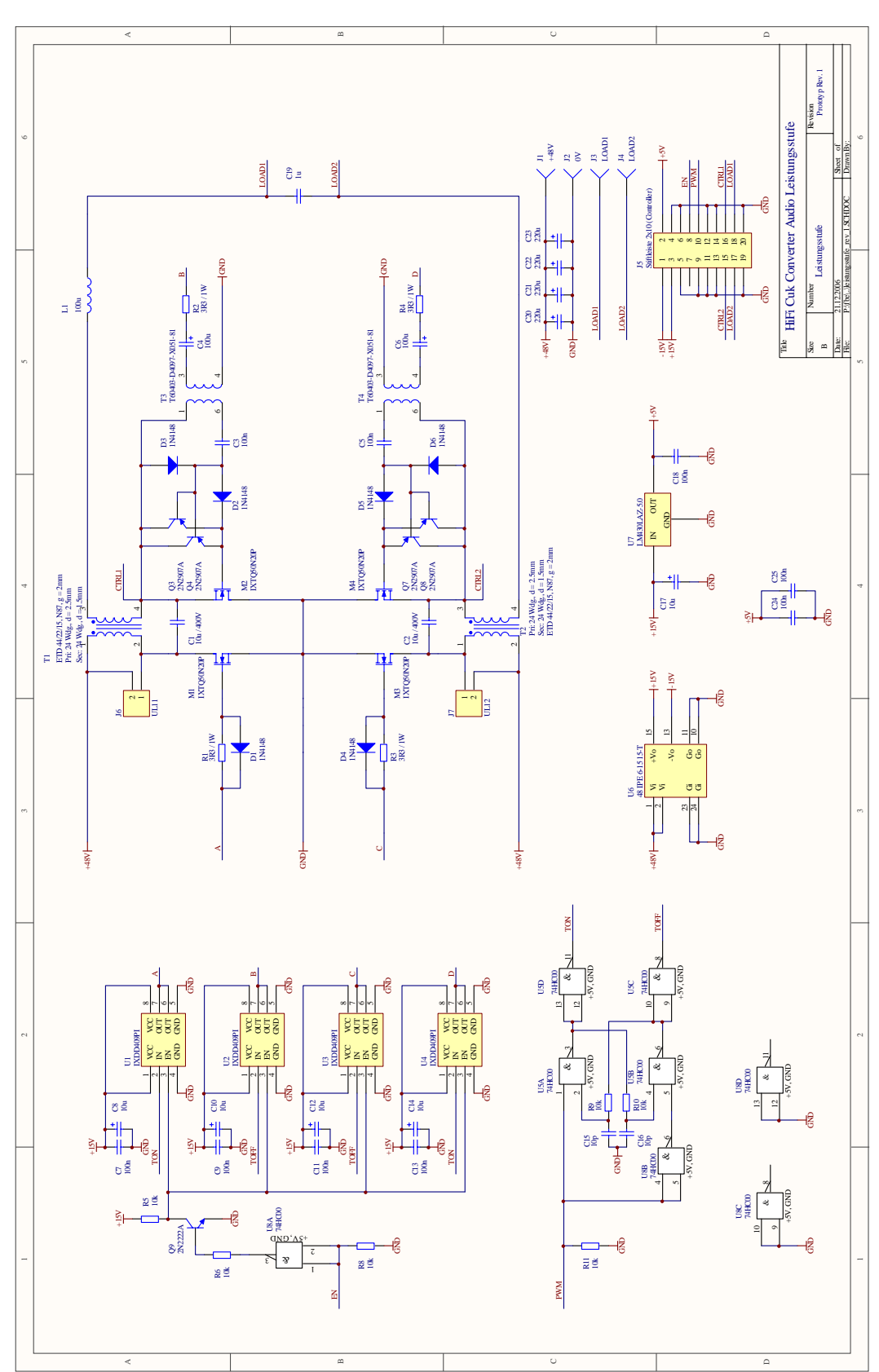

## **10.3.1 Schema und Bestückungsplan**

Abbildung 36: Schema Labormodell

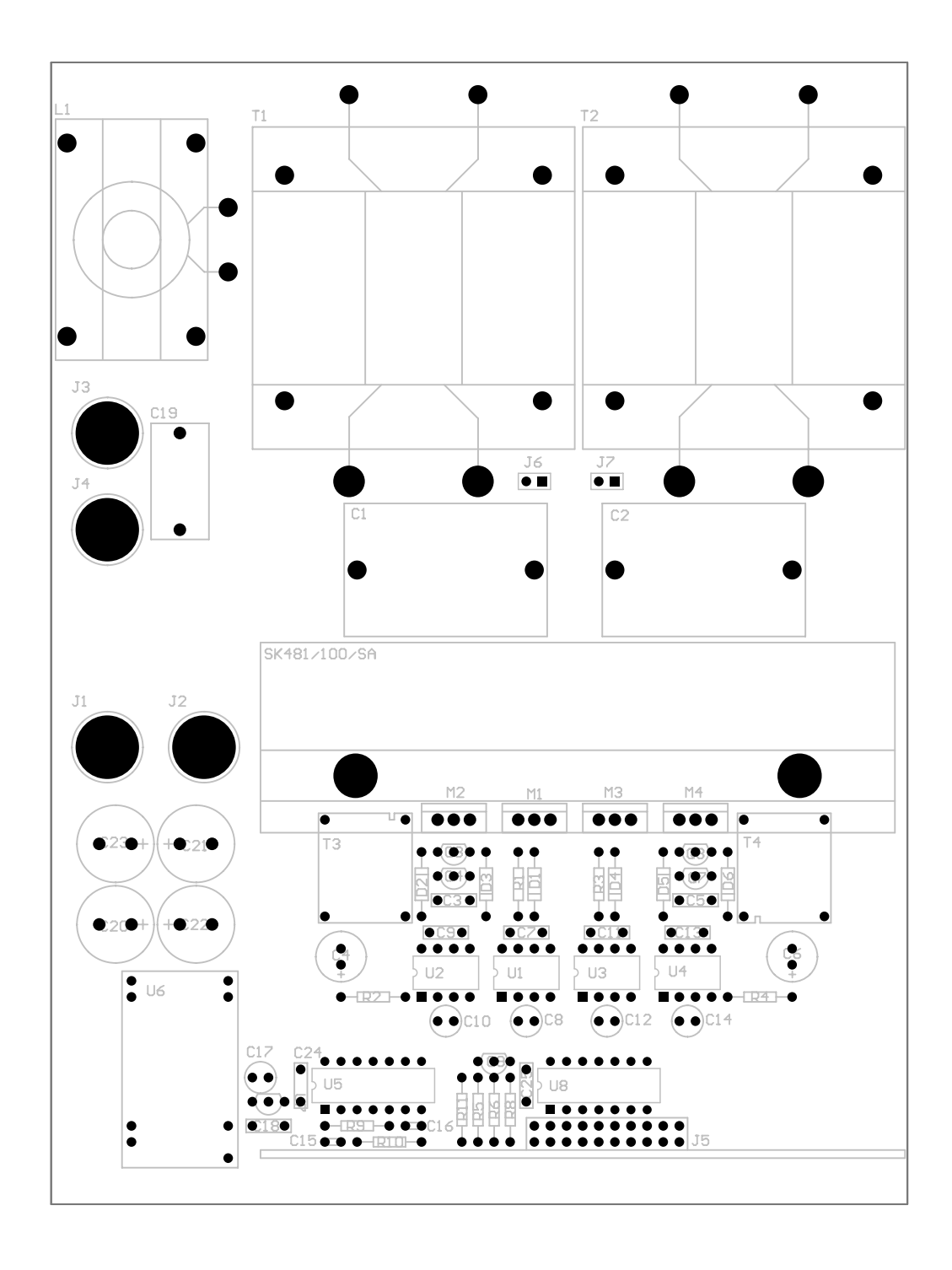

Abbildung 37: Bestückungsplan Labormodell (1:1)

### <span id="page-51-0"></span>**10.3.2 Stückliste**

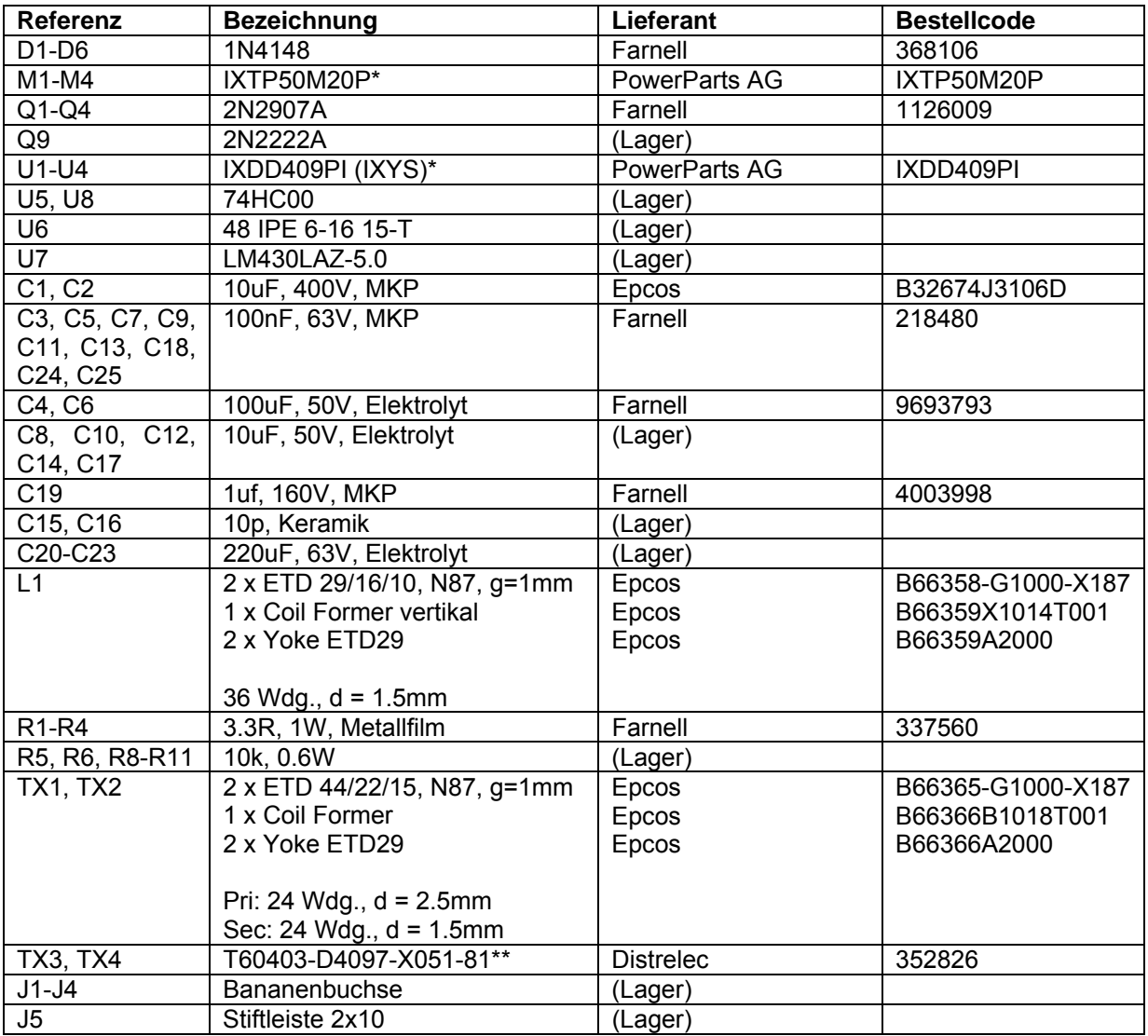

\*Hersteller: IXYS Corporation, \*\*Hersteller: Vacuumschmelze

### **10.3.3 Daten Transformatoren und Induktivität**

Die Transformatoren TX1 und TX2 und die Induktivität auf dem Labormodell weisen folgende Kenndaten auf:

#### **TX1**

2 x ETD 44/22/15, N87, g = 1mm, Pri: 24 Wdg, d = 2mm, Sec: 24Wdg, 1mm L1 = 93.20uH, L2 = 93.94uH, L $\sigma$  = 2.23uH, k = 0.988

#### **TX2**

2 x ETD 44/22/15, N87, g = 1mm, Pri: 24 Wdg, d = 2mm, Sec: 24Wdg, 1mm L1 = 88.34uH, L2 = 91.95uH, L $\sigma$  = 2.7uH, k = 0.985

#### **L1**

2 x ETD 29/16/10, N87, g=1mm, 36 Wdg, d = 1mm  $L = 103.7uH$ 

## <span id="page-52-0"></span>**10.4 Messungen am Labormodell**

### **10.4.1 Frequenzgang mit Last**

Für die Frequenzgang-Messung wurde das Labormodell (Anhang Kapitel 10.3) am Ausgang bis 20Vp bei 100Hz (=0dB) ausgesteuert und mit 10.1Ω und 20.1Ω belastet. Im Modell (Anhang Kapitel 10.1.1) wurden folgende Parameter eingestellt: R1 = R2 = 0.05Ω, L1 = 88uH, Lm = 87uH, L2 = 137uH, RI = 10.2Ω / 20.1Ω, d = 0.5.

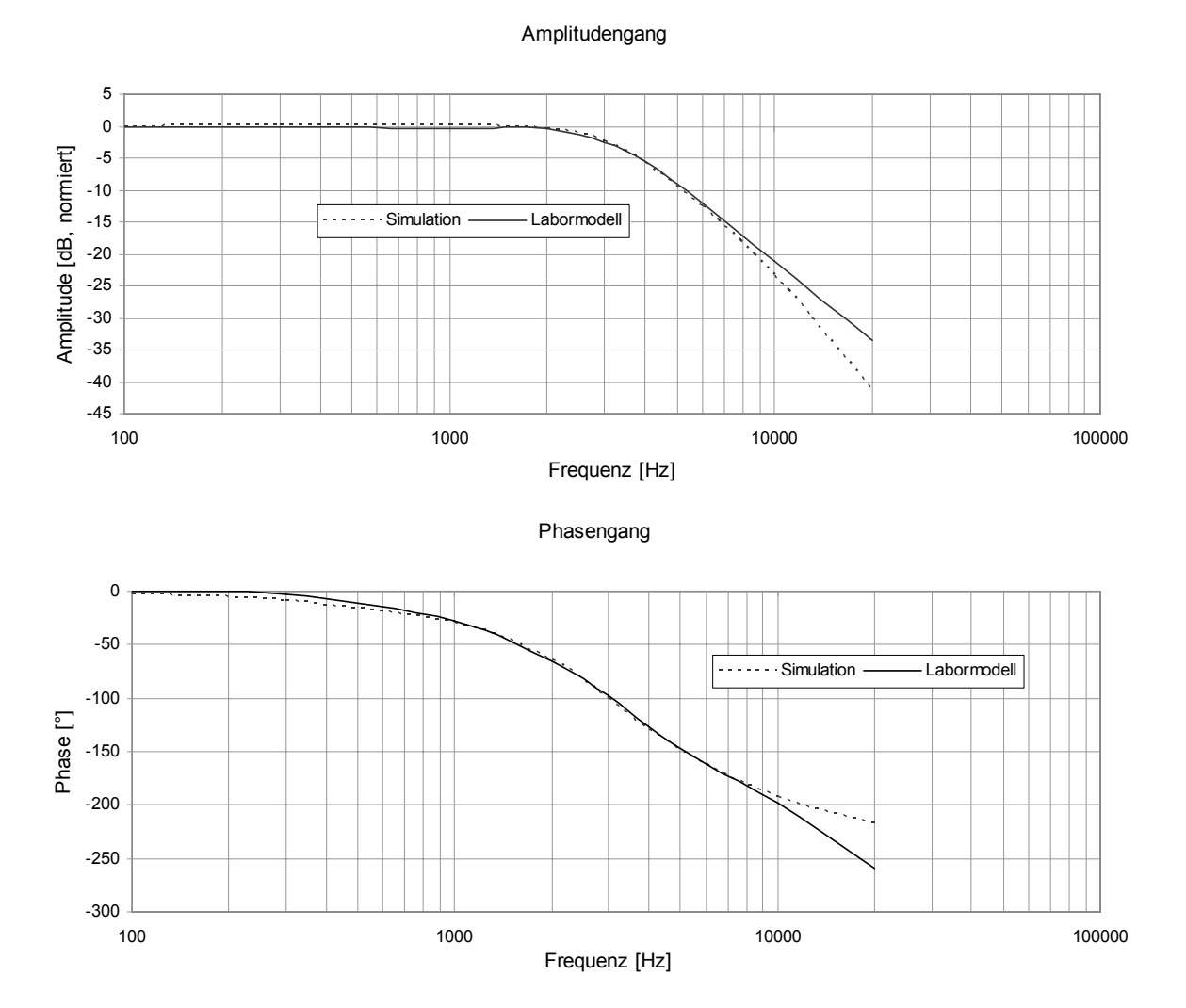

Abbildung 38: Frequenzgang Labormodell bei Rl = 10 Ohm

#### Amplitudengang

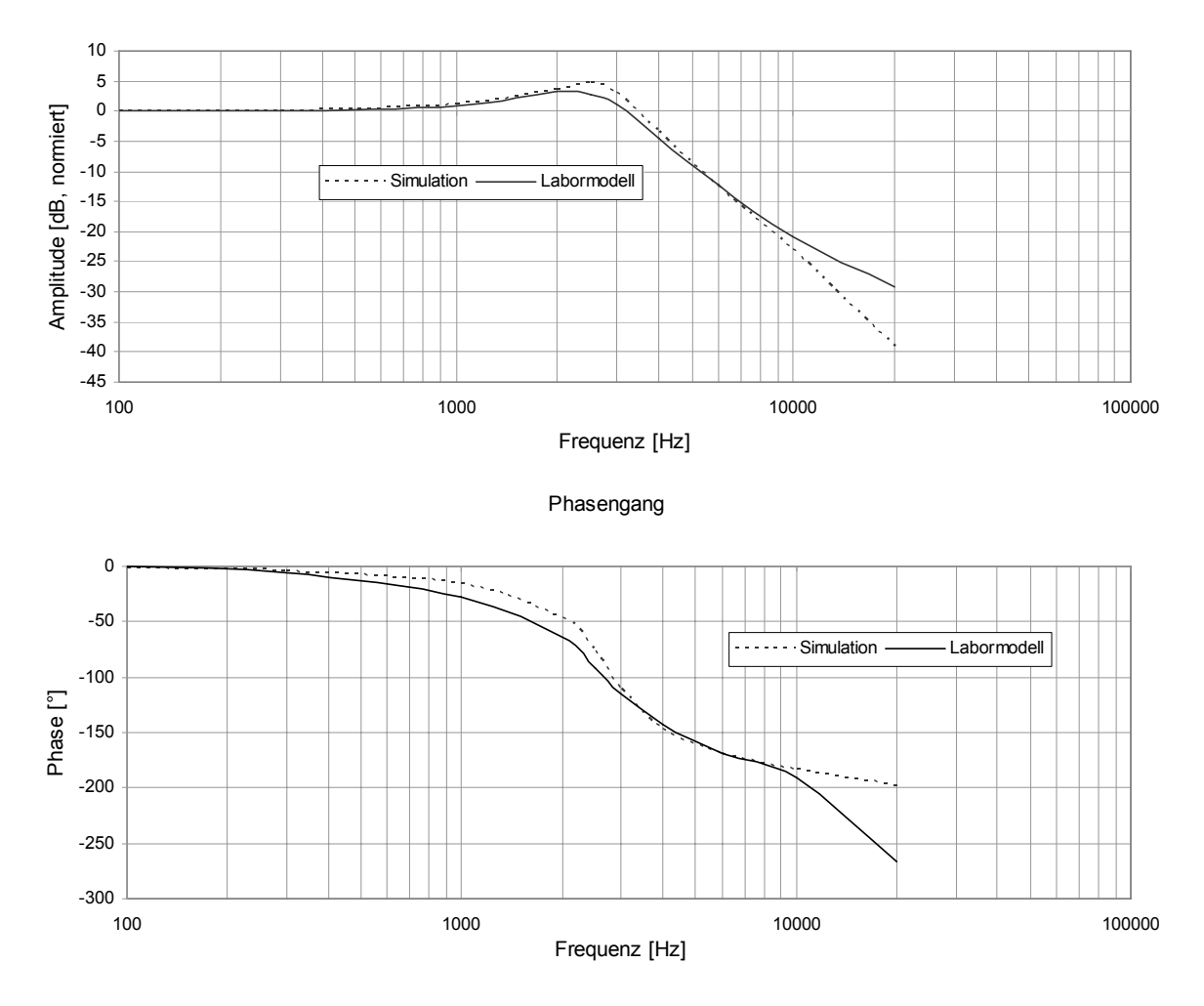

Abbildung 39: Frequenzgang Labormodell bei Rl = 20 Ohm

### <span id="page-54-0"></span>**10.4.2 Frequenzgang ohne Last**

Für die Frequenzgang-Messung ohne Last wurde das Labormodell am Ausgang bis 10Vp bei 100Hz (= 0dB) ausgesteuert. Im Modell wurden folgende Parameter eingestellt: R1 = R2  $= 0.05Ω$ , L1 = 88uH, Lm = 87uH, L2 = 137uH, RI = 1MΩ, d = 0.5.

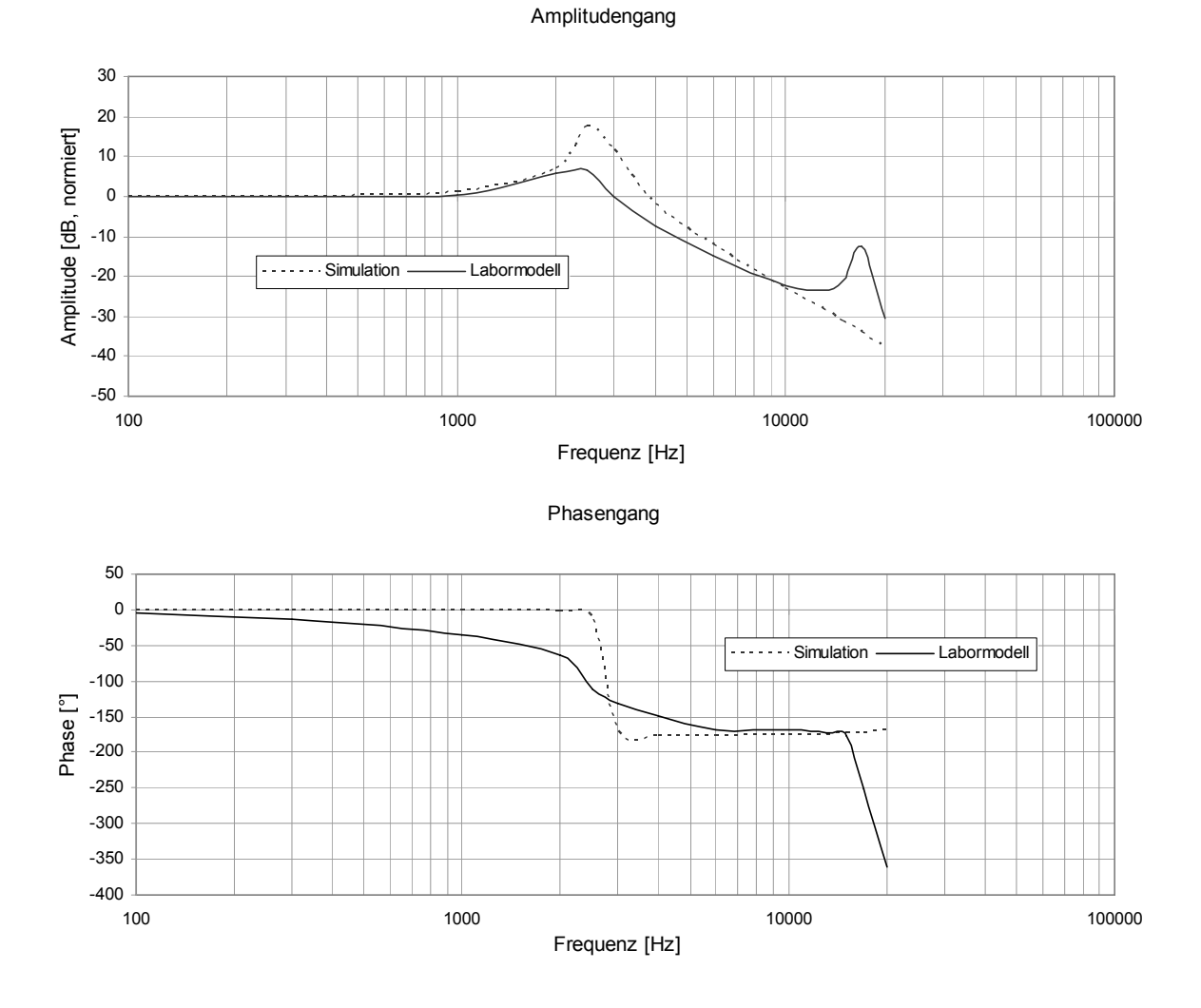

Abbildung 40: Frequenzgang Labormodell unbelastet

### <span id="page-55-0"></span>**10.4.3 DC-Übertragungskennlinie**

Messung der DC-Übertragungskennlinie des Labormodells mit 8Ω Last und unbelastet bei 48V Speisespannung. Die Berechnung erfolgte mit der Übertragungsfunktion aus Formel 10 und den Parametern R1 = R2 = 0.05Ω, RI =  $8Ω / 1MΩ$ .

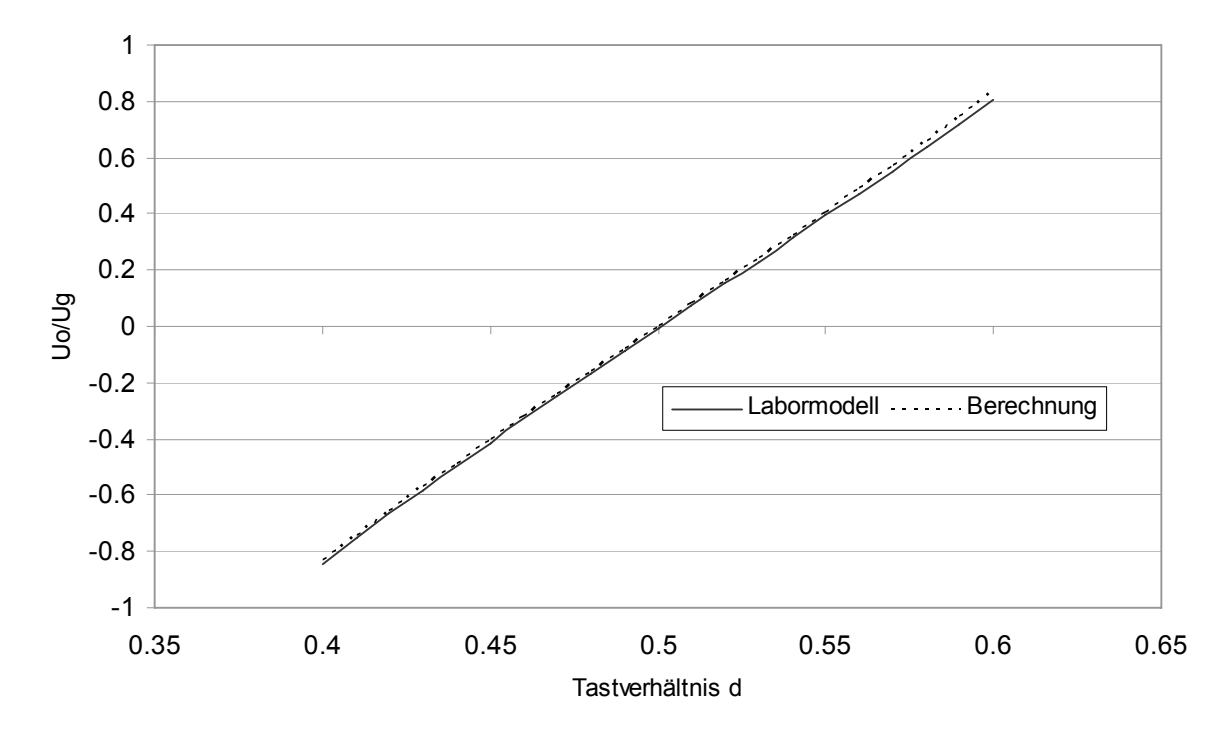

Abbildung 41: DC-Übertragungskennlinie Labormodell unbelastet

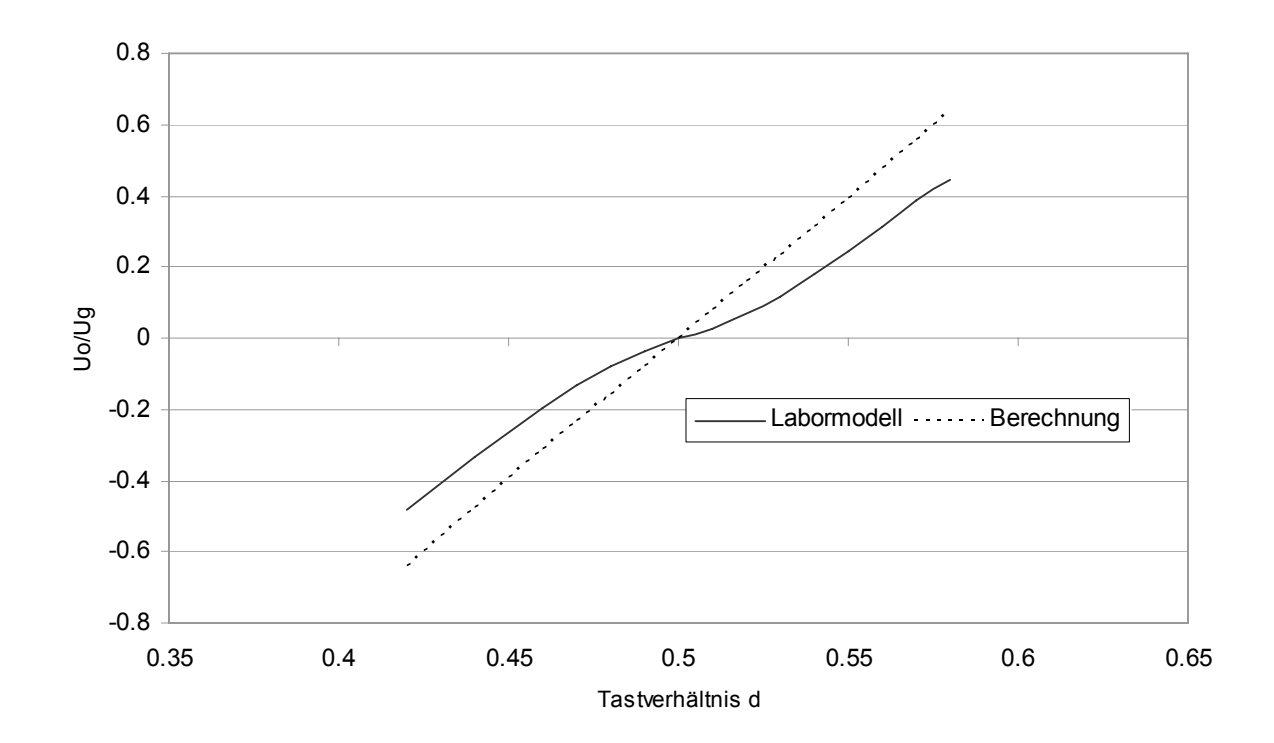

Abbildung 42: DC-Übertragungskennlinie Labormodell bei Rl = 8 Ohm

### <span id="page-56-0"></span>**10.4.4 Wirkungsgrad**

Messung des Wirkungsgrads des Labormodells bei mit 8 Ohm Last, Gleichstrombelastung und 48V Speisespannung.

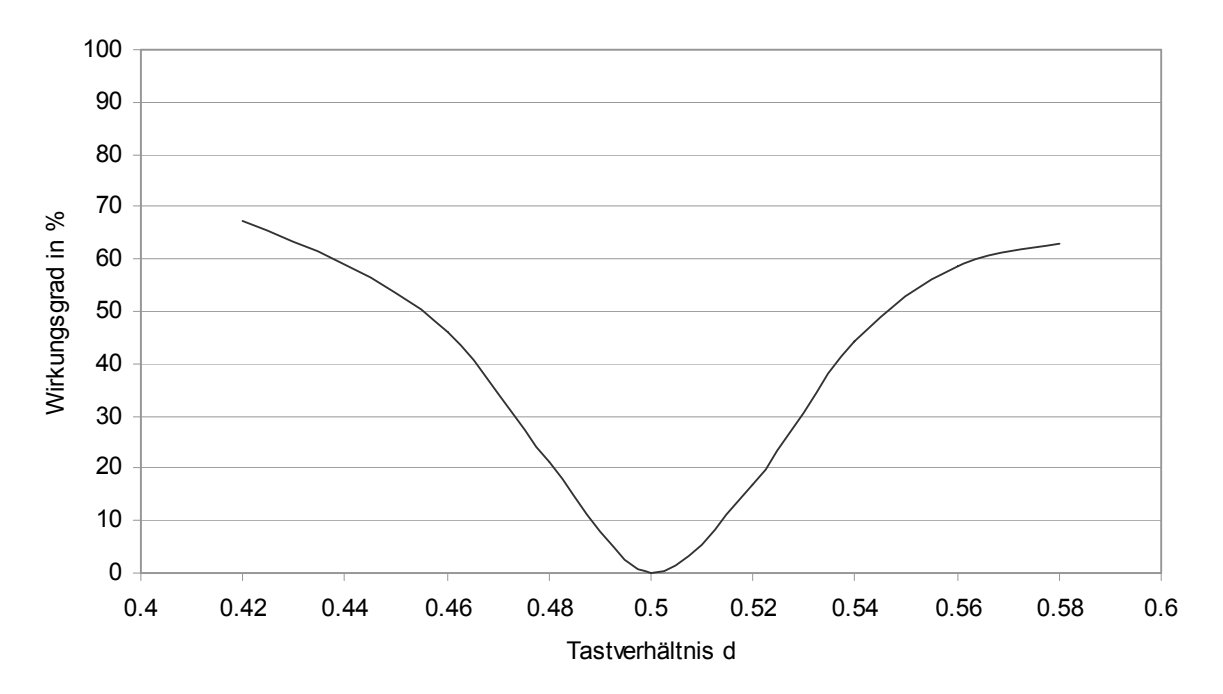

Abbildung 43: Wirkungsgrad Labormodell bei Rl = 8 Ohm

### <span id="page-57-0"></span>**10.4.5 Einschaltverhalten der MOSFET**

Einschaltverhalten des MOSFET M1 (Labormodell) bei einem Tastverhältnis von 55%, 8 Ohm Last und 48V Speisespannung.

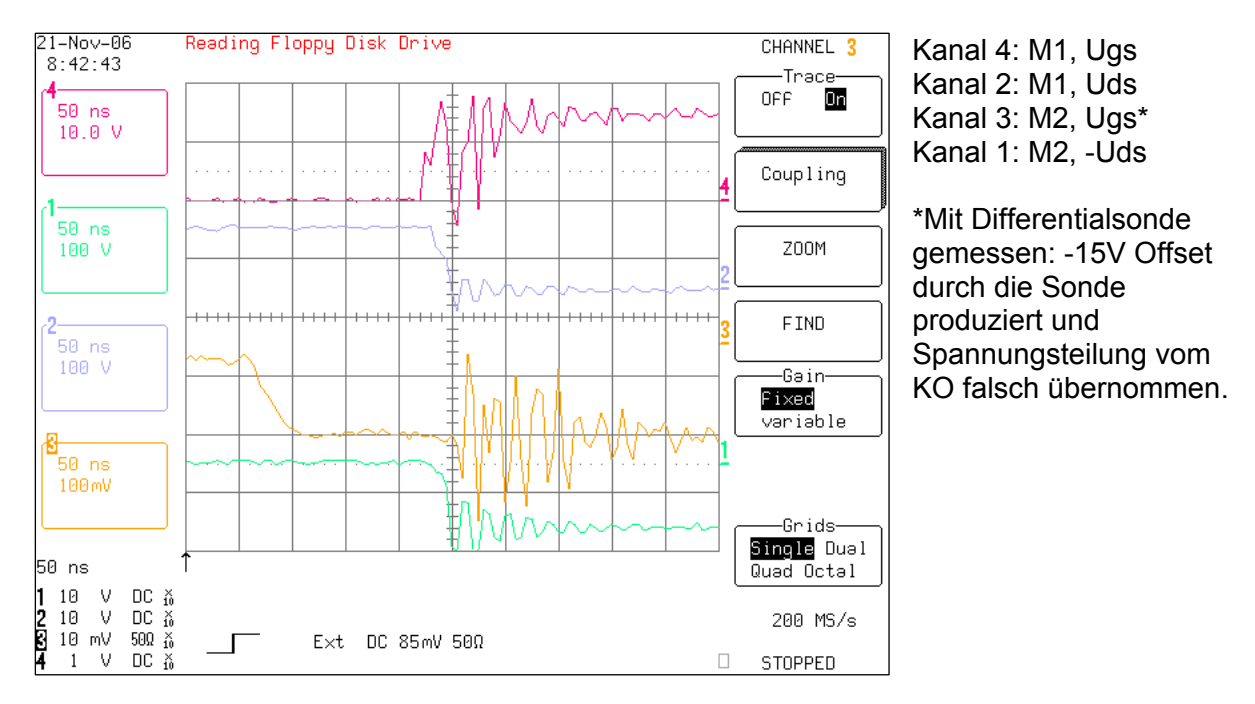

Einschaltverhalten des MOSFET M2 (Labormodell) bei einem Tastverhältnis von 45%, 8 Ohm Last und 48V Speisespannung.

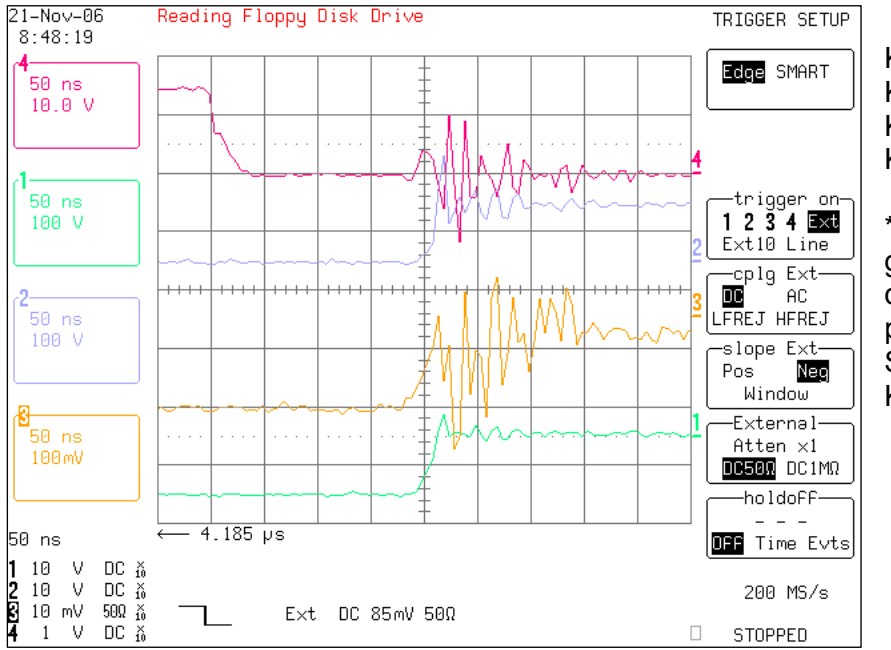

Kanal 4: M1, Ugs Kanal 2: M1, Uds Kanal 3: M2, Ugs\* Kanal 1: M2, -Uds

\*Mit Differentialsonde gemessen: -15V Offset durch die Sonde produziert und Spannungsteilung vom KO falsch übernommen.

### <span id="page-58-0"></span>**10.4.6 Ein- und Ausgangsstromrippel**

Ausgangsstromrippel des Labormodells bei einem DC-Ausgangsstrom von 2.5A und einer Schaltfrequenz von 200kHz.

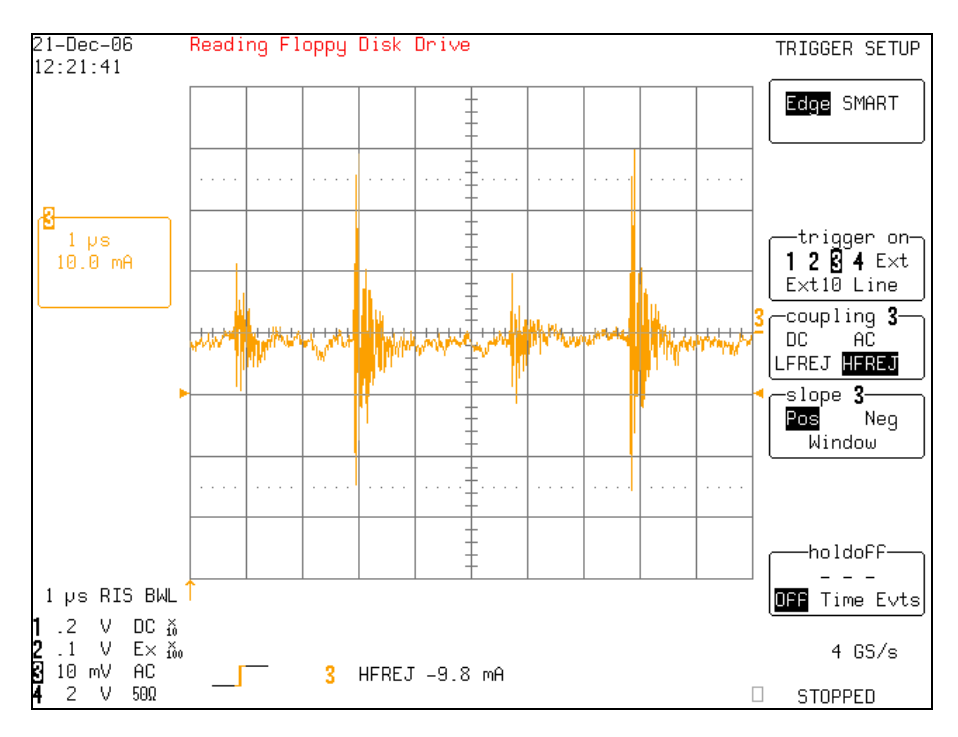

Eingangsstromrippel des Labormodells bei einem DC-Ausgangsstrom von 2.5A und einer Schaltfrequenz von 200kHz.

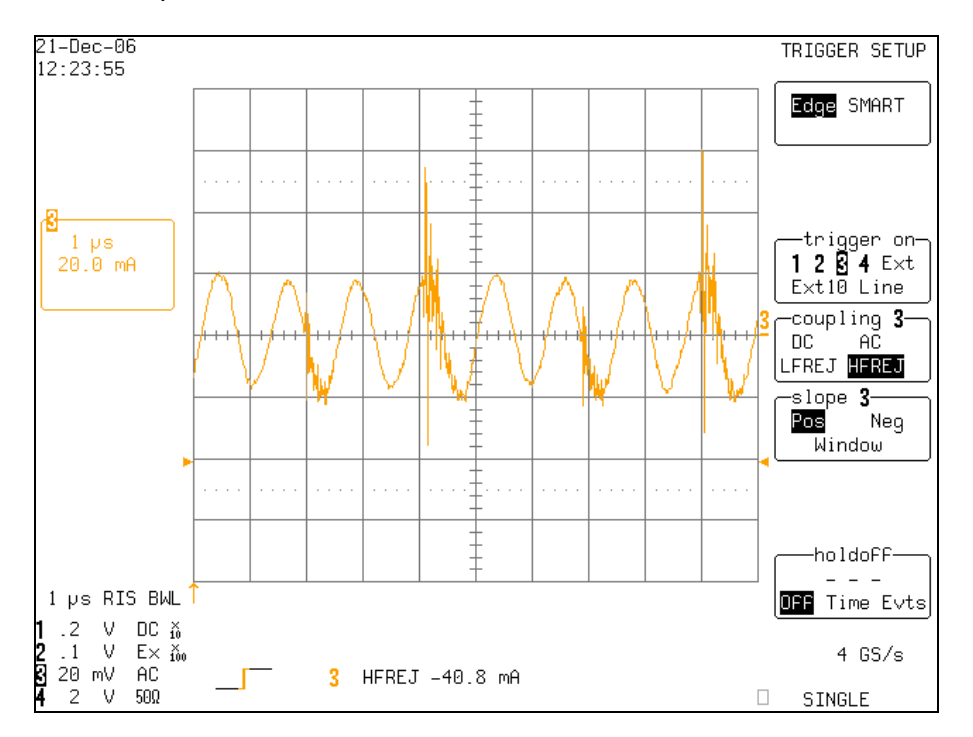

## <span id="page-59-0"></span>**10.5 Matlab Simulink Modelle**

### **10.5.1 Grosssignalmodell der Leistungsstufe**

leistungsstufe\_large\_signal\_model.mdl (Modell)

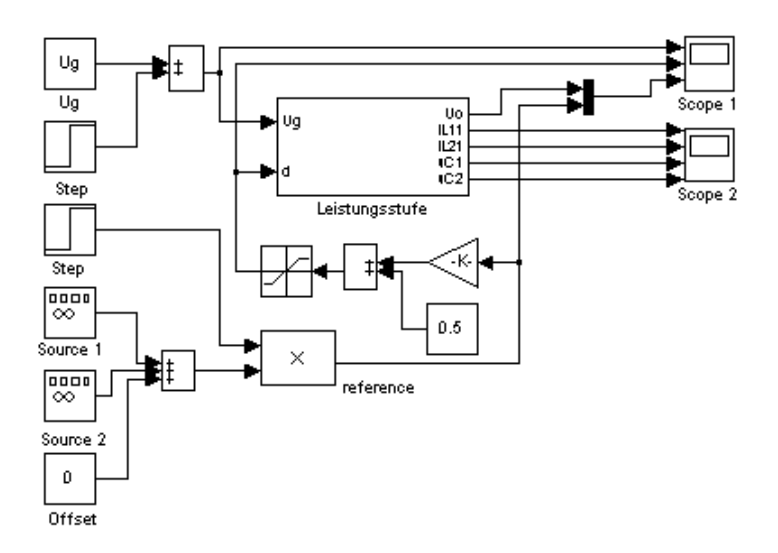

#### Abbildung 44: Matlab Simulink Grosssignalmodell der Leistungsstufe

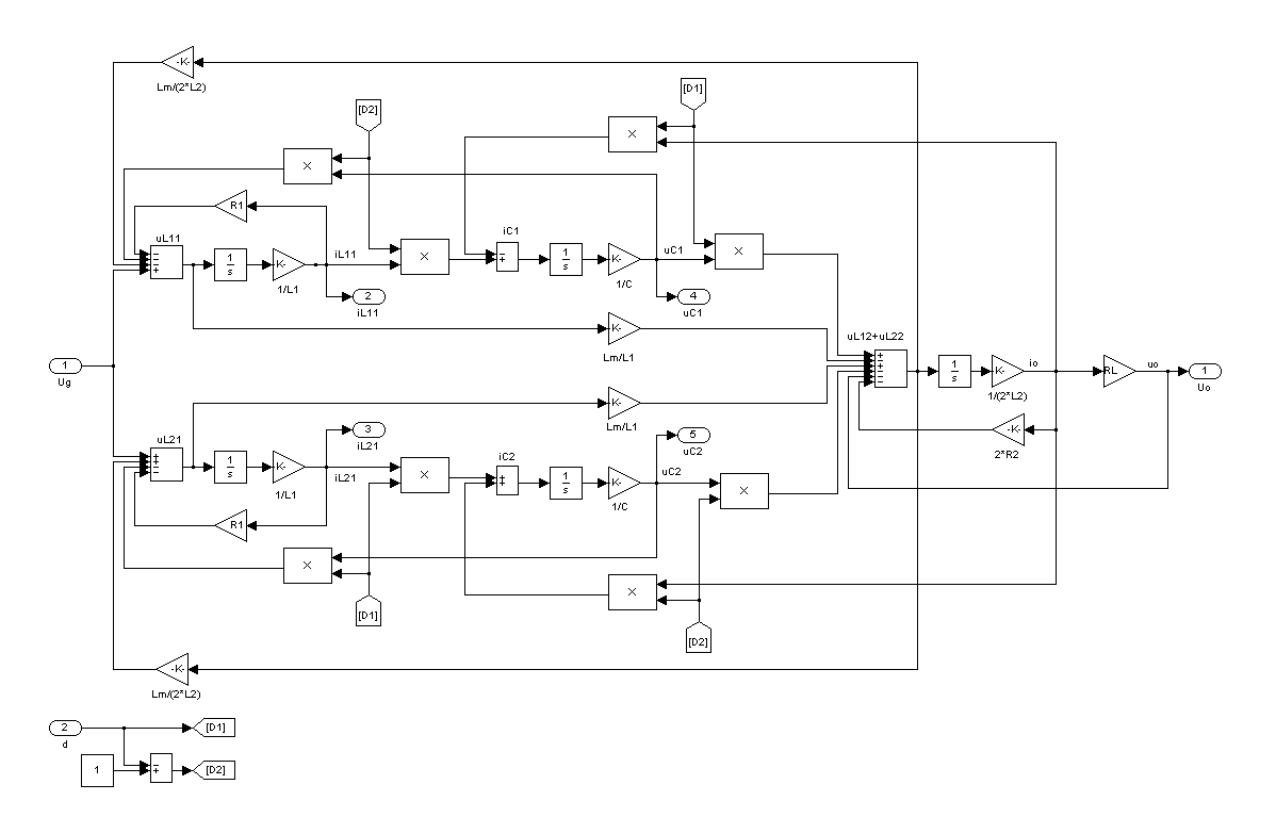

Abbildung 45: Matlab Simulink Subblock "Leistungsstufe"

#### <span id="page-60-0"></span>leistungsstufe\_large\_signal\_components.M (Parameter)

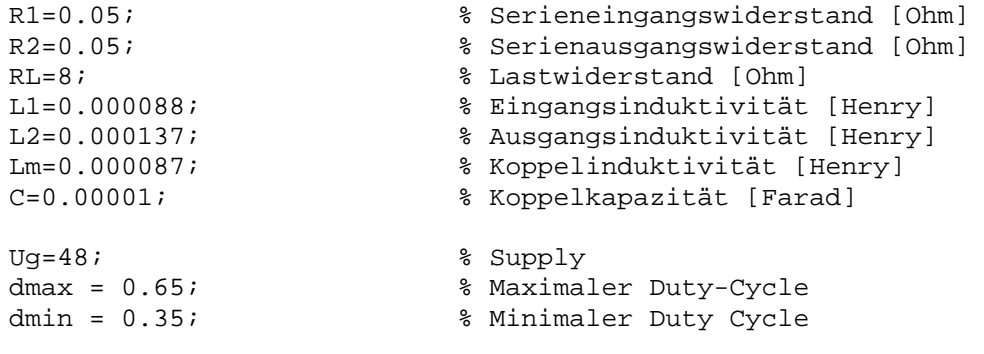

### **10.5.2 Grosssignalmodell der One-Cycle kontrollierten Leistungsstufe**

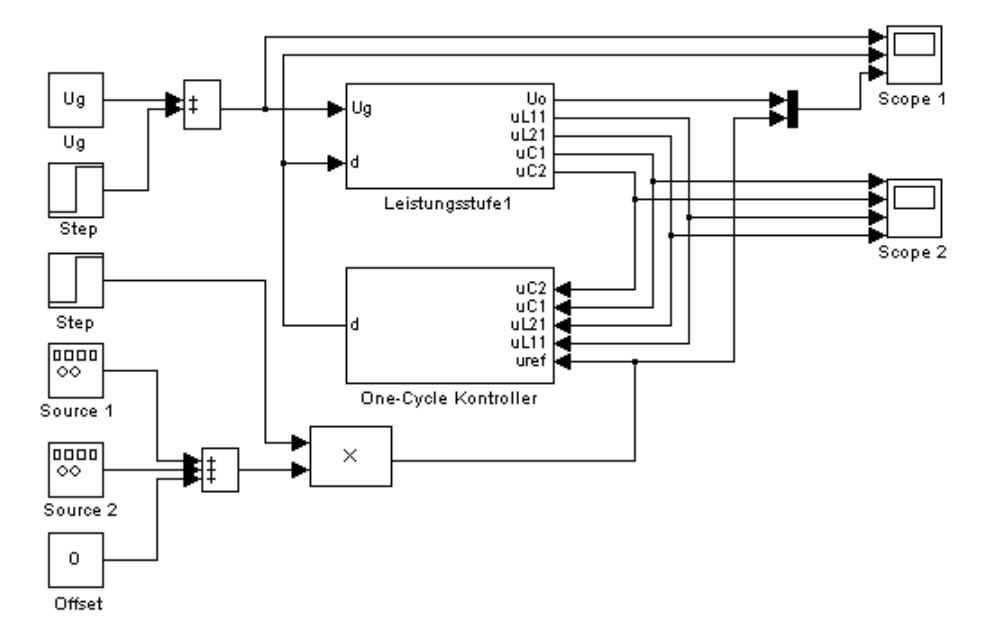

leistungsstufe\_occ\_large\_signal\_model.mdl (Modell)

Abbildung 46: Matlab Simulink Grosssignalmodell der One-Cycle kontrollierten Leistungsstufe

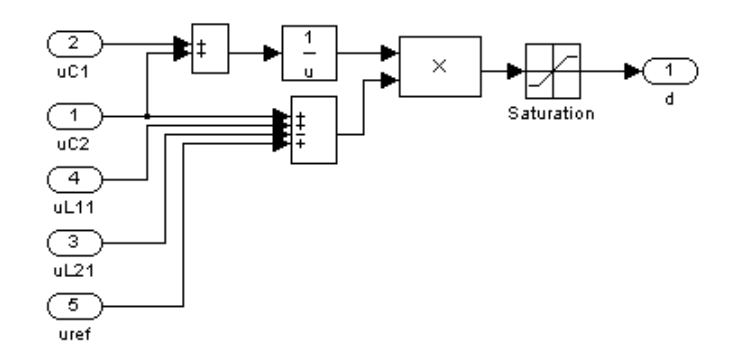

Abbildung 47: Matlab Simulink Subblock "One-Cycle Kontroller"

## leistungsstufe\_occ\_large\_signal\_parameters.M (Parameter)

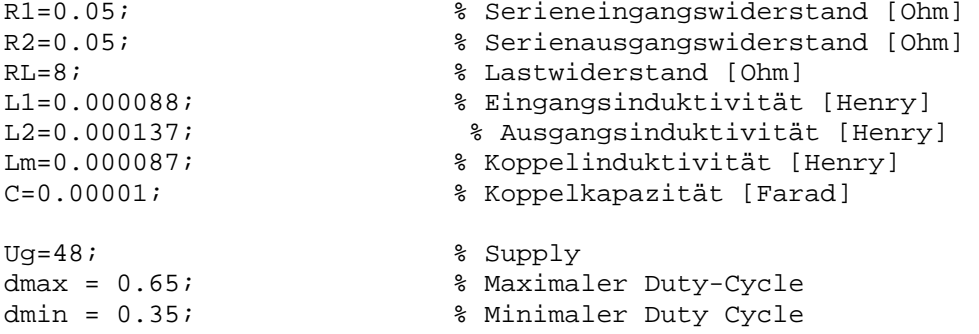